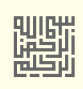

# لقطاع وصور اللقلع

في برنامج محمل اللقلع

GRUB Legacy / GRUB 2

تحليل شفرة محمل اللقلع في سجل اللقلع الرئيسي

# GRUB MBR

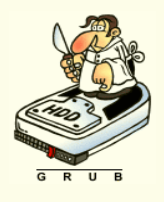

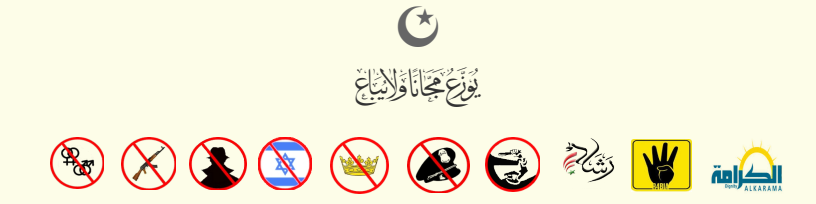

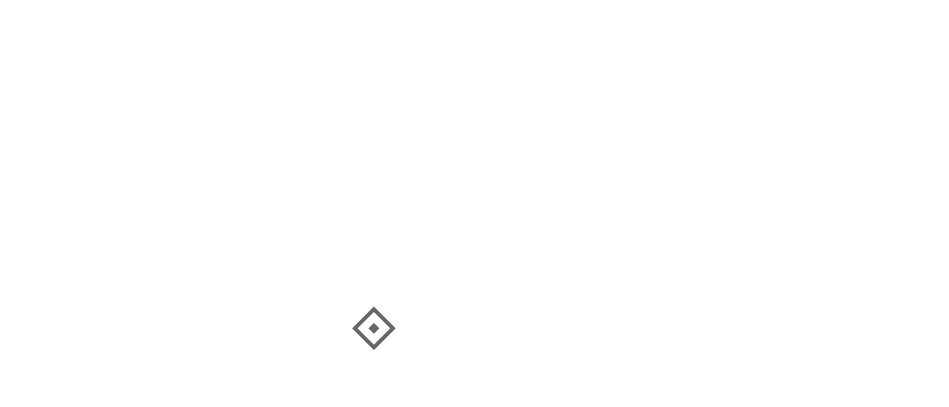

#### محمل اللقل ع 2 GRUB / Legacy GRUB

محمل الإقلاع هو البرنامج الحاسوبي الأول الذي يتم تشغيله تتم بعد تشغيل تخلص المعنا بعد تشغيل نظام الإدخارج الأساسي BIOS. وهو المسئول عن تحميل ونقل السيطرة إلى نواة النظام مثل لينكس لتعمل النواة بعد ذلك على تهيأت بقية نظام التشغيل.

في معظم توزيعات لينكس محمل إقلاع سيكون إما البرنامج التراثي GRUB Legacy (ما زال يستخدم في بعض التوزيعات) و البرنامج 2 GRUB الذي يدعم أنظمة ملفات كثيرة وقادر على إقلاع تقريبا جميع أنظمة التشغيل (تشمل ويندوز، لينكس و بيركيلي) مباش ة أو باستخدام آلية ربع chain-load. لتعلومات أكثر راجع مواصفات 2 GRUB ف الموقع الرسمي.

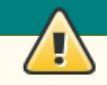

#### (IPL / Initial Program Loader) ؟ البتدائي الحمل

المساحة المخصصة لمحمل الاقلاع 446 بايت فى سجل الاقلاع الرئيسي لا يمكن أن تتضمن كامل شفرة الاقلاع، لهذا تحتل هذه المنطقة شفرة ابتدائية تدعى اختصارا IPL (وتعني وظيفيا : محمل ابتدائي للشفرة). من أسماء هذه الشفرة في لينكس stage1 و boot.img. في أنظمة ويندوز هذه الشفرة تدل نظام BIOS إلى قطاع إقلاع ويندوز. وفي لينكس تحمل شفرة core.img أو stage1.5 التي عادة تكون في المسار الأول من القرص بعد سجل الاقلاع الرئيسي، أو تحمل مباشرة الشفرة الرئيسية core.img أو stage2 من نظام الملفات.

#### شفرة محمل الاقلاع وقطاع الاقلاع

تنصيب محمل الاقلاع في سجل الاقلاع الرئيسي لا يعني تنصيب كامل برنامج 2 GRUB في القطاع الأول. لأن القطاع 512 بايت فقط وحجم البرنامج أكبر من ذلك. لهذا السبب غالبا ما تستخدم 62 قطاع الشاغرة التي تأتي مباشرة بعد القطاع الأول MBR على المسار الأول من القرص القطاعات الشاغرة عند بداية القرص ارتفع إلى 2048 قطاع فى برامج التقسيم الحديثة). تنصيب أو إعادة تنصيب محمل الاقلاع في سجل الاقلاع الرئيسي، يعني نسخ boot.img إلى منطقة 446 بايت في MBR، وتضمين core.img في 49 قطاع تقريبا التالية من المسار الأول من القرص. لكن أحيانا قد لا يرغب المستخدم في تضمين core.img في المسار الأول من القرم تال النطقة تشغلها شفرة مثل وحدات RAID أو أحد أنواع برمجيات تشفير كامل القرص. في مثل هذه الحالة. سوف يبحث المستخدم عن خيارات أخرى، وقد يحتاج إلى عمل نسخة احتياطية لكامل المسار الأول على القرص، (راجع استخدام أداة dd أدناه)،

عند تنصيب محمل الاقلاع فى إحدى توزيعات لينكس إلى جانب ويندوز، ستبدل شفرة GRUB MBR وMBR، لكن سيحافظ على البنية التقليدية للقطاع التى ستشبه البنية التال:

- تعليمة القفز ة إل متن الشفر ة التنفيذية. (جزء من شفر ة محمل اللقل ع)
- حيز رخاص بمعاملت BPB.) غير ضورية ف MBR ؛ لكن برنامج install-grub يحجز لها مكان ف الشفر ة لنه يستخدم نفس صور ة VBR، بالاضافة لاستغللها ف معاملت DAP (
	- بعض القيم الأولية المهمة في محمل الاقلاع. (ستكون بحجم 12 بايت في شفرة GRUB Legacy و 11 بايت في شفرة 2 GRUB)
		- متن شفر ة محمل اللقل ع الرئيسية. وتشمل أيضا :
			- شفرة لمعالجة عرض رسائل الأخطاء.
		- اسلسلة محارف هوية GRUB وراسائل الرخطاء الوجز ة.
			- الروتين الثانوي لعرض الحارف.
		- الرقم التسلسلي للقرص (هذا توقيع للقرص يستخدم في أنظمة مايكروسوفت أن تي).
			- جدول الأقسام (في القرص الثابت) أو بقية شفرة إقلاع القرص المرن.
				- توقيع الاقلاع .

لمعلومات أكثر عن البرنامجين 2 GRUB Legacy / GRUB راجع الدليل الرسمي بالانجليزية 0.97 أو 2.00 في الموقع <u>gnu.org.</u> والشفرة الأصلية في موقع الأرشيف <u>alpha.gnu.org</u> إذا كنت مهتم بالبمجية ؛ ف الشفر ة الصلية للبنامج Legacy GRUB، ملف VBR / MBR يدعى S1.stage. وف 2 GRUB يدعى S.boot، هناك أيضا ملفات مثل h1.stage تتضمن معلومات عن الحيوخد والرموز الأخرى المستخدمة في شفرة التجميع وبعض التعريفات عن كيفية طباعة الرسائل على الشاشة.. الخ.

# محمل اللقل ع Legacy GRUB

#### تنصيب البرنامج

لاستخدام محمل الاقلاع GRUB Legacy، يجب أولا تثبيت أدوات البرنامج على نظام تشغيل شبيه-يونكس مثل لينكس، عن طريق حزمة التوزيعة أو ملف مصدري tarball. ثم تثبيت الملفات المسئولة عن عملية الإقلاع في مكانها المناسب على القرص (المرن أو الثابت).

هناك طريقتين لعمل ذلك : ااستخدام برنامج install-grub عن طريق نظام التشغيل، أو تشغيل برنامج محمل اللقل ع من لقرص مرن.

الطريقتين متشبهتنا، لكن هناك احتمال ألا يتعرف البرنامج على جهاز الاقلاع الصحيح من نظام BIOS. لهذا السبب عند التنصيب على لينكس تأكد من وجود قرص إقلاع للطوارئ،

يأتي مع محمل الاقلاع GRUB Legacy عدة صور للإقلاع، توضع عادة في المسار : <usr/lib/grub/<cpu>/

g

بالنسبة للجهز ة التي تستخدم نظام BIOS، السار هو ااسم خدليل يبين نو ع النصة والنظام الستخدم بهذا الشكل : pc386-i/grub/lib/usr/

ذلك المسار يدعى <u>دليل الصور</u> لأن صور محمل الاقلاع توضع فيه أول مرة. أما المكان الذي يحتاج محمل الاقلاع العثور فيه على تلك الصور فيدعى <u>دليل الإقلا</u>ع : /boot/grub/. إذا لم تستخدم grub-install؛ في التنصيب ستحتاج إلى نسخ ملفات 5\_stage1\*، stage1، 2stage إلى دليل الاقلاع /boot/grub/، وتشغيل grub-set-default.

إذا كنت تريد استخدام خيار`default saved' في ملف الإعداد.، ستجد شرح ذلك في الدليل الرسمي باللغة الانجليزية 79.07 GNU GRUB Manual.

استخدم برنامج واحد فقط في تقسيم القرص !

ااستخدم خدائما برنامج لينكس واحد فقط ف تقسيم القرص، عند تنصيب أو إعاخد ة تنصيب ويندوز إل جانب لينكس. الخلط بين برامج التقسيم في ويندوز ولينكس يمكن أن يسبب مشاكل مثل مشكلة تداخل أقسام القسم الممتد نوع 0x05 مع الأقسام الأولية أو مشكلة حدود القسم التي تسمى "حدود الإزاحة 1 ميغابايت" alignment boundary خصوصا مع نظام ويندوز أكس بي.

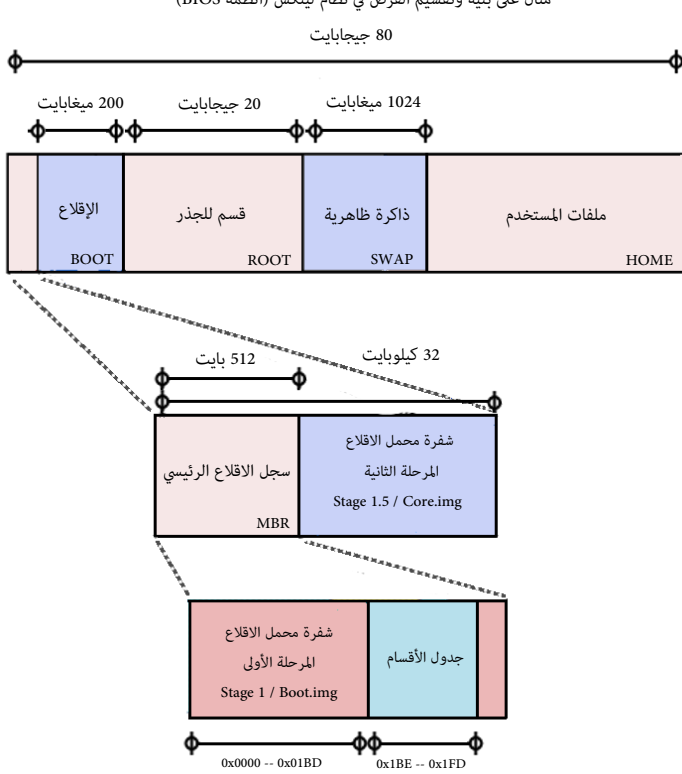

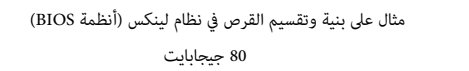

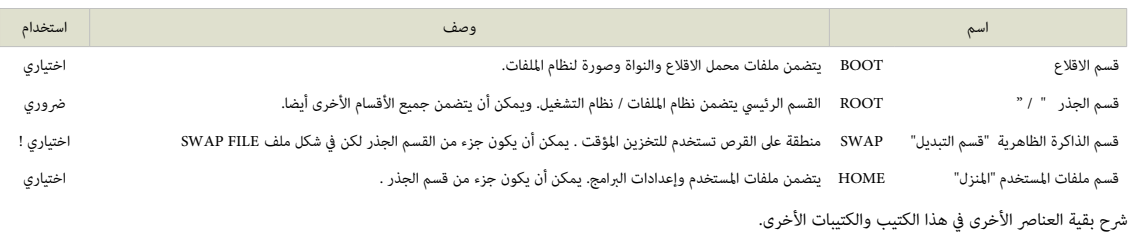

#### ملحظة.

• يمكنك الاستغناء عن ألقسام BOOT و SWAP و HOME. لنها يمكن أن تكون جزء من لقسم النظام ROOT .

# صور الاقلاع في البرنامج التراثي GRUB Legacy

كما ذكرنا سابقا، هذا البرنامج القديم مركب من عدة صور : صورتان أساسيتان، وصور اختيارية تدعى 1.5 Stage، بالإضافة إلى صورة للقرص المدمج CD-ROM، وصورتان للإقلاع من الشبكة:

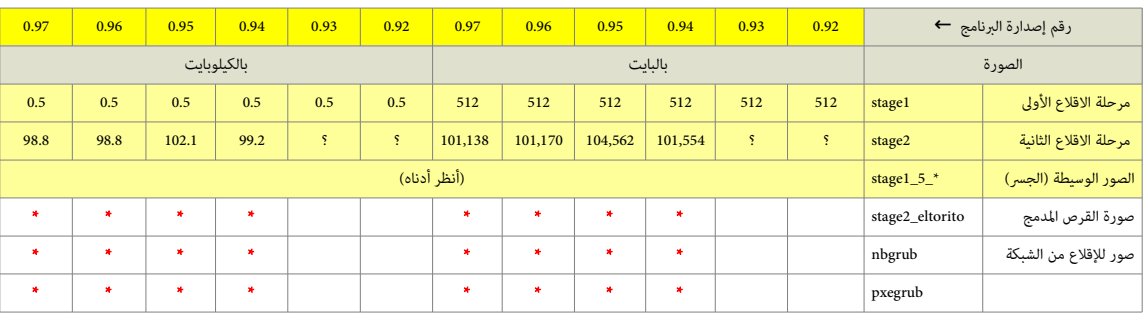

حجم صور الاقلاع في إصدارات GRUB Legacy

\* = حجم متفاوت (بالكيلوبايت).

علما أن حجم البرنامج الكبير وضيق المساحة المخصصة في سجل الاقلاع الرئيسي MBR كانا السبب في تجزئة البرنامج إلى ثلاثة مكونات أساسية مستقلة (1.5stage1) (Stage1). لمعلومات أكثر راجع الدليل الرسمي للنسخة الأخيرة من البرنامج باللغة الانجليزية GNU GRUB Manual 0.97.

#### آلية اللقل ع ف Legacy GRUB

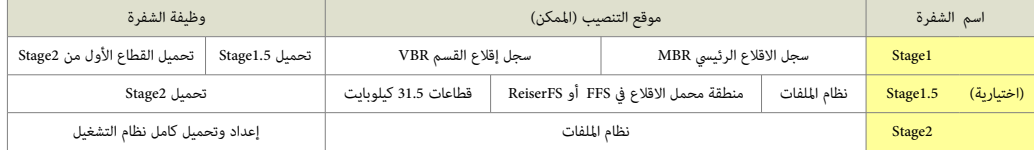

# خريطة مكونات محمل الاقلاع في الذاكرة (memory map)

كما ذكرنا سابقا، محمل الاقلاع GRUB Legacy يتألف من مكونان مستقلان أو ثلاثة، (تسمى مراحل "stages")، يتم تحميلها في أزمنة مختلفة أثناء عملية الاقلاع. أحيانا لأنها تستخدم تقنيات أو خوارزميات تسمى "الاستثناء المتبادل " emutual exclusion، منطقة أذكرة تصفاقة أخرى. حتى في المرحلة الواحدة، منطقة الذاكرة المفردة يمكن استخدمها لعدة أعراض.

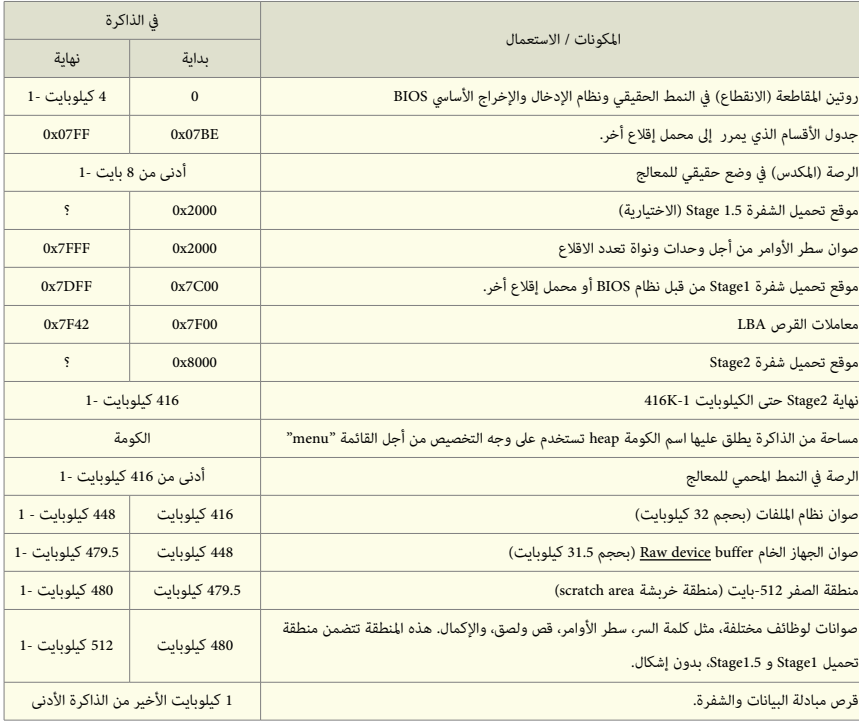

/docs/internals.texi و stage2/shared.h ملف راجع أكثر لعلومات

# شفرة مرحلة الاقلاع الأولى stage1

هذه الشفرة تستخدم في إقلاع برنامج GRUB Legacy، عادة تكون مضمنة في سجل الاقلاع الرئيسي MBR أو سجل إقلاع القسم VBR. حجم الشفرة 512 بايت، ووظيفتها تشبه كثيرا وظيفة .GRUB 2 ف الستخدمة boot.img

عمل 1stage تحميل شفرة Stage2 أو تحمي<u>ل الشفرة الوسيطة</u> Stage1.5 من القرص المحلي. ولأنها لا تستطيع فهم (أي قراءة) بنية <u>نظام الملفات</u>. تقوم 1stage بترميز (أي تحويل) موقع Stage2 (أو 1.5 Stage إلى لائحة أو <u>قائمة من الكتل</u> lolock list، أو تستخدم الشفرة الوسيطة Stage1.5 لأن هذه الأخيرة تستطيع قراءة <u>نظام الملفات</u>) للوصول إلى Stage2.

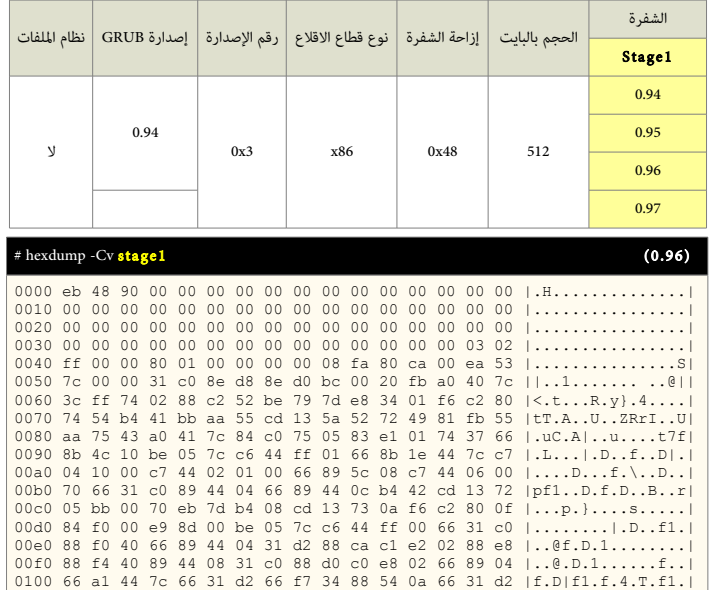

| 0150 31 ff fc f3 a5 1f 61 ff 26 42 7c be 7f 7d e8 40<br>0160 00 eb 0e be 84 7d e8 38 00 eb 06 be 8e 7d e8 30<br>0170 00 be 93 7d e8 2a 00 eb fe 47 52 55 42 20 00 47<br>0180 65 6f 6d 00 48 61 72 64 20 44 69 73 6b 00 52 65 |  |  |  |  |  |  |  |  | 0110 66 f7 74 04 88 54 0b 89 44 0c 3b 44 08 7d 3c 8a  f.tTD.; D.}<. <br>0120 54 0d c0 e2 06 8a 4c 0a fe c1 08 d1 8a 6c 0c 5a  TL1.Z <br>0130 8a 74 0b bb 00 70 8e c3 31 db b8 01 02 cd 13 72  .tp1r <br>0140 2a 8c c3 8e 06 48 7c 60 1e b9 00 01 8e db 31 f6 $\vert$ *H $\vert$ `1. <br>11a.6B<br>$  $ .8 1.0<br>$  \ldots \rangle$ . * GRUB . G<br> eom.Hard Disk.Re <br>0190 61 64 00 20 45 72 72 6f 72 00 bb 01 00 b4 0e cd  ad. Error<br>01a0 10 ac 3c 00 75 f4 c3 00 00 00 00 00 00 00 00 00 $ .\cdot,\cdot,\cdot,\cdot,\cdot,\cdot,\cdot $<br>01c0 0f 09 00 be bd 7d 31 c0 cd 13 46 8a 0c 80 f9 00 $  \dots  $ 1F<br>01d0 75 0f be da 7d e8 c9 ff eb 97 46 6c 6f 70 70 79  u}Floppy <br>01e0 00 bb 00 70 b8 01 02 b5 00 b6 00 cd 13 72 d7 b6  p |
|----------------------------------------------------------------------------------------------------|--|--|--|--|--|--|--|--|----------------------------------------------------------------------------------------------------|
| # hexdump - Cv stage1                                                                                                    |  |  |  |  |  |  |  |  | (0.97)                                                                                                    |
|                                                                                                    |  |  |  |  |  |  |  |  |                                                                                                    |
|                                                                                                    |  |  |  |  |  |  |  |  | .                                                                                                    |
|                                                                                                    |  |  |  |  |  |  |  |  | 0040 ff 00 00 80 01 00 00 00 00 08 fa eb 07 f6 c2 80  <br>0050 75 02 b2 80 ea 59 7c 00 00 31 c0 8e d8 8e d0 bc $[u_1, y_1, z_2, \ldots]$                                                                                                    |
|                                                                                                    |  |  |  |  |  |  |  |  | 0060 00 20 fb a0 40 7c 3c ff 74 02 88 c2 52 be 7f 7d  @ <.tR}                                                                                                    |
|                                                                                                    |  |  |  |  |  |  |  |  | 0070 e8 34 01 f6 c2 80 74 54 b4 41 bb aa 55 cd 13 5a   .4tT.AUZ                                                                                                    |
| 0080 52 72 49 81 fb 55 aa 75 43 a0 41 7c 84 c0 75 05                                                                                                    |  |  |  |  |  |  |  |  | RrI. . U.uC.A . . u.                                                                                                    |
|                                                                                                    |  |  |  |  |  |  |  |  | 0090 83 e1 01 74 37 66 8b 4c 10 be 05 7c c6 44 ff 01  t7f.L .D                                                                                                    |
|                                                                                                    |  |  |  |  |  |  |  |  | 00a0 66 8b 1e 44 7c c7 04 10 00 c7 44 02 01 00 66 89 IfDIDf.I                                                                                                    |
|                                                                                                    |  |  |  |  |  |  |  |  | 00b0 5c 08 c7 44 06 00 70 66 31 c0 89 44 04 66 89 44  \Dpf1D.f.D <br>00c0 0c b4 42 cd 13 72 05 bb 00 70 eb 7d b4 08 cd 13  Brp.}                                                                                                    |
|                                                                                                    |  |  |  |  |  |  |  |  | 00d0 73 0a f6 c2 80 0f 84 ea 00 e9 8d 00 be 05 7c c6  s                                                                                                    |
|                                                                                                    |  |  |  |  |  |  |  |  | 00e0 44 ff 00 66 31 c0 88 f0 40 66 89 44 04 31 d2 88 IDf1@f.D.1                                                                                                    |
|                                                                                                    |  |  |  |  |  |  |  |  | 00f0 ca c1 e2 02 88 e8 88 f4 40 89 44 08 31 c0 88 d0  @D.1                                                                                                    |
|                                                                                                    |  |  |  |  |  |  |  |  | 0100 c0 e8 02 66 89 04 66 a1 44 7c 66 31 d2 66 f7 34  ff.D f1.f.4                                                                                                    |
|                                                                                                    |  |  |  |  |  |  |  |  | 0110 88 54 0a 66 31 d2 66 f7 74 04 88 54 0b 89 44 0c l.T.f1.f.tTD.l                                                                                                    |
|                                                                                                    |  |  |  |  |  |  |  |  | 0120 3b 44 08 7d 3c 8a 54 0d c0 e2 06 8a 4c 0a fe c1 $ jD. \rangle < T$ L                                                                                                    |
|                                                                                                    |  |  |  |  |  |  |  |  | 0130 08 d1 8a 6c 0c 5a 8a 74 0b bb 00 70 8e c3 31 db  1.Z.tp1.                                                                                                    |
|                                                                                                    |  |  |  |  |  |  |  |  | 0140 b8 01 02 cd 13 72 2a 8c c3 8e 06 48 7c 60 1e b9 $ $ $r^*$ H  `                                                                                                    |
|                                                                                                    |  |  |  |  |  |  |  |  | 0150 00 01 8e db 31 f6 31 ff fc f3 a5 1f 61 ff 26 42  1.1a. &B                                                                                                    |
|                                                                                                    |  |  |  |  |  |  |  |  | 0160 7c be 85 7d e8 40 00 eb 0e be 8a 7d e8 38 00 eb $\{1,.\},\emptyset,\ldots,\}$ .8                                                                                                    |
| 0170 06 be 94 7d e8 30 00 be 99 7d e8 2a 00 eb fe 47                                                                                                    |  |  |  |  |  |  |  |  | $  \ldots   \ldots   \ldots   \ldots   \ldots  $                                                                                                    |
|                                                                                                    |  |  |  |  |  |  |  |  | 0180 52 55 42 20 00 47 65 6f 6d 00 48 61 72 64 20 44 IRUB, Geom, Hard DI                                                                                                    |
|                                                                                                    |  |  |  |  |  |  |  |  | 0190 69 73 6b 00 52 65 61 64 00 20 45 72 72 6f 72 00  isk.Read. Error.                                                                                                    |
|                                                                                                    |  |  |  |  |  |  |  |  | 01a0 bb 01 00 b4 0e cd 10 ac 3c 00 75 f4 c3 00 00 00 $\ldots, \ldots, \le, u, \ldots$                                                                                                    |
|                                                                                                    |  |  |  |  |  |  |  |  |                                                                                                    |
| 01c0 0f 09 00 be bd 7d 31 c0 cd 13 46 8a 0c 80 f9 00                                                                                                    |  |  |  |  |  |  |  |  | 01d0 75 0f be da 7d e8 cf ff eb 9d 46 6c 6f 70 70 79  u}Floppy                                                                                                    |
|                                                                                                    |  |  |  |  |  |  |  |  | 01e0 00 bb 00 70 b8 01 02 b5 00 b6 00 cd 13 72 d7 b6 $ pr $                                                                                                    |
|                                                                                                    |  |  |  |  |  |  |  |  | 01f0 01 b5 4f e9 e6 fe 00 00 00 00 00 00 00 00 55 aa  0                                                                                                    |
|                                                                                                    |  |  |  |  |  |  |  |  |                                                                                                    |

تطبيق شفرة stage1 في سجل الاقلاع الرئيسي (القرص الثابت)

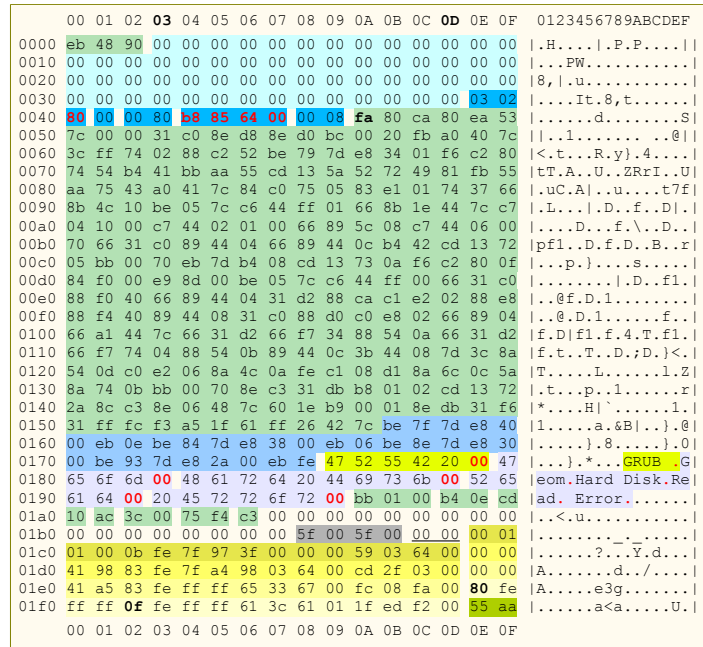

# ألية عمل (تدفق) شفر ة 1Stage

- إعداخد النظام بإيجاز
- استكشاف <u>قياسات القرص</u> و<u>نمط الوصول</u> للقرص المحمل (أي قراءة القرص).
	- تحميل القطا ع الول من شفر ة 2stage.

• القفز إل عنوان بداية 2stage. لعلومات أكثر راجع تحليل الشفر ة أخدناه.

# راسائل الرخطاء الصدار ة عن شفر ة 1stage

شفرة Stage1 تطبع رسالة الخطأ على الشاشة ثم تتوقف. المستخدم سوف يحتاج إعادة الاقلاع بضغط مفاتيح <DEL>-<ALT>-<ALT-

فيما يلي قائمة برسائل الأخطاء المستخدمة في هذه الشفرة:

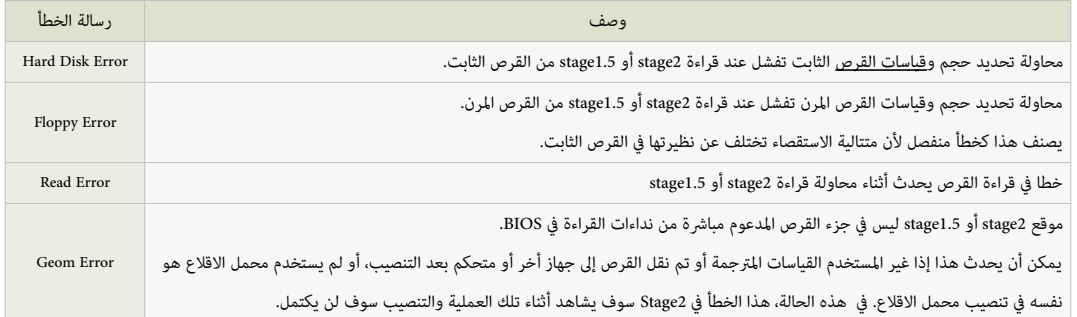

|      | $0.94 / 0.95 / 0.96 - stage1$ |      |    |      |  |  |  |  |  |  |  |  |  |  |  |                                                 |                                                                           |
|------|-------------------------------|------|----|------|--|--|--|--|--|--|--|--|--|--|--|-------------------------------------------------|---------------------------------------------------------------------------|
|      |                               |      |    |      |  |  |  |  |  |  |  |  |  |  |  | 00 01 02 03 04 05 06 07 08 09 0A 0B 0C 0D 0E 0F | 0123456789ABCDEF                                                          |
| 7D40 |                               |      |    |      |  |  |  |  |  |  |  |  |  |  |  |                                                 |                                                                           |
|      |                               |      |    |      |  |  |  |  |  |  |  |  |  |  |  |                                                 | 7D50 31 ff fc f3 a5 1f 61 ff 26 42 7c be 7f 7d e8 40   1a. & B  }. @      |
| 7D60 |                               |      |    |      |  |  |  |  |  |  |  |  |  |  |  |                                                 | 00 eb 0e be 84 7d e8 38 00 eb 06 be 8e 7d e8 30   , }.8, }.0              |
|      |                               |      |    |      |  |  |  |  |  |  |  |  |  |  |  |                                                 | 7D70 00 be 93 7d e8 2a 00 eb fe 47 52 55 42 20 00 47  }.*GRUB.G           |
|      |                               |      |    |      |  |  |  |  |  |  |  |  |  |  |  |                                                 | 7D80 65 6f 6d 00 48 61 72 64 20 44 69 73 6b 00 52 65 leom. Hard Disk. Rel |
|      |                               |      |    |      |  |  |  |  |  |  |  |  |  |  |  |                                                 | 7D90 61 64 00 20 45 72 72 6f 72 00 bb 01 00 b4 0e cd  ad. Error           |
|      |                               |      |    |      |  |  |  |  |  |  |  |  |  |  |  |                                                 |                                                                           |
| 7DB0 |                               | 0000 | 00 | 0000 |  |  |  |  |  |  |  |  |  |  |  |                                                 | 00 00 00 00 00 00 00 00 00 24 12 $ $ \$.                                  |
|      |                               |      |    |      |  |  |  |  |  |  |  |  |  |  |  |                                                 | 7DC0 0f 09 00 be bd 7d 31 c0 cd 13 46 8a 0c 80 f9 00  }1F                 |
|      |                               |      |    |      |  |  |  |  |  |  |  |  |  |  |  |                                                 | 7DD0 75 0f be da 7d e8 c9 ff eb 97 46 6c 6f 70 70 79  u}Floppy            |
|      |                               |      |    |      |  |  |  |  |  |  |  |  |  |  |  |                                                 | 7DE0 00 bb 00 70 b8 01 02 b5 00 b6 00 cd 13 72 d7 b6  p                   |
|      |                               |      |    |      |  |  |  |  |  |  |  |  |  |  |  |                                                 |                                                                           |

في هذا الطرح يظهر الجزء المسؤول عن رسائل الخطأ + شفرة القرص المرن

# شفرة مرحلة الاقلاع الثانية stage2

هذه <u>الشفرة الأساسية</u> core image في إقلاع برنامج GRUB Legacy. تقوم بكل شيء، باستثناء إقلاع نفسها. عادة تكون في <u>نظام الملفات</u>، لكن ذلك ليس شرطا.

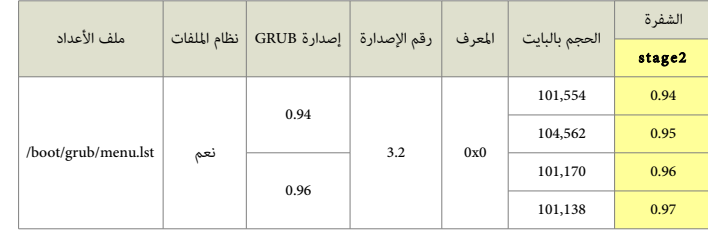

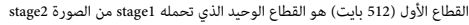

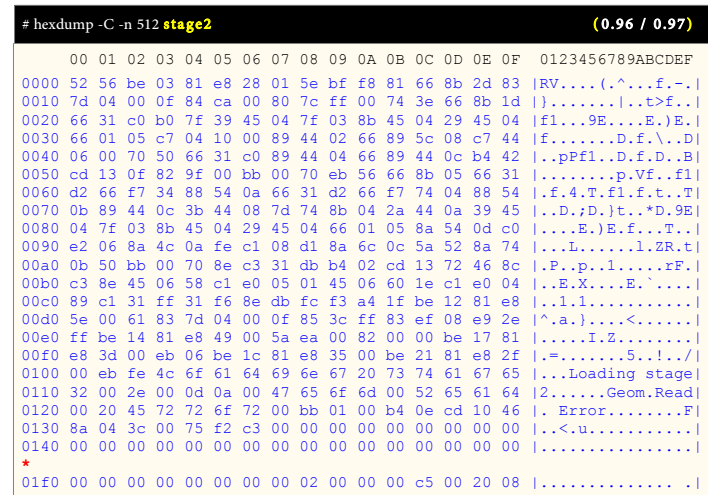

|                                                       |  |    |  |  |  |  |                                              |  | (0.95)                                                             |
|-------------------------------------------------------|--|----|--|--|--|--|----------------------------------------------|--|--------------------------------------------------------------------|
|                                                       |  |    |  |  |  |  |                                              |  | 0000 52 56 be 03 81 e8 28 01 5e bf f8 81 66 8b 2d 83   RV (.^f.-.) |
|                                                       |  |    |  |  |  |  |                                              |  | 0010 7d 04 00 0f 84 ca 00 80 7c ff 00 74 3e 66 8b 1d   }    t>f    |
| 0020 66 31 c0 b0 7f 39 45 04 7f 03 8b 45 04 29 45 04  |  |    |  |  |  |  |                                              |  | f19EE.                                                             |
| 0030 66 01 05 c7 04 10 00 89 44 02 66 89 5c 08 c7 44  |  |    |  |  |  |  |                                              |  | $ f$ $D.f. \ \ .  D $                                              |
| 0040 06 00 70 50 66 31 c0 89 44 04 66 89 44 0c b4 42  |  |    |  |  |  |  |                                              |  | ., pPf1., D.f.D., B                                                |
| 0050 cd 13 0f 82 9f 00 bb 00 70 eb 56 66 8b 05 66 31  |  |    |  |  |  |  |                                              |  | $  \ldots   \ldots  $ . $\nu$ . $\nu$ f. $\ldots$ f1               |
| 0060 d2 66 f7                                         |  |    |  |  |  |  | 34 88 54 0a 66 31 d2 66 f7 74 04 88 54       |  | 1.f.4.T.f1.f.tT1                                                   |
| 0070 0b 89 44 0c 3b 44 08 7d 74 8b 04 2a 44 0a 39 45  |  |    |  |  |  |  |                                              |  | $1.0.0.7D.$ F*D.9EI                                                |
| 0080 04                                               |  |    |  |  |  |  | 7f 03 8b 45 04 29 45 04 66 01 05 8a 54 0d c0 |  | $ E.$ E.fT                                                         |
| 0090 e2 06 8a 4c 0a fe c1 08 d1 8a 6c 0c 5a 52 8a 74  |  |    |  |  |  |  |                                              |  | $  \ldots L, \ldots, L, ZR, t  $                                   |
| 00a0 0b 50 bb 00 70 8e c3 31 db b4 02 cd 13 72 46 8c  |  |    |  |  |  |  |                                              |  | .P. .P. .1. rF.                                                    |
| 00b0 c3 8e 45 06 58 c1 e0 05 01 45 06 60 1e c1 e0 04  |  |    |  |  |  |  |                                              |  | $ E.XE.$                                                           |
|                                                       |  |    |  |  |  |  |                                              |  | 00c0 89 c1 31 ff 31 f6 8e db fc f3 a4 1f be 12 81 e8  1.1          |
|                                                       |  |    |  |  |  |  |                                              |  | 00d0 5e 00 61 83 7d 04 00 0f 85 3c ff 83 ef 08 e9 2e   ^.a.}<      |
| 00e0 ff be 14 81 e8 49 00 5a ea 00 82 00 00 be 17 81  |  |    |  |  |  |  |                                              |  | $1.$ $1.2.$                                                        |
| 00f0 e8 3d 00 eb 06 be 1c 81 e8 35 00 be 21 81 e8 2f  |  |    |  |  |  |  |                                              |  | $1. = 5. / 1$                                                      |
| 0100 00 eb fe 4c 6f 61 64 69 6e 67 20 73 74 61 67 65  |  |    |  |  |  |  |                                              |  | $\lfloor \ldots$ Loading stage                                     |
| 0110 32 00 2e 00 0d 0a 00 47 65 6f 6d 00 52 65 61 64  |  |    |  |  |  |  |                                              |  | $ 2$ Geom.Read                                                     |
| 0120 00 20 45 72 72 6f 72 00 bb 01 00 b4 0e cd 10 46  |  |    |  |  |  |  |                                              |  | $\vert$ . ErrorF $\vert$                                           |
| 0130 8a 04 3c 00                                      |  |    |  |  |  |  | 75 f2 c3 00 00 00 00 00 00 00 00 00          |  |                                                                    |
|                                                       |  |    |  |  |  |  |                                              |  | .                                                                  |
| 01 f0 00 00 00 00 00 00 00 00 02 00 00 00 cc 00 20 08 |  |    |  |  |  |  |                                              |  | 1.                                                                 |
| 0200                                                  |  |    |  |  |  |  |                                              |  |                                                                    |
|                                                       |  |    |  |  |  |  |                                              |  |                                                                    |
|                                                       |  |    |  |  |  |  |                                              |  | (0.94)                                                             |
|                                                       |  |    |  |  |  |  |                                              |  | 0000 52 56 be 03 81 e8 28 01 5e bf f8 81 66 8b 2d 83  RV (.^f.-.)  |
|                                                       |  |    |  |  |  |  |                                              |  | 0010 7d 04 00 0f 84 ca 00 80 7c ff 00 74 3e 66 8b 1d   }   t>f     |
| 0020 66 31 c0 b0 7f 39 45 04 7f 03 8b 45 04 29 45 04  |  |    |  |  |  |  |                                              |  | f19EE.                                                             |
| 0030 66 01 05 c7 04                                   |  |    |  |  |  |  | 10 00 89 44 02 66 89 5c 08 c7 44             |  | $ f_1, \ldots, f_r, f_r, \ldots, f_r $                             |
| 0040 06 00 70 50 66 31 c0 89 44 04 66 89 44 0c b4 42  |  |    |  |  |  |  |                                              |  | $1.$ . $pff1.$ . $D.f.D.$ . $B$                                    |
| 0050 cd 13 0f 82 9f 00 bb 00 70 eb 56 66 8b 05 66 31  |  |    |  |  |  |  |                                              |  | $  \ldots   \ldots  $ . $\nu$ . $\nu$ f. $\ldots$ f1               |
| 0060 d2 66 f7                                         |  |    |  |  |  |  | 34 88 54 0a 66 31 d2 66 f7 74 04 88 54       |  | $  .f.4.T.f1.f.t\mathbb{T}  $                                      |
| 0070 0b 89 44 0c 3b 44 08 7d 74 8b 04 2a 44 0a 39 45  |  |    |  |  |  |  |                                              |  | $ D.;D.$ }t*D.9E                                                   |
| 0080 04 7f 03 8b 45 04 29 45 04 66 01 05 8a 54 0d c0  |  |    |  |  |  |  |                                              |  | $ E.$ E.fT                                                         |
| 0090 e2 06 8a 4c 0a fe c1 08 d1 8a 6c 0c 5a 52 8a 74  |  |    |  |  |  |  |                                              |  | LL.2R.t                                                            |
| 00a0 0b 50 bb 00 70 8e c3 31 db b4 02 cd 13 72 46 8c  |  |    |  |  |  |  |                                              |  | P.P., p. .1. rF.                                                   |
| 00b0 c3 8e 45 06 58 c1 e0 05 01 45 06 60 1e c1 e0 04  |  |    |  |  |  |  |                                              |  | $ E.XE.$                                                           |
| 00c0 89 c1 31 ff 31 f6 8e db fc f3 a4 1f be 12 81 e8  |  |    |  |  |  |  |                                              |  | 1.1                                                                |
| 00d0 5e 00 61 83 7d 04 00 0f 85 3c ff 83 ef 08 e9 2e  |  |    |  |  |  |  |                                              |  | $ \wedge$ .a. } $\leq$                                             |
| 00e0 ff be 14 81 e8 49 00 5a ea 00 82 00 00 be 17 81  |  |    |  |  |  |  |                                              |  | 1.2                                                                |
| 00f0 e8 3d 00 eb 06 be 1c 81 e8 35 00 be 21 81 e8 2f  |  |    |  |  |  |  |                                              |  | $  . = 5 ! /  $                                                    |
| 0100 00 eb fe 4c 6f 61 64 69 6e 67 20 73 74 61 67 65  |  |    |  |  |  |  |                                              |  | $\lfloor \ldots$ Loading stage                                     |
| 0110 32 00 2e 00 0d 0a 00 47 65 6f 6d 00 52 65 61 64  |  |    |  |  |  |  |                                              |  | $ 2$ Geom.Read                                                     |
| 0120 00 20 45                                         |  | 72 |  |  |  |  | 72 6f 72 00 bb 01 00 b4 0e cd 10 46          |  | $\vert$ . ErrorF $\vert$                                           |
| 0130 8a 04 3c 00                                      |  |    |  |  |  |  | 75 f2 c3 00 00 00 00 00 00 00 00 00          |  |                                                                    |
|                                                       |  |    |  |  |  |  |                                              |  |                                                                    |
| 01 £0 00 00 00 00 00 00 00 00 02 00 00 00 c6 00 20 08 |  |    |  |  |  |  |                                              |  | .                                                                  |
| 0200                                                  |  |    |  |  |  |  |                                              |  |                                                                    |

 $0.97$  /  $0.96$  /  $0.95$  /  $0.94$  /  $\ell$ لامدارات  $0.94$ 

تنبيه

• علمة النجمة\* ف الطر ح خدللة عل القيم الحذوفة (الاسطر الكرر ة) (ف هذه المثلة كانت القيم "أصفار")، لعرض الشفر ة يمكنك ااستخدام هذه الوامر:

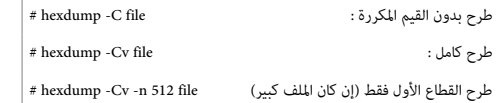

# آلية عمل (تدفق) شفر ة 2stage) و 1.5stage(

- تحميل بقيتها (نفسها) إل عنوان البداية الفعل، أي، عنوان البداية زائد 512 بايت. لقوائم الكتل lists block تخزن ف الجزء الرخير من القطا ع الول.
	- لقفز ة طويلة إل عنوان البداية الفعل.

شفرة 2stage1.5 أو 1.stage لا تستقصي عن قياسات القرص أو نمط الوصول للقرص المحمل، لأن stage1 تكون قد فعلت ذلك مسبقا.

إذا كان لا يمكن تضمين 1stage2 في المنطقة المحددة لأن حجمها كبير جدا، تنصب 1.5 Stage 1 في القطاعات التي تأتي بعد سجل MBR، أو في منطقة محمل الاقلاع في أنظمة ReiserFS أو FFS.

#### التغيرات الضمنة ف Legacy GRUB

كما ستلحظ في التحليل الشفرة التالي، أماكن المتغيرات في Stagel و Stage ستكون محددة بدقة، كي يستطيع التنسيب القطة استخدم المثرة دون إعادة تجميع شفرات stages. لمعلومات أكثر راجع ملف S1.stage1/stage.

في أول قطاع من 1.5 Stage و 1.5 Stage لوائح أو قوائم الكتل مسجلة بين لائحة أولى ولائحة أخيرة الastlist). عنوان لائحة الأخيرة سوف يقرر عند تجميع ملف Stage 2/start.S.

القراءة ستكون خلفية (backward)، أول لائحة كتل 8-بت لا تقرأ، لكن بعد تخفيض 8 بايت من المؤش، تقرأ وتخفض مرة أخرى، ثم تقرأ، ... وهلم جرا، حتى تنتهى عندما يكون عدد القطاعات التي سوف تقرأ في لائحة الكتل التالية يساوي صفر. يمكن مشاهدة بنية لائحة الكتل في الشفرة مباشرة قبل firstlist. لحظ أنها ستكون دائما من بداية القرص، ولا ترتبط بحدود القسم.

في القطاع الثاني من شفرة Stage1.5 و Stage2، المتغيرات ستكون كالتالي:

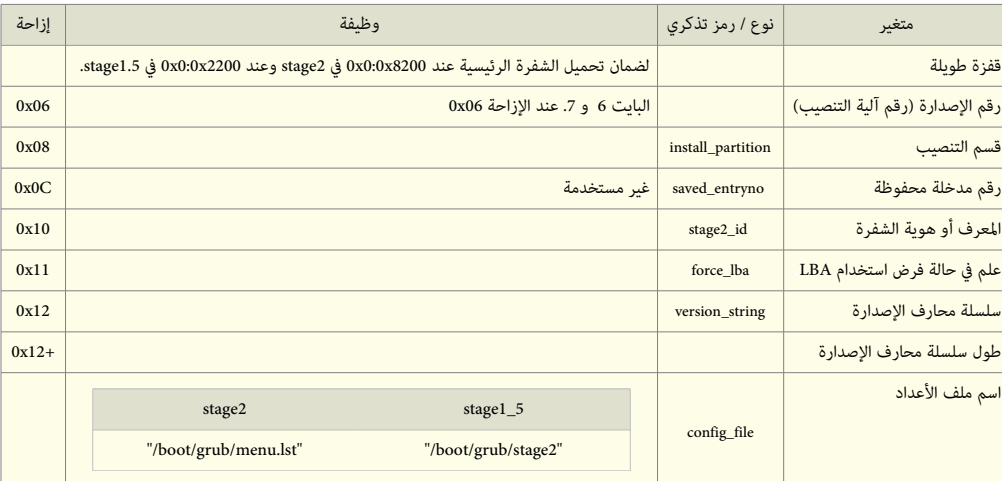

لعلومات أكثر يمكنك مراجعة ملف S.asm2/stage.

đ ترقيع/رقعة patch : <في البرمجيات> هي مجموعة من التعديلات التي تتم على الملفات الثنائية؛ إضافة مؤقتة إلى جزء من شفرة برنامج، عادة تكون كمعالجة سريعة لعلة أو ميزة غير مرغوبة في البرنامج . هذه الرقعة قد تعمل وقد لا تعمل، وقد تدوم وقد لا تدوم ضمن البرنامج.

# كيفية تحديد قوائم الكتل

لائحة الكتل أو قائمة الكتل block list/blocklist مصطلح يستخدم في برامج محملات الإقلاع في لينكس مثل برنامج GRUB 2 / GRUB Legacy / BURG عند قراءة البيانات التي ليست جزء من نظام الملفات، بمعنى آخر تحديد ملف لا بظهر في نظام الملفات مثل chainloader، بواسطة القراءة المباشرة على القرص. الصياغة ستكون على النحو التالي :

$$
\left|\begin{array}{c|c} ... [[\downarrow \frac{1}{2}]] + [\downarrow \frac{1}{2}]] \\ & - [[\downarrow \frac{1}{2}]] + [\downarrow \frac{1}{2}]] \\ & - [100, 200 + 1, 300 + 300] \end{array}\right| = \left|\begin{array}{c|c} \downarrow & & \\ & \downarrow & \\ & \downarrow & \\ & \downarrow & \\ & \downarrow & \\ & \downarrow & \\ & \downarrow & \\ & \downarrow & \\ & \end{array}\right|
$$

هذا يوضح أن على محمل الاقلاع قراءة الكتل من 0 حتى 99 والكتلة 200 والكتل من 300 حتى 599 .

في حالة حذف رقم الإزاحة، محمل الاقلاع سوف يفترض أن الإزاحة هي صفر.

تماما مثل صياغة اسم الملف (راجع صياغة اسم الملف في الدليل الرسمي)، إذا كانت لا تحتوي اسم الجهاز، محمل الاقلاع سوف يستخدم الجهاز الجذري المضمن في محمل الاقلاع. لذلك عندما يكون الجهاز الجذري هو (1 ،hd0، 1) سيكون مثل 1+ (1 ،hd0).

# راسائل الرخطاء الصدار ة عن شفر ة 2stage

هذه الشفرة تتعامل مع الأخطاء إما بإلغاء العملية الجارية، أو طباعة رسالة ممكن) تستمر على أساس أن الخطأ قد حدث أو تنتظر تدخل المستخدم للتعامل مع الخطأ. (الأرقام للخطأ في 1.5stage)

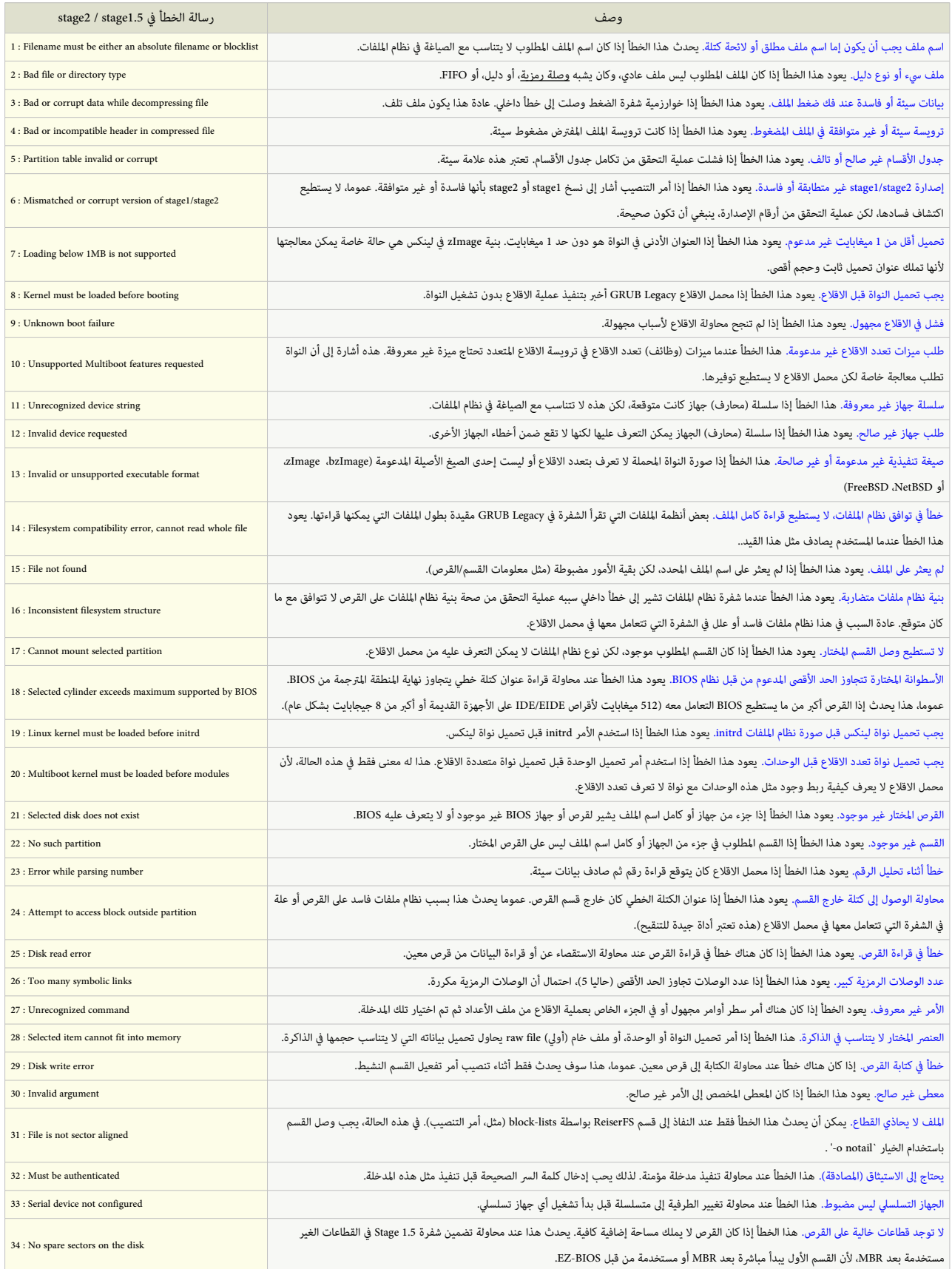

موقع رسائل الأخطاء في شفرة stage2.

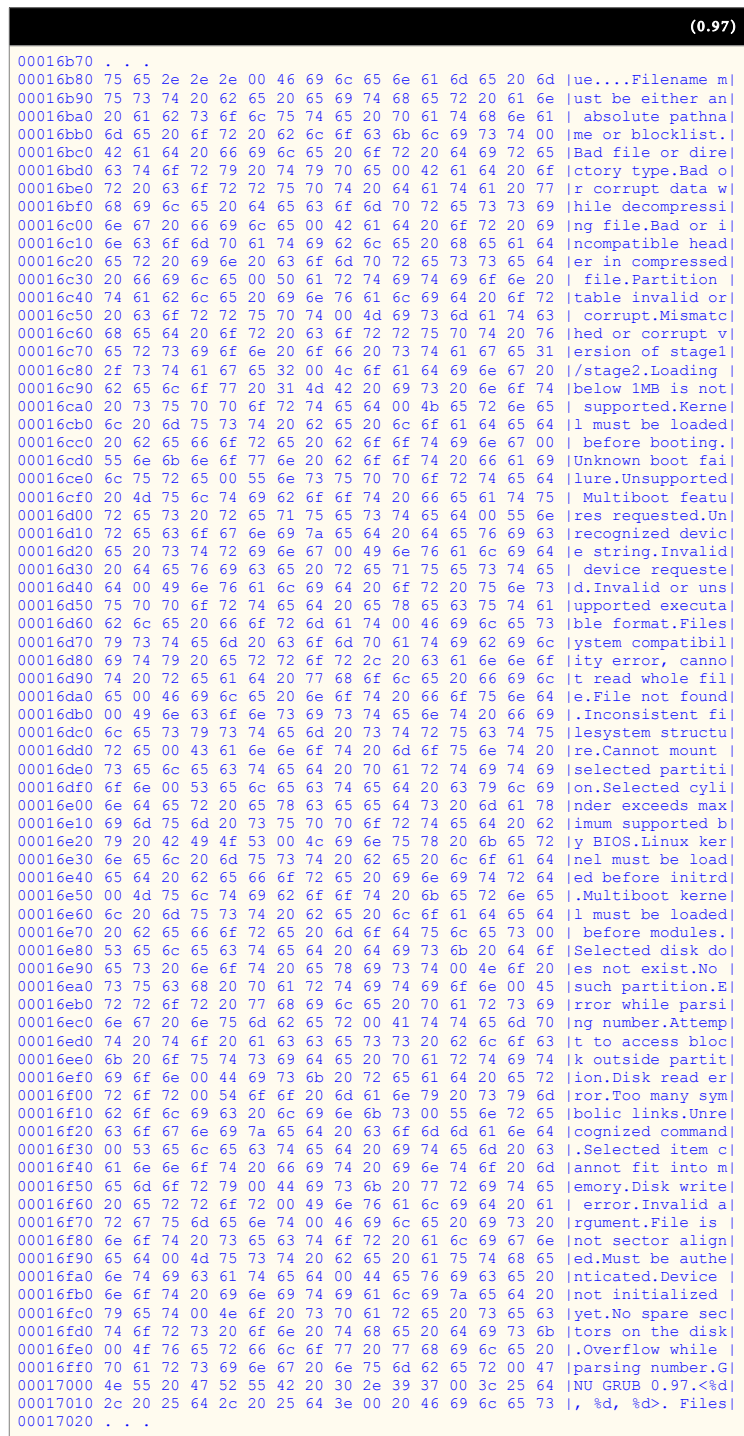

#### $^*$ \_stage1\_5

هذه الشفرة تسمح بقراءة 2stage من نظام الملفات، وتعمل كجسر بين stage1 و 2stage و لذلك تدعى 1.5 Stage.

المرحلة الأولى stage1 يمكنها تحميل Stage2 مباشرة لكنها في الغالب تحتاج إلى الشفرة الوسيطة 1.5 stage 1.5. لأن Stage 2 تفها علمام الملفات، و stage1 تفهم فقط كتل القرص المرقمة ولا

تفهم نظام الملفات. في حين 1.5 Stage تستطيع قراءة نظام الملفات الخاص بها (أنظر للجدول أدناه) وتحديد موقع 2stage في حالة تم تحريك هذه الأخيرة.

هذا يعني إمكانية تحريك صورة Stage2 (حتى بعد تنصيب GRUB Legacy و مكانها برنامج GRUB Legacy سيحدد في النهاية موقع Stage2 ويحمل نظام التشغيل..

عادة، stage1.5 توجد في الفجوة التي بين MBR و أول قسم على القرص، تحتل منها تقريبا 15 قطاع (الفجوة حجمها 31.5 كيلوبايت أي 62 قطاع –1 أو ناقص 512 بايت).

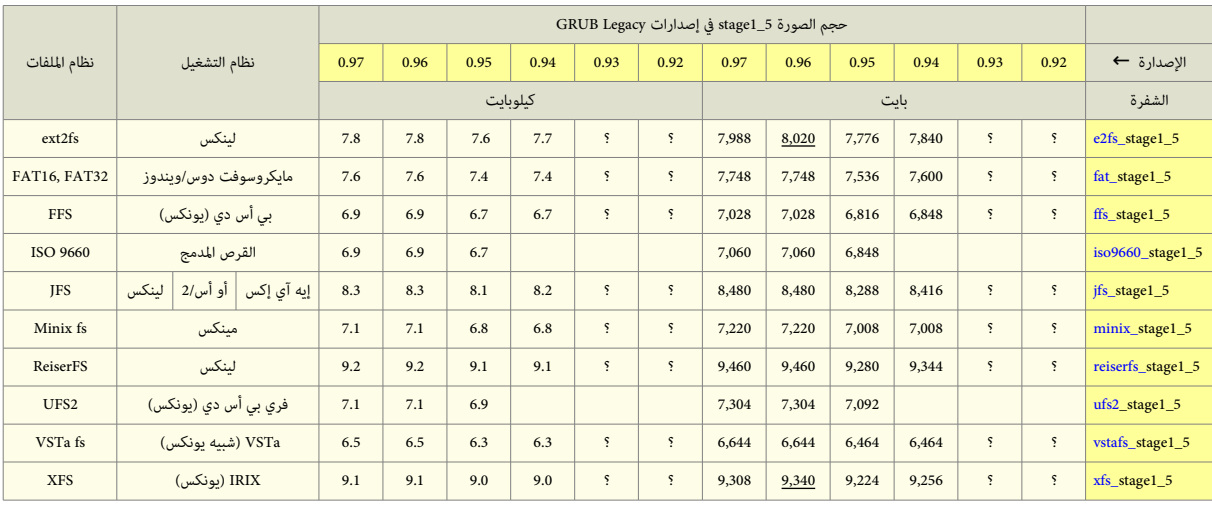

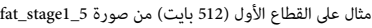

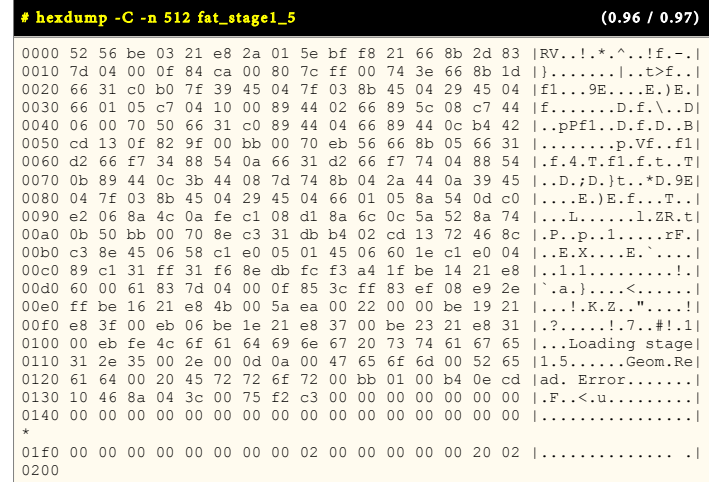

# راسائل الرخطاء الصدار ة عن شفر ة 1.5Stage

شفرة Stage1 تطبع رقم رسالة الخطأ على الشاشة في شكل "خطأ ورقم" ثم تتوقف. المستخدم سوف يحتاج إعادة الاقلاع بضغط مفاتيح <bEL><ALT>-<DEL>. هذه الأرقام تشير إلى الأخطاء التي تصدر عن 2stage. لذلك راجع رسائل الأخطاء الصدارة عن شفرة 2stage في الجدول السابق.

# صورة الاقلاع من القرص المدمج stage2\_eltorito

هذه الصورة للإقلاع من الأقراص المدمجة CD-ROM تستخدم نمط اللا محاكاة أو بدون محاكاة "no emulation" في مواصفة El Torito). هذه تشبه صورة Stage2، لكنها تقلع بدون 1stage كنها تقلع بدون 1stage وتنصب الجهاز الجذر 'cd' (قرص الصورة الخاص). بالمناسبة يمكنك أيضا استخدام ملف الأعداد menu.lst في القرص المدمج. المثال التي يظهر طريقة إنشاء صورة للإقلاع من القرص المدمج :

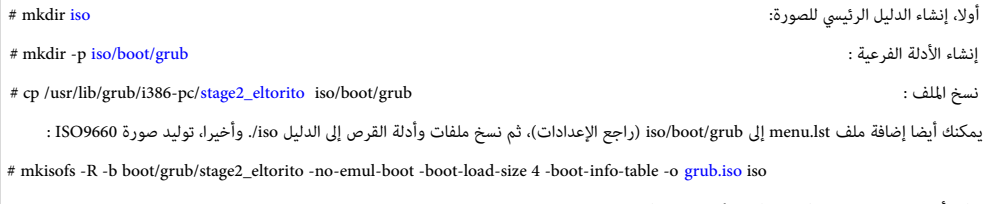

هذا الجراء ينتج ملف iso.grub، الذي يمكن حرلقه عل لقرص DVD/CD.

- لا حاجة لإعداد GRUB Legacy على القرص، لأن القرص سوف يقلع من ملف boot/grub/stage2\_eltorito.
- رغم إمكانية استخدم '(cd')' في ملف الأعداد للنفاذ إلى القرص المدمج. سينصب جهاز الجذل '(cd)' اليا عند الاقلام الله عن القرص المدمج. وفي حالة النفاذ أيضا إل الأجهزة الأخرى يمكنك استخدام '(cd)'.
	- الخيار بت 4 size-load-boot- مطلوب للتوافق مع أنظمة BIOS ف الجهز ة القديمة.
	- تستخدم مواصفة Torito El من أجل إلقل ع اللقراص الدمجة بااستخدام وظائف BIOS.
	- صور ة eltorito\_2stage ل تحتاج إل ااستخدام 1stage أو 2stage ف إلقل ع القرص الدمج لن مواصفة Torito El تختلف عن عملية اللقل ع العاخدية.

القطاع الأول من الصورة (512 بايت)

|                                                | # hexdump -C -n 512 stage2_eltorito<br>0000 fa ea 40 7c 00 00 00 00 ef be ad de ef be ad de  @ |  |  |  |  |  |  |  |  |  |                                                 |  |  |  |  | (0.97) |                                                                                                    |
|------------------------------------------------|------------------------------------------------------------------------------------------------|--|--|--|--|--|--|--|--|--|-------------------------------------------------|--|--|--|--|--------|----------------------------------------------------------------------------------------------------|
|                                                |                                                                                                |  |  |  |  |  |  |  |  |  |                                                 |  |  |  |  |        |                                                                                                    |
|                                                |                                                                                                |  |  |  |  |  |  |  |  |  |                                                 |  |  |  |  |        |                                                                                                    |
|                                                |                                                                                                |  |  |  |  |  |  |  |  |  |                                                 |  |  |  |  |        |                                                                                                    |
|                                                |                                                                                                |  |  |  |  |  |  |  |  |  |                                                 |  |  |  |  |        | 0040 31 c0 8e d0 8e d8 8e c0 8e e0 8e e8 bc 00 20 fb  1                                                                                                    |
|                                                |                                                                                                |  |  |  |  |  |  |  |  |  |                                                 |  |  |  |  |        | 0050 fc 88 16 a8 7d be 75 7d e8 d9 00 66 a1 10 7c 66  }.u}f f <br>0060 05 ff 07 00 00 66 c1 e8 0b 89 c5 bb 00 08 8e c3  f                                                              |
|                                                |                                                                                                |  |  |  |  |  |  |  |  |  |                                                 |  |  |  |  |        | 0070 31 db 66 a1 0c 7c e8 1b 00 8c d8 8e c0 be 87 7d $[1,f,1,\ldots,\ldots,1]$                                                                                                    |
|                                                |                                                                                                |  |  |  |  |  |  |  |  |  |                                                 |  |  |  |  |        | 0080 e8 b1 00 be f8 7d 66 8b 2c 8a 16 a8 7d ea 00 82 $\{.\,\ldots,\,\}$ f $\}$                                                                                                    |
|                                                |                                                                                                |  |  |  |  |  |  |  |  |  |                                                 |  |  |  |  |        | 0090 00 00 eb fe be 98 7d 89 5c 04 8c c3 89 5c 06 66 $ $ $ $ . $ $ $ $ .                                                                                                    |
|                                                |                                                                                                |  |  |  |  |  |  |  |  |  |                                                 |  |  |  |  |        | 00a0 89 44 08 55 56 3b 2e a9 7d 76 04 8b 2e a9 7d 89 $ .D.UV; v . $                                                                                                    |
|                                                |                                                                                                |  |  |  |  |  |  |  |  |  |                                                 |  |  |  |  |        | 00b0 6c 02 8a 16 a8 7d b4 42 e8 27 00 5e 5d 66 0f b7  1}.B.'.^ f                                                                                                    |
|                                                |                                                                                                |  |  |  |  |  |  |  |  |  |                                                 |  |  |  |  |        | 00c0 44 02 66 01 44 08 29 c5 c1 e0 07 01 44 06 66 60 (D.f.D.)D.f'l                                                                                                    |
|                                                |                                                                                                |  |  |  |  |  |  |  |  |  |                                                 |  |  |  |  |        | 00d0 be 85 7d e8 5e 00 66 61 83 fd 00 77 c6 66 8b 44  }. A.faw.f.D                                                                                                    |
|                                                |                                                                                                |  |  |  |  |  |  |  |  |  |                                                 |  |  |  |  |        | 00e0 08 c3 c6 06 ab 7d 06 66 60 cd 13 72 04 83 c4 20 $\{.\,\ldots,\,\}$ f, $\ldots$                                                                                                    |
|                                                |                                                                                                |  |  |  |  |  |  |  |  |  |                                                 |  |  |  |  |        | 00f0 c3 88 e2 fe 0e ab 7d 74 24 a0 ab 7d 8a 26 9a 7d   \t\$}, &. \!<br>0100 3c 02 77 04 b4 01 eb 09 3c 03 77 0d d0 ec 80 d4 $\vert \langle w, \ldots, \langle w, \ldots \rangle \vert$ |
|                                                |                                                                                                |  |  |  |  |  |  |  |  |  |                                                 |  |  |  |  |        | 0110 00 88 26 a9 7d 88 26 9a 7d 66 61 eb cc be 8a 7d $ .\,$ , $\,$ , $ .\,$                                                                                                    |
|                                                |                                                                                                |  |  |  |  |  |  |  |  |  |                                                 |  |  |  |  |        | 0120 e8 11 00 88 d0 e8 12 00 66 61 e9 65 ff bb 01 00 $\ldots$ fa.e                                                                                                    |
|                                                |                                                                                                |  |  |  |  |  |  |  |  |  |                                                 |  |  |  |  |        | 0130 b4 0e cd 10 ac 08 c0 75 f4 c3 66 60 66 c1 c0 18 $\ldots, \ldots, u, f^{\text{c}}$                                                                                                 |
|                                                |                                                                                                |  |  |  |  |  |  |  |  |  |                                                 |  |  |  |  |        | 0140 b9 02 00 eb 10 66 60 66 c1 c0 10 b9 04 00 eb 05 $ $ f <sup>t</sup> f                                                                                                    |
|                                                |                                                                                                |  |  |  |  |  |  |  |  |  |                                                 |  |  |  |  |        | 0150 66 60 b9 08 00 66 c1 c0 04 66 50 24 0f 3c 0a 73  f'ffP\$.<.s                                                                                                    |
|                                                |                                                                                                |  |  |  |  |  |  |  |  |  |                                                 |  |  |  |  |        | 0160 04 04 30 eb 02 04 37 bb 01 00 b4 0e cd 10 66 58   07 fX                                                                                                    |
|                                                |                                                                                                |  |  |  |  |  |  |  |  |  |                                                 |  |  |  |  |        | 0170 e2 e3 66 61 c3 4c 6f 61 64 69 6e 67 20 73 74 61   fa.Loading sta                                                                                                    |
| 0180 67 65 32 20                               |                                                                                                |  |  |  |  |  |  |  |  |  |                                                 |  |  |  |  |        | 00 2e 00 0d 0a 00 52 65 61 64 20 65   qe2  Read e                                                                                                    |
| 0190 72 72 6f                                  |                                                                                                |  |  |  |  |  |  |  |  |  |                                                 |  |  |  |  |        | 72 20 30 78 00 10 00 00 00 00 00 00 00 lrror 0x                                                                                                    |
| 01a0 00 00 00                                  |                                                                                                |  |  |  |  |  |  |  |  |  | 00 00 00 00 00 ff 10 00 00 00 00 00 00          |  |  |  |  |        | .                                                                                                    |
| $\Phi$                                         |                                                                                                |  |  |  |  |  |  |  |  |  |                                                 |  |  |  |  |        |                                                                                                    |
| 0200                                           |                                                                                                |  |  |  |  |  |  |  |  |  |                                                 |  |  |  |  |        |                                                                                                    |
|                                                |                                                                                                |  |  |  |  |  |  |  |  |  |                                                 |  |  |  |  |        | 0210 00 00 30 2e 39 37 00 2f 62 6f 6f 74 2f 67 72 75   0.97./boot/gru                                                                                                    |
| 0220 62 2f 6d 65 6e 75 2e 6c 73 74 00 00 00 00 |                                                                                                |  |  |  |  |  |  |  |  |  |                                                 |  |  |  |  | 00 00  | b/menu.lst                                                                                                    |
|                                                |                                                                                                |  |  |  |  |  |  |  |  |  | 00 01 02 03 04 05 06 07 08 09 0A 0B 0C 0D 0E 0F |  |  |  |  |        | 0123456789ABCDEF                                                                                                    |

# صور الاقلاع من الشبكة

قد تحتاج إلى الاقلاع عن طريق الشبكة، خصوصا عند استخدام جهاز حاسوب لا يملك لومن التب). في هذه الحالة يستخدم أحد أنواع <u>ذاكرة الاقلاع المقروءة فقط من الشبكة</u> Net Boot rom، كمثل PXE rom أو حزمة البرمجيات الحرة مثل Etherboot سابقا (الآن gPXE، IPXE).

هذه الذاكرة للإقلاع من الشبكة، تقلع أولا بالجهاز، وتنصب بطاقة الشبكة في الشبكة الثانية من الشبكة التي سوف تحاول الاقلاع بنظام التشغيل الفعلى من الشبكة.

برنامج GRUB Legacy يوفر صورتين للإقلاع من الشبكة هما nbgrub و pxegrub هاتان الصورتين لا فرق بينها باستثناء اختلافهما في الصيغة، وتشبهان صورة 2stage2، باستثناء أنهما تنصبان

الشبكة آليا، وتحاول تنزيل ملف الأعداد من الشبكة، في حالة تحديد ذلك. واستخدامها بسيط جدا :

إذا كان الجهاز يملك ذاكرة PXE rom، تستخدم pxegrub أو تستخدم nbgrub إذا كان الجهاز يملك محمل صورة الاقلاع من الشبكة NBI مثل Etherboot.

لمعلومات أكثر راجع الدليل. لأن شرح طريقة تنزيل صورة المرحلة الثانية المراد استخدمها ينبغي أن يكون في دليل شريحة <u>ذاكرة الاقلاع المقروءة فقط من الشبكة</u>،

لتحديد ملف العداخد ف رخاخدوم DHCP/BOOTP، برنامج Legacy GRUB يستخدم الواسم '150' للحصول عل ااسم ملف العداخد. كما ف الثال التال مع تضبيط BOOTP :

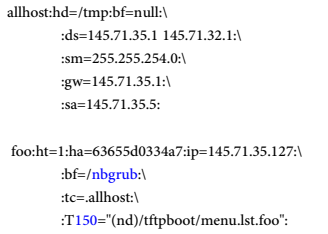

لحظ أن عليك تحديد اسم الجهاز (nd) في اسم ملف الأعداد. لأنك قد تغير الجهاز الجدان من لكن العداخ TFTP عند استخدم ميزة <u>القائمة المضبوطة مسبق</u>ا التي ستكون بهذا الشكل:

أول، تنصيب الطرفية التسلسلة : serial --unit=0 --speed=19200 terminal --timeout=0 serial تشغيل الشبكة :

لمعلومات أكثر راجع Preset Menu في الدليل الرسمي. وكذلك دليل الخادوم BOOTP/DHCP. لأن الصياغة ستكون مختلف قليلا عن المثال.

# صورة الاقلاع من الشبكة nbgrub

تستخدمها بعض محملات الاقلاع للإقلاع من الشبكة، مثل Etherboot. الصورة تقريبا مثل Stage2، لكنها أيضا تنصب الشبكة وتحمل ملف الأعداد منها.

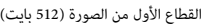

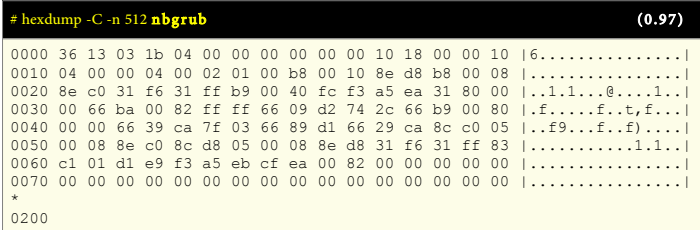

# صورة الاقلاع من الشبكة pxegrub

هذه صورة أخرى للإقلاع من الشبكة في بيئة PXE تستخدمها عدة شفرات Net boot ROM. هذه الصورة تماثل nbgrub، باستثناء اختلافها في الصيغة.

القطاع الأول من الصورة (512 بايت)

|      |  | $#$ hexdump -C -n 512 pxegrub<br>(0.97) |  |  |  |  |  |  |  |  |  |  |  |  |  |  |
|------|--|-----------------------------------------|--|--|--|--|--|--|--|--|--|--|--|--|--|--|
| 0200 |  |                                         |  |  |  |  |  |  |  |  |  |  |  |  |  |  |

# اختلاف الصور في البرنامجين (GRUB 2 / GRUB Legacy)

كما ذكرنا سابقا، وظيفة Stage 1.5 تشبه وظيفة core.img. في GRUB. لكن صورة core.img أكثر تطور من Stage 1.5 ؛ لأنها توفر <u>صدفة إنقاذ</u> rescue shell، يمكن عن طريقها أحيانا استعادة

الاقلاع يدويا إلى نظام التشغيل (إذا فشل تحميل الوحدات الأخرى)، أو في حالة تغيرت أرقام الأقسام (الأقراص المنطقية). أيضا مرونة core.img تسمح لمحمل الاقلاع 2 GRUB دعم قراءة تلك الوحدات من أنواع أقراص متقدمة مثل LVM و RAID.

في بعض الإعدادات، برنامج GRUB Legacy يمكنه أن يعمل فقط باستخدام Stagel و Stage2. بينما محمل الاقلاع 2 GRUB يحتاج إلى الصورة الأساسية core.img ولا يعمل بدونها.

علما أن برنامج 2 GRUB لا يستخدم شفرة مثل شفرة Stage2. لأنه في زمن التشغيل، يحمل <u>الوحدات</u> المطلوبة من الدليل boot/grub/.

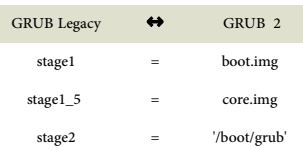

في أنظمة إنتيل 86x، المعالج الدقيق ينفذ مجموعة من التعليمات تدعى برامج (قد تكون <u>نظام تشغيل</u> أو <u>تطبيقات)</u> فضل قطبيق عشغير مقطايرة مثل <u>القرص الثابت</u> وتحمل في <u>ذاكرة الوصول</u> العشوائي RAM. من أجل تنفيذها. المعالج يحتاج فقط إلى تحديد موقع (نقطة بداية) لبدأ تنفيذ تلك التعليمات التحزيل المنزال الخزن في شريحة <u>ذاكرة القراءة فقط</u> ROM. بعد تشغيل الحاسوب، يبدأ تنفيذ <u>البرنامج الثابت</u> عند عنوان ثابت FFFF:0000 ؛ (هذا العنوان غير قابل للتعديل hardwired). البرنامج الثابت قد يكون نظام الإدخال والإخراج الأساسي التقليدي المعروف اختصارا BIOS أو المواصفة الحديثة UEFI . البرنامج الثابت يختبر ويبدأ تشغيل مكونات العتاد ثم ينقل التنفيذ إلى البرمجية المخزنة على القرص الثابت.

في أنظمة 86% أو 64-86x، بعد تشغيل الحاسوب ودخول المعالج حالة التهيئة وتصفير كافة مواقع الذاكرة (التسجلات). وبدأ نظام BIOS فحص الأجهزة وإنشاء جدول المقاطعات IVT وروتينات ISR البرنامج الثابت ينسخ سجل الاقلاع الرئيسي 512 بايت من القطاع الأول على القرص الثابت إلى موقع في <u>ذاكرة الوصول العشوائي</u> يبدأ عند 000:7000. ثم ينتقل تنفيذ المعالج إلى ذلك العنوان في الذاكرة. سجل الاقلاع الرئيسي التقليدي، 512 بايت يتضمن شفرة الاقلاع 446 بايت كحد أقصى، وجدول أقسام 64 بايت وتوقيع القطاع 2 بايت.

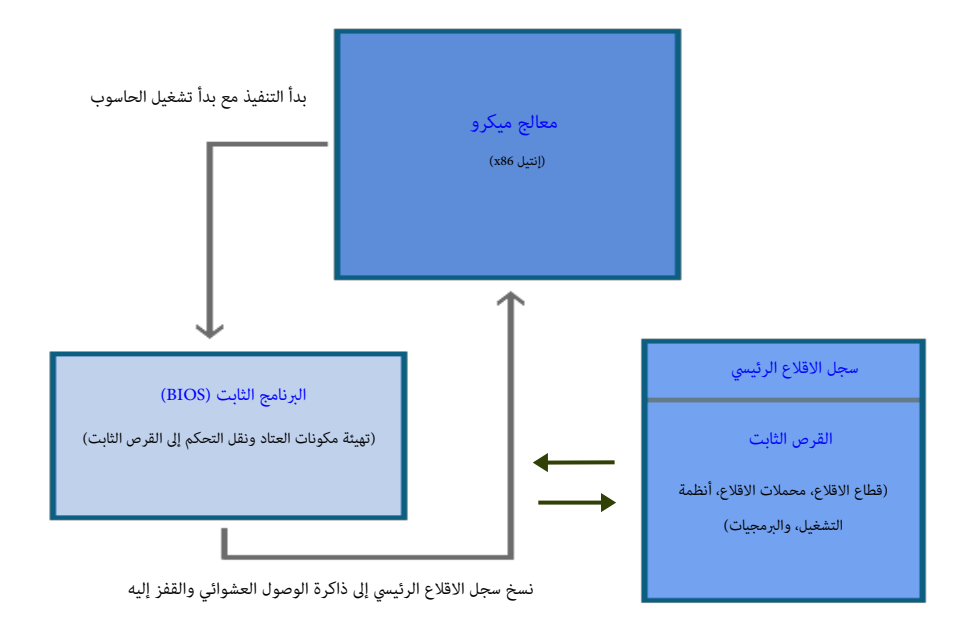

# تحليل شفرة محمل الاقلاع GRUB Legacy المتواجدة في سجل الاقلاع الرئيسي

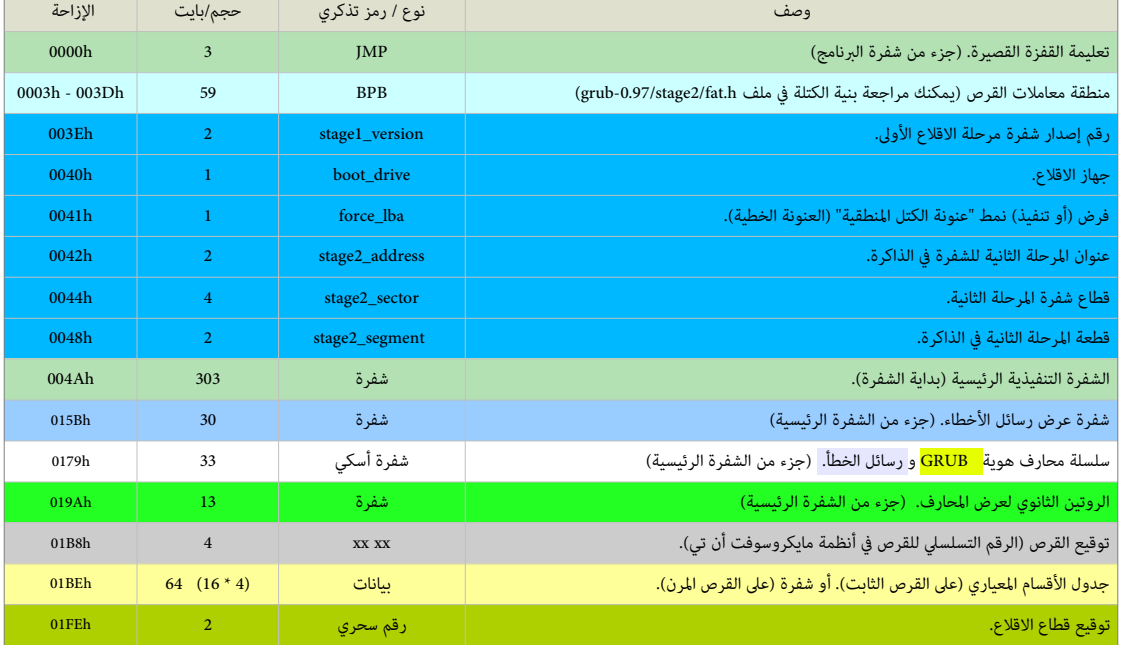

0.94 / 0.95 / 0.96 – stage1

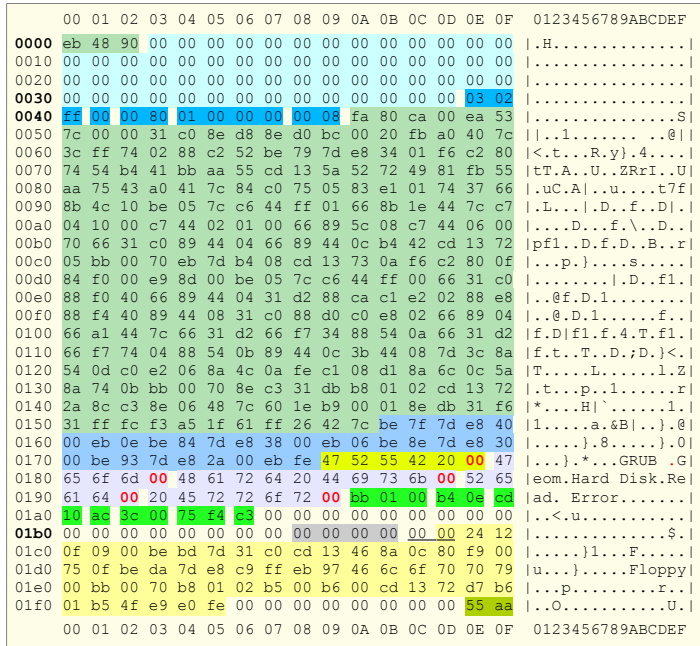

عند مراجعة ملف stage1.S سوف تلحظ أن صياغة تعليمات شفرة التجميع في هذه الملفات في لينكس ليشا AT&T بدلا من إنتيل Intel. رغم أن بنية إنتيل يستخدمها معظم ا<u>لمجمعات</u>، مثل مجمع مايكروسوفت MASM، لكن <u>مجمع جنو</u> GAS (لأنه كتب في الأصل من أجل دعم مصرف يونكس 32-بت)، يستخدم صياغة إيه تي أند تي المعيارية، التي تشبه كثيرا صياغة الجمعات العيارية k68m، والستخدمة ف عالم يونكس.

مثال على اختلاف الصيغ. في GAS اسم <u>التسحيل Register</u> سيكون مسبوق بعلامة %، مثل eax% و dl% ...الخ. والتي هي مجرد cax, dl ...الخ.

مثال آخر، ترتيب <u>المعاملات</u> operands سيكون في <u>المدر</u> أولا، وفي ا<u>لوجهة</u> أخيرا، مثلا تعليمة إنتيل mov eax,edx ستكون في مجمع جنو بالشكل mov %edx,%eax.

- بالنااسبة هناك برامج يمكن ااستخدامها ف التحويل بين صيغ مجمع إنتيل و إيه تي أند تي. علما أن مجمع جنو GAS أصبح يدعم صياغة إنتيل أيضا منذ إصدار 2.10 binutils.،
	- مجمع جنو GAS سوف يولد تعليمات 16-بت كي تعمل الشفرة في النمط الحقيقي للمعالج.
	- حتى تفهم طريقة عمل الانقطاعات التي يتم تمكينها وتعطيلها عدة مرات في الشفرة[.](http://www.intel.com/products/processor/manuals) راجع وثائق شركة إنتيل على هذا العنوان <u>.intel.com.</u>

# قفزة قصيرة (JMP)

من أجل تجاوز منطقة بيانات كتلة معاملات القرص إلى متن الشفرة التنفيذية. (راجع موضوع VBR والقفزة القصيرة)

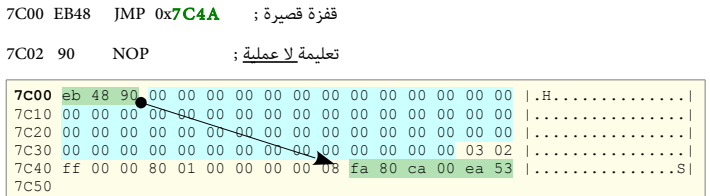

#### منطقة معاملت القرص / كتلة معاملت البيوس (BPB(

في الحقيقة، هذه البيانات (البارزة في الطرح الأول التال) جزء من شفرة سجل الاقلاع الرئيسي في ويندوز، وتنصيب GRUB MBR سيحافظ عليها (أي يتجنب حذف بيانات منطقة 59 بايت في GRUB Legacy، و 87 بايت في GRUB 2). وسبب ذلك أن محمل الاقلاع يستخدم نفس صورة <u>سجل إقلاع القسم</u> التي عادة تتضمن كتلة BPB في أنظمة مايكروسوفت وفي القرص المرن. تستطيع التأكد من ذلك، بمراجعة <u>شفرة التجميع</u> في سجلات إقلاع MBR في ويندوز. ومقارنتها بشفرة سجل إقلاع اGRUB 2، و GRUB أو GRUB.

الشفرة تبدأ بتصفير تسجيل المراكم وتسجيل قطعة الرصة (المقطع المحجوز من الرصة)، كما في هذا الجزء من الشفرة :

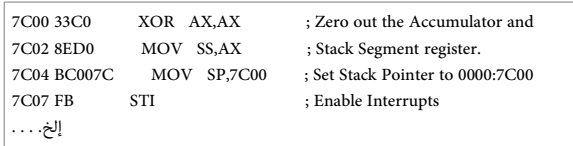

معاملات GRUB BPB رغم أنها تتضمن بيانات مفيدة لعدة أدوات في نظام التشغيل، لكنها لا تستخدم بهذا الشكل إلا إذا كان تنصيب محمل الاقلاع على القرص المرن وحينها ستكون بالبنية

المعيارية FAT VBR. كما تظهر في مثال الطرح الثاني التالي للكتلة التي تبدأ عند الحيد 000Bh وتنتهي عند الحيد 003Dh (وتعود إلى إصدارة 2.0 DBM/MS DOS):

 $[7C03] \rightarrow (BPB)$ 

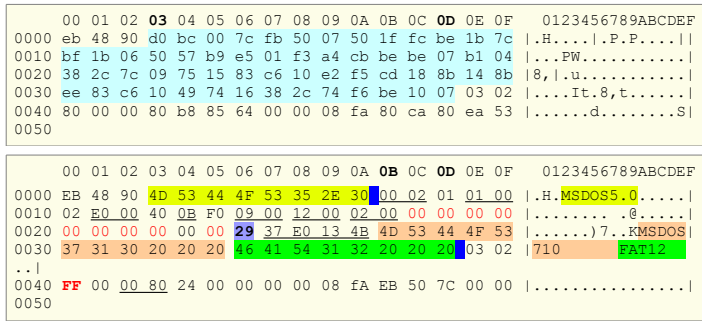

#### بنية كتلة معاملت BPB ف القرص الرن

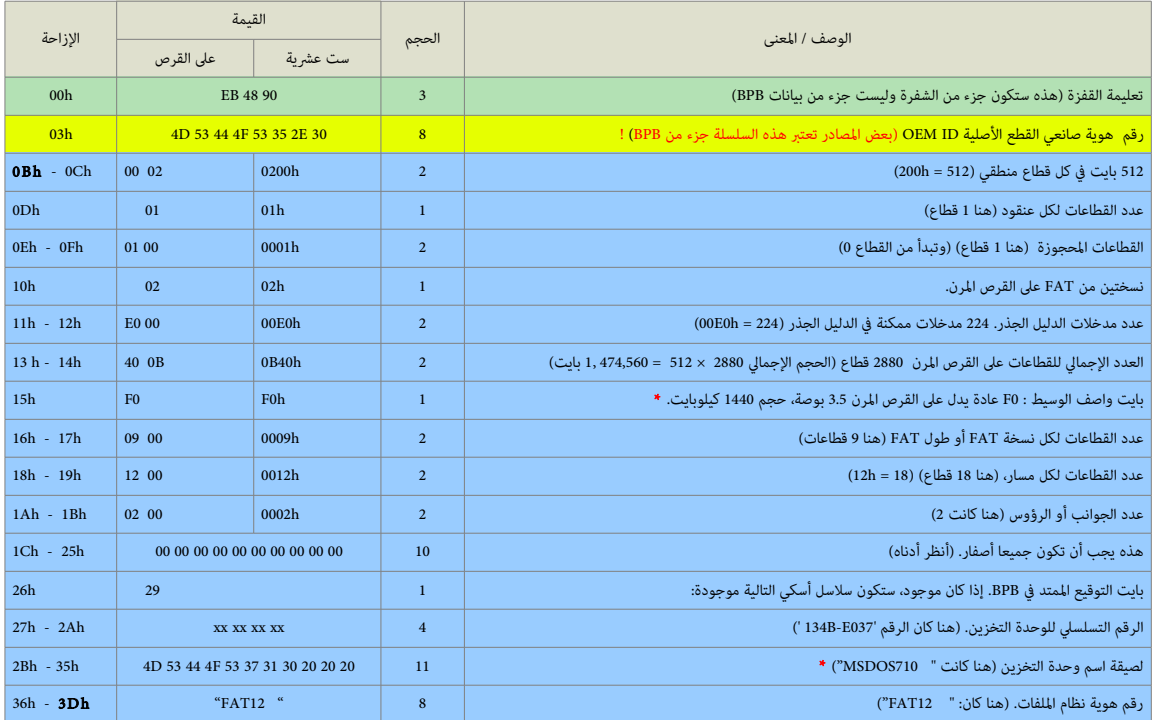

#### ً معاملات BPB في بداية شفرة محمل الاقلاع -- قطاع إقلاع القرص المرن.

ملحظة \*

• بايت واصف الواسيط 0F لقد يعني:

◦ لقرص مرن ذو وجهين، 18 لقطا ع/مسار (1440 كيلوبايت)، -3.5بوصة.

 $^\circ$  قرص مرن ذو وجهين، 36 قطاع/مسار (2880 كيلوبايت)، 3.5-بوصة (وهذا يحتاج محرك أقرص مرنة خاص). (راجع جدول BPB في موضوع VBR)

بعد تفحص البيانات ف الطر ح السابق نستنتج أن اسعة هذا القرص الرن كانت 1440 كيلوبايت، لن h40B0 عند الحيد h-14h13 تعطينا 2,880 لقطا ع أو (1,474,560 بايت ÷ 2014 = 1440). أيضا هذا القرص يملك جانبين و 18 قطاع في كل مسار وهذا يعني قرص مرن معياري نوع 3.5-بوصة ذو وجهين عالي الكثافة DS HD مع 80 مسار على كل جانب (18 قطاع/مسار × 80 مسار = 1440 قطاع على كل جانب؛ بالتالي المجموع 2880 قطاع).

على القرص الثابت، 4 بايت من الحيد LCh إلى الحيد IFh تتضمن رقم القطاعات المخفية. لكن على القرص إن نقر القرص المرن العادي لا يملك قطاعات قبل قطاع الاقلاع. 4 بايت الأخرى التالية (من الحيد 20h إلى الحيد 23h) تستخدم من أجل أقسام القرص التي تملك أكثر من 65,535 قطاع!. طبعا هذا يتجاوز سعة أي قرص مرن، لذلك هذا الحقل يجب أن يحمل أصفار أيضا؛ تذكر أن العدد الإجمالي للقطاعات على القرص المرن يقع عند الحيود 13-14h.

بعض الوثائق تذكر أن الحيد 24h من أجل رقم القرص في نظام دوس 4.0 أو النظام الأحدث، بناء على ذلك، القيمة 001 أو صفر بايت تدل على <u>مشغل القرص المرن الأول</u>.

لكن لأنك لا تستطيع تغيير هذا البايت والقرص المرن محمي من الكتابة!. الطريقة المنطقية الوحيدة المكنة المع مع أولا نسخ كامل معاملات BPB في الذاكرة ثم تغييرها هناك. البايت عند الحيد 25h محجوز وسيكون دائما صفر. منذ دوس 4.0، إذا كان البايت عند الحيد 26h هو 29h فإن 4 بايت التالية (من الحيد Ah2) و2Ah) سوف تتضمن رقم تسلسلي يرتكز على تاريخ ووقت تهيئة القرص المرن ؛ (إلى جانب رقم هوية صانعي القطع الأصلية OEM ID ولصيقة اسم وحدة التخزين) التي طبعا يمكنك تغييرها عن طريق محرر القرص.

إذا كان بايت <u>التوقيع المتد</u> 29h موجود، فإن الحيود من Bh2 إلى Bf3 يمكنها أن تتضمن لصيقة اسم وحدة التخزين 11-بايت والحيود من 36h إلى 3Dh يجب أن تتضمن رقم هوية نظام الملفات " FAT12" ؛ مع 3 بايت لحشو الفراغ أي 20 20 20 ملحقة بها من أجل تشكيل 8 بايت. لمعلومات أكثر راجع كتلة BPB في موضوع VBR.

# بيانات حزمة عناوين القرص DAP.) أنظر أخدناه)

وفقا لمعلومات محمل الاقلاع هذه المنطقة تستخدم أيضا فى تنصيب بيانات <u>حزمة عناوين القرص</u>.

أما حزمة القرص هذه فهي عبارة عن <u>بنية بيانات</u> لامتدادات نداء المقاطعة 13h Int. الذي يحول معلومات العنونة في <u>حزمة عناوين الجهاز</u> إلى معاملات فيزيائية متوافقة مع الوسيط. في هذه المنطقة البايت الأول سيكون <u>ماسك مكان</u> عند الحيد CO3. وعند الحيد 0x7C04 بايت <u>نمط حفظ قراءة القرص</u> (CHS / LBA) ثم <u>حزمة عناوين القرص</u> تبدأ عند الحيد 0x7C05. النمط 00x0 = العنونة الفيزيائية CHS) التنويت الثلثي).

النمط 0x01 = العنونة المنطقية LBA (الترقيم الخطي) ويستخدم 16 بايت من أجل <u>حزمة عنوان القرص</u> (حجم الحزمة 16 بايت)

|      |  |  |  |  |  |  |  |  | 00 01 02 03 04 05 06 07 08 09 0A 0B 0C 0D 0E 0F 0123456789ABCDEF |
|------|--|--|--|--|--|--|--|--|------------------------------------------------------------------|
|      |  |  |  |  |  |  |  |  |                                                                  |
|      |  |  |  |  |  |  |  |  |                                                                  |
|      |  |  |  |  |  |  |  |  |                                                                  |
|      |  |  |  |  |  |  |  |  |                                                                  |
| 7C40 |  |  |  |  |  |  |  |  |                                                                  |

[7C05] -> (بالنسبة لنمط LBAراجع 93C7 و 6CD7 (حزمة عناوين القرص

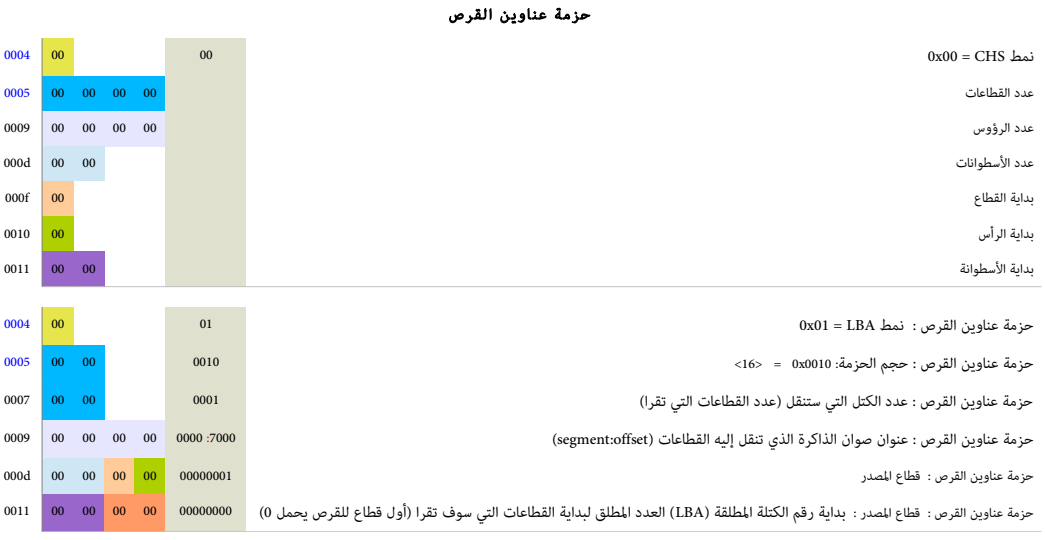

علما أن هذه القيم لا تتطابق مع (أو لا تشير إلى) أية ثمانيات Bytes يمكن أن تجدها مخزنة على الوسيط هنا، <u>وسوف تستبدل في الذاكرة بقيم تنشأ عند تنفيذ الشفرة</u>.

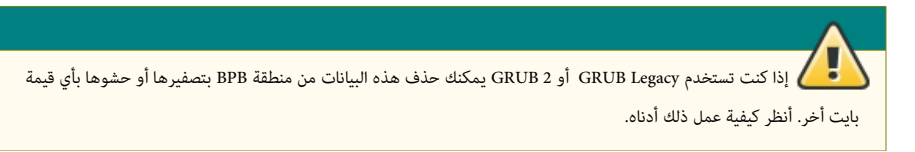

#### قيم محمل الاقلاع

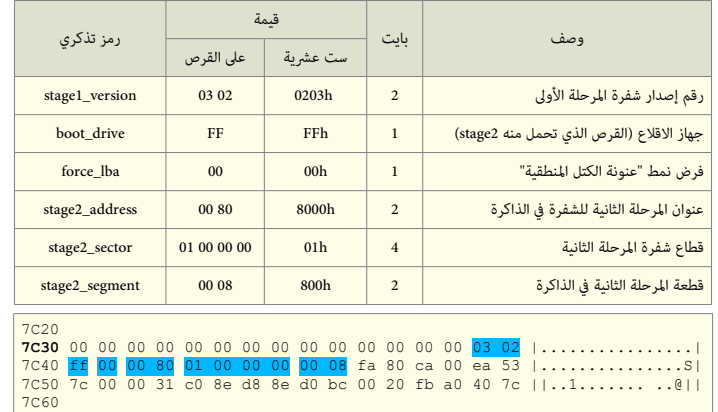

#### معلومات إصدار شفرة المرحلة الأولى (stage1\_version)

ر<u>قم الإصدارة الهامة</u> عند الحيد <sub>9</sub>003Eh, و<u>رقم الإصدارة الثانوية</u> عند الحيد 93Fh. (انتبه، هذا ليس رقم إصدارة البرنامج ولكن رقم آلية التنصيب).

 $[7C3E] \rightarrow 03$ 

 $[7C3F] \rightarrow 02$ 

#### جهاز الاقلاع (boot\_drive)

البايت 80 عند الحيد 0040h يشير إلى جهاز الاقلاع (أي :A أو :C في الحاسوب الشخصي). القيمة 0xff تعني استخدم <u>جهاز الاقلاع</u> الذي يمرره نظام BIOS.

في الأجهزة التي تملك إقلاع متعدد ؛ أي وجود لينكس إلى جانب نظام ويندوز! مع وبرنامج GRUB Legacy هذه القيمة ستكون 81، أو 82، ..الخ وفقا للجهاز حيث يقع الدليل /boot/grub/ في

لينكس. في الملف stage1.S (إصدارات 0.95، 0.96، 0.97)، سوف تجد أنه يدعى بايت GRUB\_INVALID\_DRIVE مع تعليق يقول: "القرص الذي يحمل منه شفرة المرحلة الثانية 2stage2 " (هنا كلمة INVALID لها علاقة بمنطق الشفرة code logic).

> boot\_drive: .byte GRUB\_INVALID\_DRIVE /\* the disk to load stage2 from \*/

 $[7C40] \rightarrow 0x80$  (7C5D أنظر)

# فرض نمط "عنونة الكتل المنطقية" (force\_lba)

هذا علم تنفيذ أو فرض بايت نمط LBA عند حيد الذاكر ة 83C7 :

#### عنوان بداية الرحلة الثانية للشفر ة (address\_2stage(

موقع في الذاكرة حيث GRUB Legacy يخزن المرحلة الثانية من الشفرة من أجل تنفيذها. أنظر 7D57 أدناه ("stage2\_address").

[7C42]-> 00 80 (8000h)

 $[7C41] \rightarrow 0x00$ 

[7C44]

#### القطاع الأول لشفرة المرحلة الثانية (stage2\_sector)

هذه 4 بايت مهمة جدا لأى شخص يستخدم GRUB Legacy لأنها تشير إلى موقع stage2 على القطاعات!

إذا كان تنصيب GRUB Legacy في MBR عن طريق توزيعة لينكس تضع دئما قطاعات 2stage مباشرة بعد قطاع GRUB MBR، سوف تشاهد في هذا الموقع 4 بايت في هذا الشكل 00 00 00 00 01 ؛ خلاف ذلك، هذه سوف تشير إلى ملف 2stage في الدليل boot/grub/...

# أمثلة عل ذلك

في السطر التالي بعد تحويل الأرقام (عشري ↔ ست عشري)، نستنتج أن ملف كstage يقع عند القطاع 6587831. طبعا ستكون هذه القيمة مختلفة في جهاز آخر وفقا للموقع الفيزيائي لملف 2stage! . كما يظهر ف الثال (2) أخدناه:

1 > B8 85 64 00 (6485B8h) "stage2 Sector" -> 6,587,832 2 > DF 0A 93 01 (1930ADFh) "stage2 Sector" -> 26,413,791

ظهرت في قسم boot/ عدة أخطاء فقررنا حفظ الملفات وإعادة تهيئة ذلك القسم. عندما أعدنا المعاموظة إلى القسم، كما كان متوقع، ملف stage2 أصبح في موقع مختلف. لهذا، استخدمنا محرر القرص مع وظيفة البحث (أذاة HxD في نظام ويندوز) لإيجاد سلسلة المحارف"Loading stage2"، ثم تحويل قيمة القطاع المطلق 26,472,763 إلى 193F13Bh وأخيرا، تغيير البايتات في شفرة .3B F1 93 01 إل GRUB MBR

لكن نتج عن ذلك مشكلة أخرى : الملف stage2 يتضمن أيضا قيمة <u>برمجية مضمنة</u> (hard-coded)، في الحقيقة، كانتا قيمتين وتشيران إلى أجزاء أخرى من شفرة GRUB Legacy ! (راجع طرح القطاع الأول 2stage) (القيمة باللون الأحمر) التي تبدأ عند الحمد لله تحميلة بالقيمتين القيمتين والموقع القديم لملف 2stage ووفقا لذلك أجرينا تغيرات في قيم 2stage2 الجديدة)، ما زلنا نجهل الغرض الفعلي من هذه القيم. لكنها كانت تمنع عمل GRUB Legacy، حتى أجرينا تلك التغييرات. وبالتالي، القيم الجديدة في 2stage2 أصبحت كالتالي: .(1F8-1FB الحيوخد عند (3C F1 93 01 و) 1F0-1F3 الحيوخد(F1 93 01 55

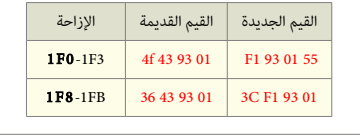

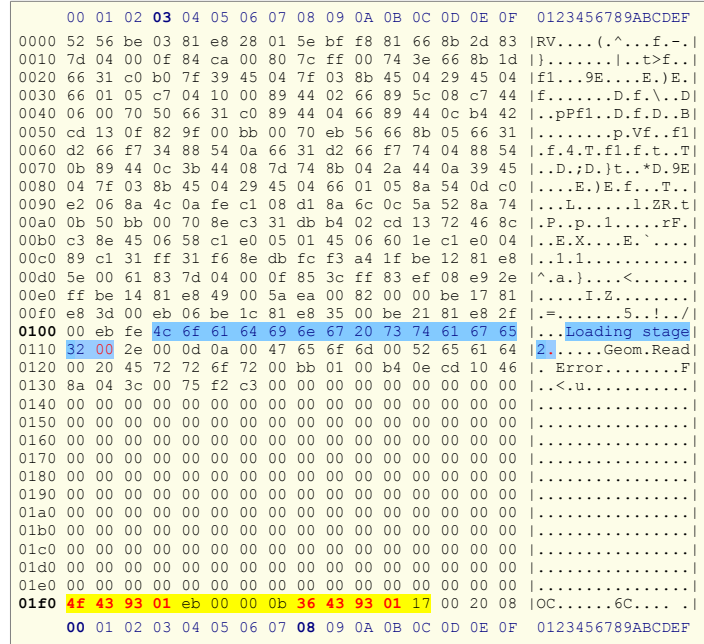

#### ملحظة

- $0103h 0110h$  لحظ وجود سلسلة المحارف "Loading stage2" عند الحيد
- هذا القطاع الأول في stage2 من إصدارة 0.94. (يملك نفس البنية المستخدمة في الإصدارات الأخرى في GRUB Legacy، <mark>باستثناء السطر الأخير)</mark>.

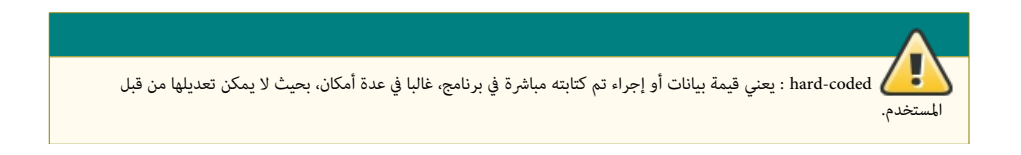

#### بداية لقطعة الرحلة الثانية ( segment\_2stage(

تشير إلى قطعة شفرة المرحلة الثانية عند حيد الذاكرة 2D43. (انتبه، هذه ليست 1800 أي ليست عنوان تنفيذ stage2\_address في الذاكرة عند 7577)

[7C48]-> 00 08 (800h)

7C20 7C30 ee 83 c6 10 49 74 16 38 2c 74 f6 be 10 07 03 02 |....It.8,t......|<br>7C40 80 00 00 80 b8 85 64 00 <mark>00 08</mark> fa 80 ca 80 ea 53 |......d.........S| 7C50

0.96 / 0.95 / 0.94 – stage1

|                     |                 |                      |                           |                |                |                |                            |                 |                 |                  | 00 01 02 03 04 05 06 07 08 09 0A 0B 0C 0D 0E 0F |                |                |                |                  |                | 0123456789ABCDEF                                                                   |
|---------------------|-----------------|----------------------|---------------------------|----------------|----------------|----------------|----------------------------|-----------------|-----------------|------------------|-------------------------------------------------|----------------|----------------|----------------|------------------|----------------|------------------------------------------------------------------------------------|
| 0000 e <sub>b</sub> |                 | 48                   | 90                        | 0 <sub>0</sub> | 0 <sub>0</sub> | 0 <sup>0</sup> | 0 <sup>0</sup>             | 0 <sup>0</sup>  | 0 <sup>0</sup>  | 0 <sup>0</sup>   | 0 <sup>0</sup>                                  | 0 <sup>0</sup> | 0 <sup>0</sup> | 0 <sup>0</sup> | 0 <sup>0</sup>   | 00             | $  .   .   .   .   .   .   .   .   .   .   .   .  $                                |
| 001000              |                 | 0 <sup>0</sup>       | 0 <sub>0</sub>            | 0 <sub>0</sub> | 0 <sup>0</sup> | 0 <sub>0</sub> | 0 <sub>0</sub>             | 0 <sub>0</sub>  | 0 <sup>0</sup>  | 0 <sub>0</sub>   | 0 <sub>0</sub>                                  | 0 <sub>0</sub> | 0 <sub>0</sub> | 0 <sup>0</sup> | 0 <sup>0</sup>   | 0 <sub>0</sub> | <u>1. 1</u>                                                                        |
| 0020                | 0 <sub>0</sub>  | 0 <sup>0</sup>       | 0 <sub>0</sub>            | 0 <sub>0</sub> | 0 <sub>0</sub> | 0 <sub>0</sub> | 0 <sup>0</sup>             | 0 <sup>0</sup>  | 0 <sup>0</sup>  | 0 <sup>0</sup>   | 0 <sup>0</sup>                                  | 0 <sup>0</sup> | 0 <sup>0</sup> | 0 <sup>0</sup> | 00 <sup>o</sup>  | 0 <sub>0</sub> | <u>   </u>                                                                         |
| 0030                | 0 <sub>0</sub>  | 0 <sup>0</sup>       | 0 <sup>0</sup>            | 0 <sup>0</sup> | 0 <sup>0</sup> | 0 <sup>0</sup> | 0 <sup>0</sup>             | 00              | 0 <sup>0</sup>  | 0 <sup>0</sup>   | 0 <sup>0</sup>                                  | 0 <sup>0</sup> | 0 <sup>0</sup> | 0 <sup>0</sup> | 0.3              | 02             | <u>   </u>                                                                         |
| 0040                | f f             | 00                   | 00                        | 80             | 01             | 0 <sub>0</sub> | 0 <sub>0</sub>             | 0 <sub>0</sub>  | 0 <sub>0</sub>  |                  | $08$ fa                                         | 80             | ca             | 00             | ea               | 53             | <u>1. SI</u>                                                                       |
| 0050                | 7 <sub>c</sub>  | 00                   | 0 <sub>0</sub>            | 31             | C <sub>0</sub> | 8e d8          |                            | 8e d0           |                 | bc <sub>00</sub> |                                                 | 20             | fb             | a <sub>0</sub> | 40               | 7c             |                                                                                    |
| 0060                | 3c ff           |                      | 74                        | 02             | 88             | c2             | 52                         | be 79           |                 | 7d e8            |                                                 | 34             | 01             | f6             | c2               | 80             | $\vert <$ , tR. $y\}$ , 4                                                          |
| 0070                | 74              | 54                   | b4                        | 41             | bb             |                | aa 55                      | $cd$ 13         |                 |                  | 5a 52                                           | 72             | 49             | 81             | fb               | 55             | tT.AUZRrIU                                                                         |
| 0080                | aa              | 75                   | 43                        | a <sub>0</sub> | 41             | 7c 84          |                            | C <sub>0</sub>  | 75              | 05               | 83                                              | e1             | 01             | 74             | 37               | 66             | $ uC.A $ .u $t7f $                                                                 |
| 0090                | 8 <sub>b</sub>  | 4 <sub>CI</sub>      | 10                        | be             | 05             | $7c$ $c6$      |                            | 44              | ff              | 01               | 66                                              | 8 <sub>b</sub> | 1e             | 44             | 7c               | - c 7          | L.L DfD .                                                                          |
| 00a0                | 04              | 10                   | 00                        | c7             | 44             |                | 02 01                      | 00              | 66              | 89               | $5c$ 08                                         |                | c7             | 44             | 06               | 00             | $  \ldots D \ldots f \ldots D \ldots  $                                            |
| 00 <sub>b</sub> 0   | 70              | 66                   | 31                        | C <sub>0</sub> | 89             | 44             | 04                         | 66              | 89              | 44               | $0c$ b4                                         |                | 42             | cd             | 13               | 72             | pf1D.f.DBr                                                                         |
| 00c0                | 05              | hh                   | 0 <sub>0</sub>            | 70             | e <sub>b</sub> | 7d b4          |                            | 08              |                 | cd 13 73         |                                                 |                | 0a f6 c2       |                | 80               | 0 <sub>f</sub> | $ p.\rangle$                                                                       |
| 00d0                | 84              | f()                  | 0 <sub>0</sub>            | e9             | 8d             | 00             | be 05                      |                 | $7c$ $c6$       |                  | 44                                              | ff             | 0 <sub>0</sub> | 66             | 31 <sub>c0</sub> |                | $  $ . D. . $f1. $                                                                 |
| 00e0                | 88              | f0                   | 40                        | 66             | 89             | 44             | 04                         | 31              | d2              | 88               |                                                 | ca c1 e2       |                | 02             | 88               | e8             | $ .\, .\, 0f, D, 1,  $                                                             |
| 00f0                | 88              | f4                   | 40                        | 89             | 44             | 08             | 31                         | C <sub>0</sub>  | 88              | d0               | $c0$ e8                                         |                | 02             | 66             | 89               | 04             | $  \ldots   0. D. 1. \ldots   1. D. 1.$                                            |
| 0100                | 66              | a <sup>1</sup>       | 44                        | 7 <sub>c</sub> | 66             | 31             | d2                         | 66              | f7              | 34               | 88                                              | 54             | 0a             | 66             | 31               | d2             | f, D f1, f, 4, T, f1.                                                              |
| 0110                | 66              | f7                   | 74                        | 04             | 88             | 54             | 0 <sub>b</sub>             | 89              | 44              | 0 <sup>c</sup>   | 3 <sub>b</sub>                                  | 44             | 08             | 7d 3c          |                  | 8a             | $ f_t, t_{\cdot}, T_{\cdot}, D_{\cdot}, D_{\cdot}, \cdot \rangle$                  |
| 0120                | 54              |                      | 0d <sub>c0</sub>          | e2             | 06             | 8a             | 4 <sub>c</sub>             | 0a fe c1 08     |                 |                  |                                                 | d1             | 8a             | $6c$ $0c$      |                  | 5a             | [T,,L,,,L.                                                                         |
| 0130                | 8a              | 74                   | 0 <sub>b</sub>            | hh             | 0 <sub>0</sub> | 70             | 8e                         | C <sub>c3</sub> | 31              | $db$ $b8$        |                                                 | 01             |                | 02 cd 13       |                  | 72             | $\vert t, \ldots p, 1, \ldots r \vert$                                             |
| 0140<br>0150        |                 | $2a$ $8c$<br>$31$ ff | C <sub>3</sub><br>fc $f3$ | 8e             | 06             | 48             | 7 <sub>c</sub><br>1f 61 ff | 60              | $le$ $b9$<br>26 |                  | 00                                              | 01             | 8e             | db             | 31 f6            |                | $\{\star, \ldots, H\}$ 1. 1                                                        |
| 0160                | 00              | eh                   |                           | $0e$ be        | a <sub>5</sub> |                | $7d$ e $8$                 | 38              | 00              | 42<br>eb         | 7c be                                           |                | 7f             |                | 7d e8 40         |                | 11a.6B                                                                             |
| 0170                |                 | $00$ be              | -93                       | 7d             | 84<br>e8       | $2a$ 00        |                            | eb fe 47        |                 |                  | $06$ be<br>52                                   | 55             | 8e<br>42       | $7d$ e8<br>20  | 00               | -30<br>47      | $  \ldots   \ldots   \ldots 8 \ldots   \ldots   \ldots  $<br>$  \ldots  $ .*GRUB.G |
| 0180                | 65              | 6f                   | 6d                        | 0 <sup>0</sup> | 48             | 61             | 72                         | 64              | 20              | 44               | 69                                              | 73             | 6b             |                | 00 52            | 65             | eom.Hard Disk.Re                                                                   |
| 0190                | 61              | 64                   | 0 <sup>0</sup>            | 20             | 45             | 72             | 72                         | 6f              | 72              | 00               | bb                                              | 01             | 00             | b4             | 0e               | -cd            | lad. Error1                                                                        |
| 01a0                | 10 <sub>1</sub> | ac                   | 3 <sub>c</sub>            | 00             | 75             | f4             | C <sub>3</sub>             | 0 <sup>0</sup>  | 0 <sup>0</sup>  | 0 <sup>0</sup>   | 0 <sup>0</sup>                                  | 0 <sup>0</sup> | 0 <sup>0</sup> | 0 <sup>0</sup> | 0 <sup>0</sup>   | 0 <sup>0</sup> | 1.55.0.0.0.0.0.0.0.0.0.0.0                                                         |
| 01 <sub>b</sub> 0   | 0 <sub>0</sub>  | 0 <sub>0</sub>       | 0 <sub>0</sub>            | 0 <sup>0</sup> | 0 <sup>0</sup> | 0 <sup>0</sup> | 0 <sup>0</sup>             | 00              | 0 <sup>0</sup>  | 0 <sup>0</sup>   | 0 <sup>0</sup>                                  | 00             | 00 00          |                | 24               | 12             | <u>1. \$ . 1</u>                                                                   |
| 01c0                | 0 <sub>f</sub>  | 09                   | 0 <sub>0</sub>            | be             | bd             | 7d             | 31                         | C <sub>0</sub>  | cd              | 13               | 46                                              | 8a             | 0 <sup>o</sup> | 80             | f9               | 00             | $  $ $  $                                                                          |
| 01d0                | 75              | 0 f                  | be                        | da             | 7d             | e8             | C <sub>9</sub>             | ff              | eb              | 97               | 46                                              | 6 <sup>c</sup> | 6f             | 70             | 70               | 79             | $ u $ $Flopv $                                                                     |
| 01e0                | 0 <sub>0</sub>  | bb                   | 0 <sub>0</sub>            | 70             | h8             | 01             | 02 b5                      |                 | 00 b6           |                  | 00 <sub>o</sub>                                 | cd             | 13             | 72             | d7               | b6             | $ $ $P$ $$ $$ $$ $r$                                                               |
| 01f0                | 01 b5           |                      | 4f                        | e9             | e0             | $fe$ 00        |                            | 0 <sup>0</sup>  | 0 <sup>0</sup>  | 0 <sup>0</sup>   | 0 <sub>0</sub>                                  | 0 <sub>0</sub> | 0 <sub>0</sub> | 0 <sup>0</sup> | 55               | aa             | 00.                                                                                |
|                     |                 |                      |                           |                |                |                |                            |                 |                 |                  | 00 01 02 03 04 05 06 07 08 09 0A 0B 0C 0D       |                |                |                | 0F               | 0F             | 0123456789ABCDEF                                                                   |
|                     |                 |                      |                           |                |                |                |                            |                 |                 |                  |                                                 |                |                |                |                  |                |                                                                                    |

- لقيم محمل اللقل ع
- الشفر ة الرئيسية
- شفر ة عرض راسائل الرخطاء
	- شفر ة اسلسلة الحارف
- الروتين الثانوي لعرض الحارف
	- شفر ة (عل القرص الرن)

# التنصيب العام

# تعطيل الانقطاع (CLI)

أول تعليمة بعد القفزة ستكون أمر تعطيل الانقطاع CLI، (تصفير أعلام الانقطاعات حتى لا يتجاوب المعالج مع الانقطاعات الخارجية التي تقبل التقنيع maskable interrupts).

7C4A FA CLI

7C30<br>7C40 80 00 00 80 b8 85 64 00 00 08 **fa** 80 ca 80 ea 53 |......d..........S|<br>7C50 7c 00 00 31 c0 8e d8 8e d0 bc 00 20 fb a0 40 7c ||..1........ ..@||<br>7C60

# تفحص جهاز الاقلاع (boot\_drive\_check)

لتحايل على أنظمة BIOS التي لا تمرر <u>بايت جهاز الاقلاع</u> الصحيح. إذا تم تنصيب GRUB Legacy على القرص الثابت، تأكد أن التسجيل DL مقنع (معطل) بالشكل الصحيح. إذا لم يكن كذلك، اعتبر نظام BIOS قد مرر قيمة مزيفة واضبط DL على القيمة 0x80، لأنه جهاز الاقلاع الوحيد الممكن.

إذا تم تنصيب Legacy GRUB عل لقرص مرن، هذه ل تفعل أي شء (فقط القفز).

في شفرة 0.94 0.95 0.96 تدرج هنا تعليمة 80 OR DL, عند تنصيب GRUB Legacy في القرص الثابت لتحايل على أنظمة BIOS، طلاف ذلك ستكون 00 DR DL (أي لا عملية NOP(. إذا تم تنصيب GRUB Legacy كقطاع إقلاع في لينكس، تستخدم القيمة 00 بدلا من 80، هذا يجعل منها عمليا تعليمة لا عملية NOP.

هذه الشفرة (**80 CA 80**) تزيح الحيود التي بعدها بـ 3 بايت، لهذا، جميع <u>القفزات النسبية</u> relative jumps أدناه ستكون مختلفة في هذه الإصدارات حتى وإن كانت نفس الشفرة !

7C4B 80CA00 OR DL, 0x00

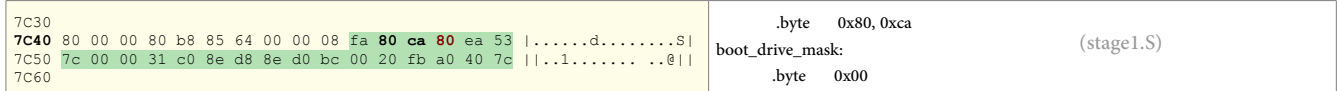

هذه ستكون تعليمة قفزة طويلة إلى التعليمة التالية (5 بايت ؛ شفرة تشغيل EA، و 2 بايت ي بايت قيمة القطعة)، لأن بعض أنظمة BIOS تقفز بالخطأ إلى عنوان الذاكرة 770:0000 بدلا

من 7C00:7C00.

7C4E EA537C0000 JMP 0000:7C53

7C30<br>7C40 80 00 00 80 b8 85 64 00 00 08 fa 80 ca 80 **ea 53** |.....d.........S|<br>7C50 <mark>7c 00 00</mark> 31 c0 8e d8 8e d0 bc 00 20 fb a0 40 7c ||..1....... ..@||<br>7C60

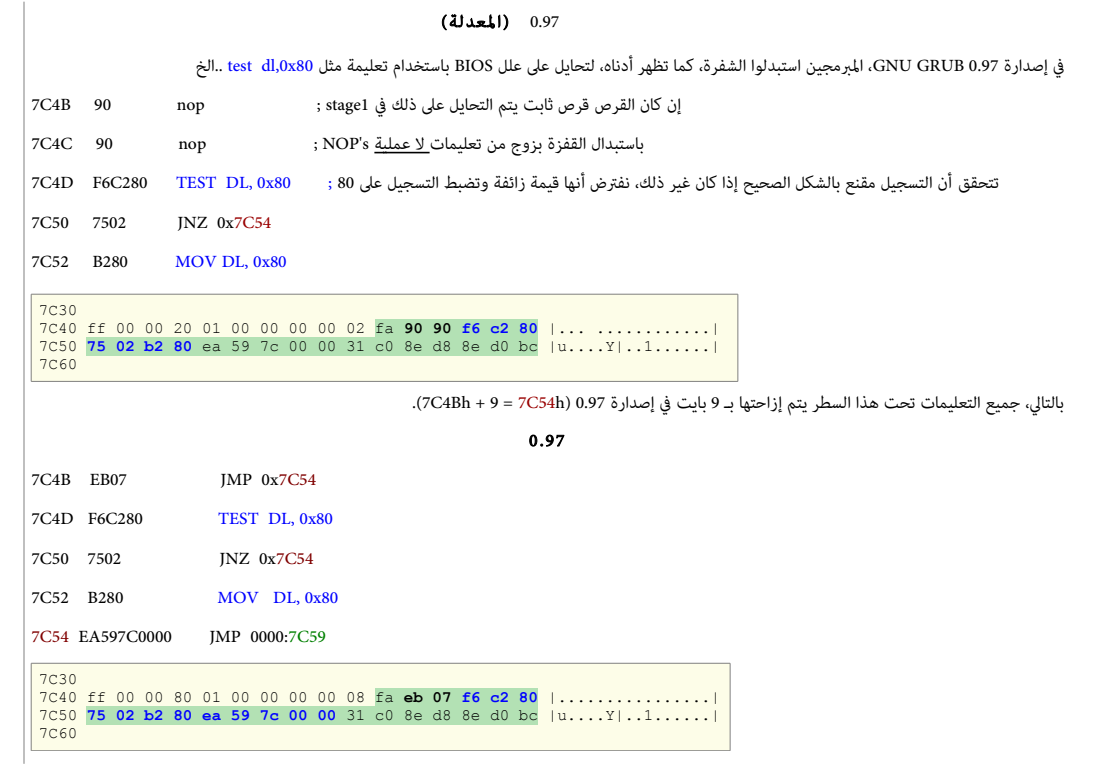

البداية الفعلية (real\_start)

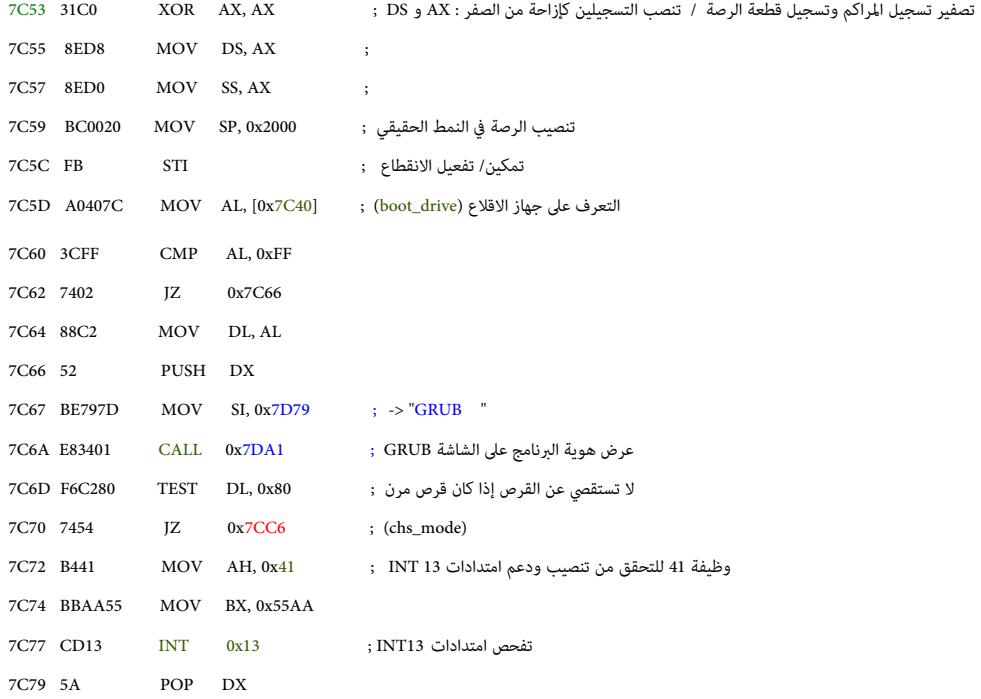

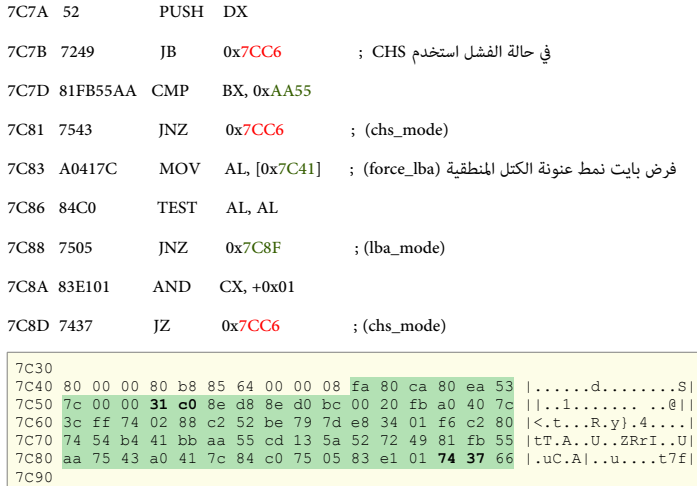

# العنونة المنطقية (lba\_mode)

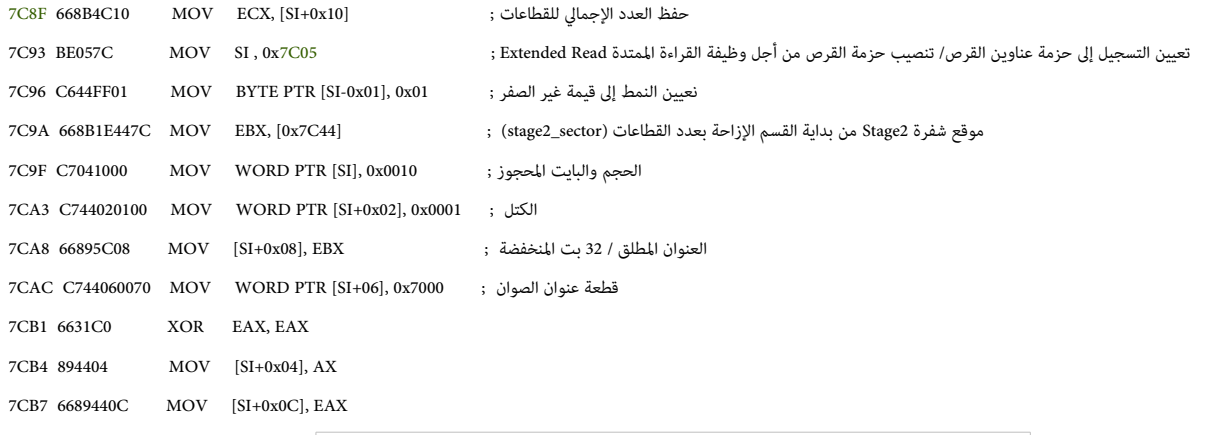

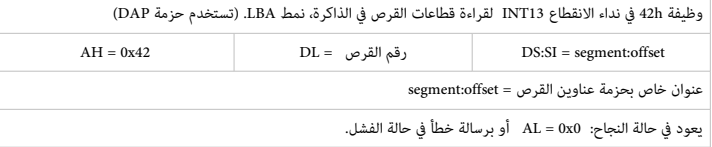

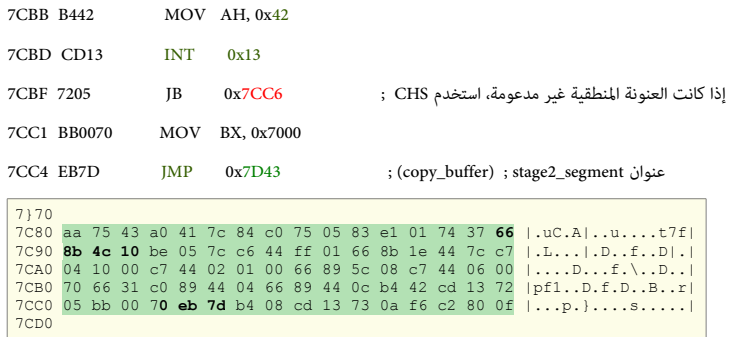

# العنونة الفيزيائية (chs\_mode)

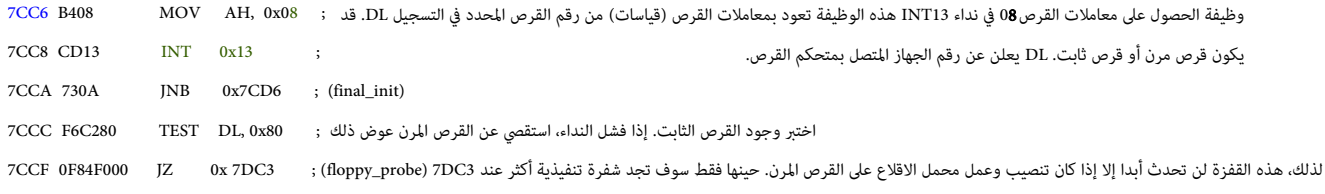

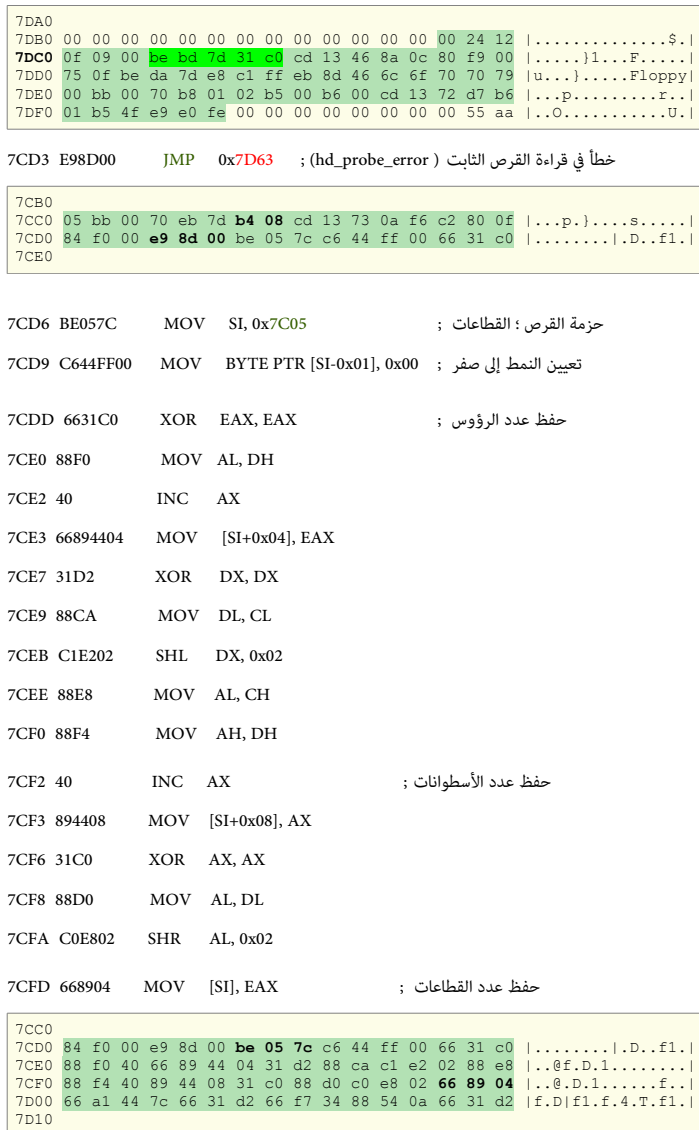

# التهيئة الأخيرة ! (final\_init)

# تنصيب القطاعات (sectors\_setup(

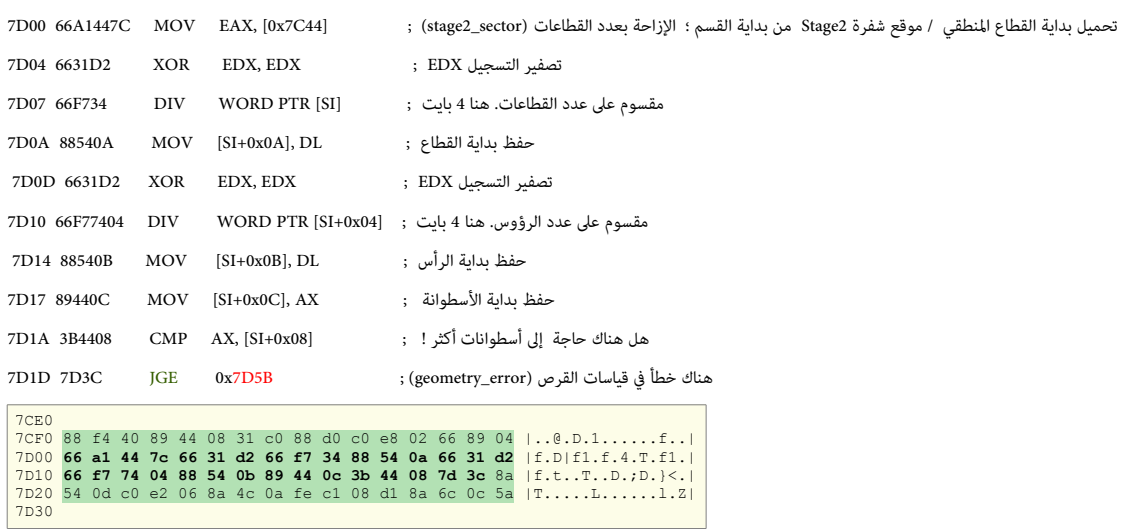

# حلقة ترجمة لقيااسات القرص BIOS

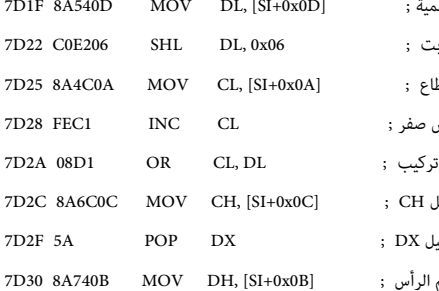

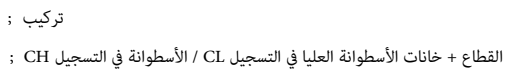

التغيير إلى جهة اليسار بستة خانات / 6 بت ;

تسوية القطاع / القطاعات تبدأ من واحد وليس صفر ;

الحصول على البتات العليا في الأسطوانة / الخانات الأكثر أهمية ;

7D2F 5A POP DX ; DX التسجيل ة ااستعاخد

الحصول على القطاع ;

رقم الرأس ;

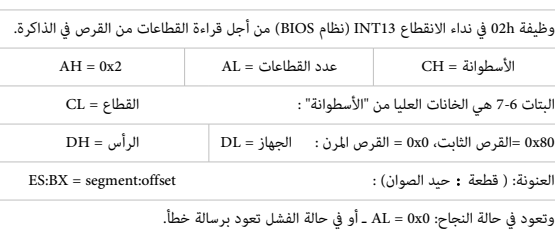

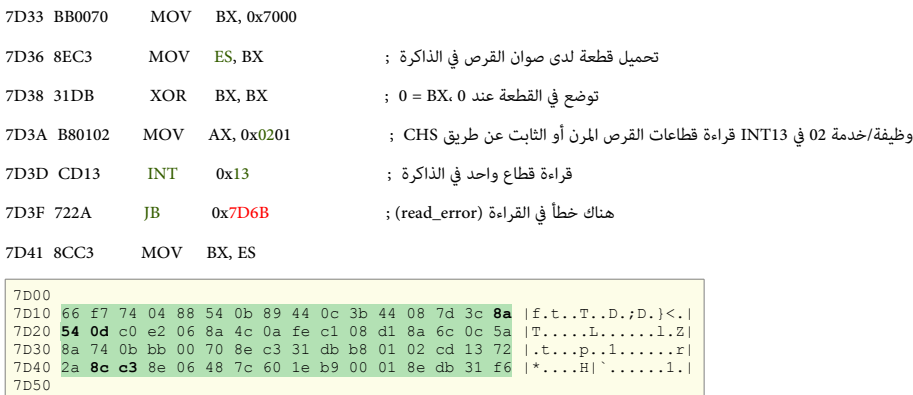

صوان النسخ (copy\_buffer)

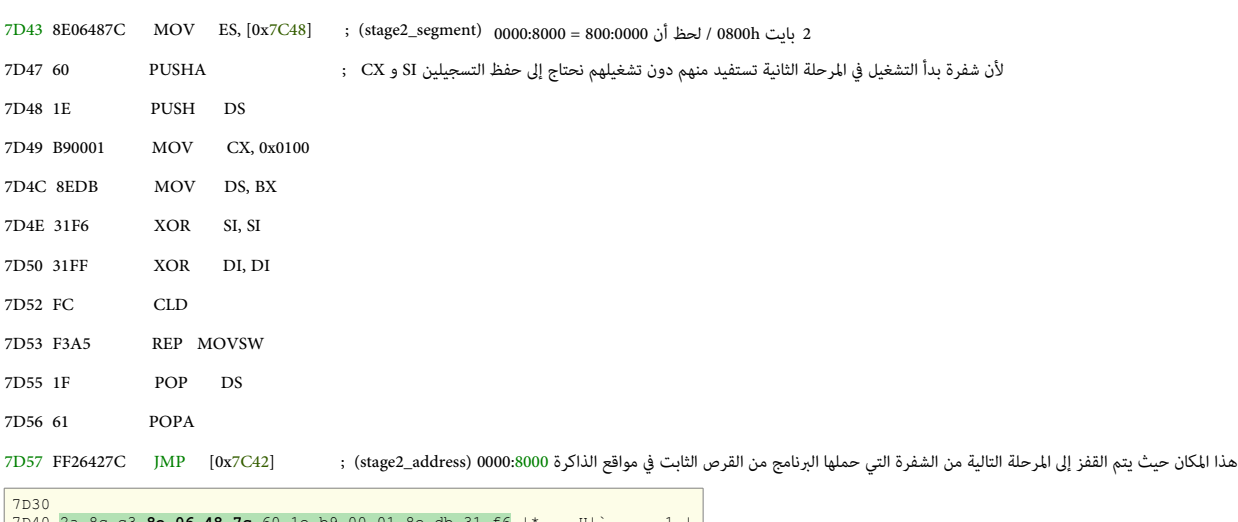

7D40 2a 8c c3 **8e 06 48 7c** 60 1e b9 00 01 8e db 31 f6 |\*....H|`......1.| 7D50 31 ff fc f3 a5 1f 61 **ff 26 42 7c** be 7f 7d e8 40 |1.....a.&B|..}.@| 7D60

نهاية الحلقة الرئيسية

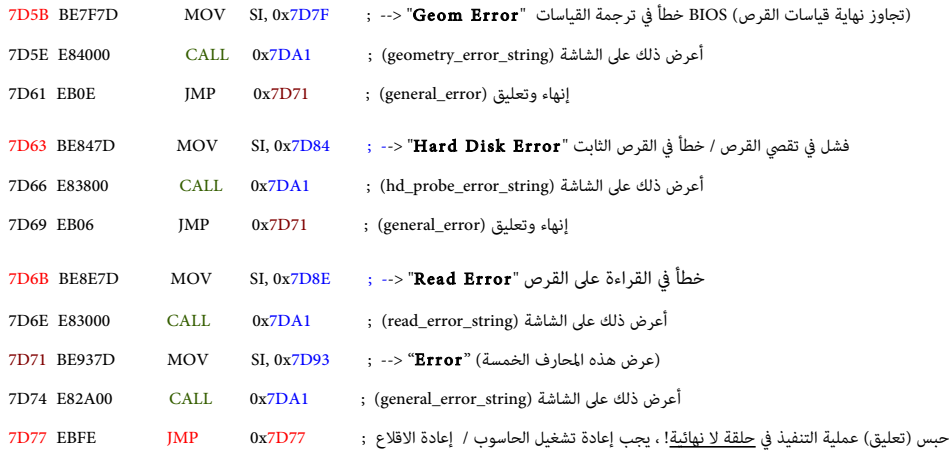

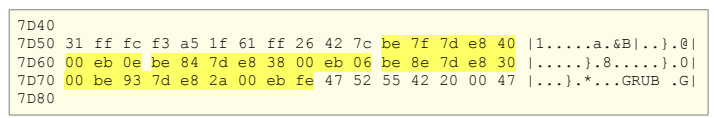

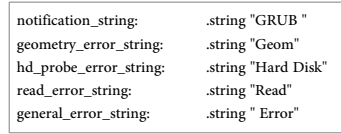

# اسلسلة محارف هوية GRUB وراسائل الخطأ الوجز ة

# GRUB Legacy 0.94 / 0.95 / 0.96

 $\overline{\phantom{a}}$ 

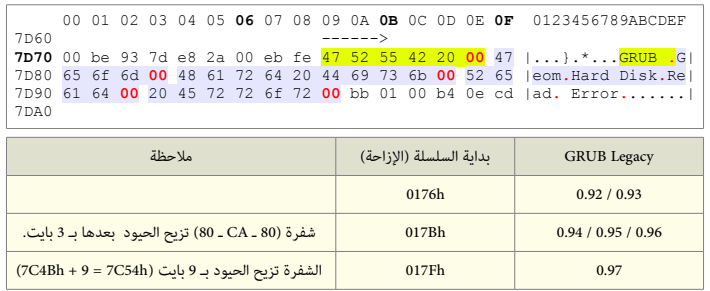

# الروتين الثانوي لعرض الحارف

من أجل كتابة السلسلة التي يشير لها التسجيل SI. (تنبيه: هذا سوف يتلف بيانات التسجيلات SI، AX، BX).

T.

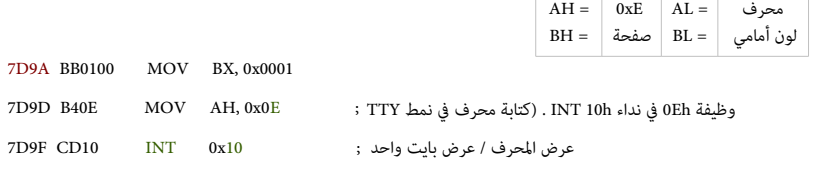

عرض سلسلة المحارف

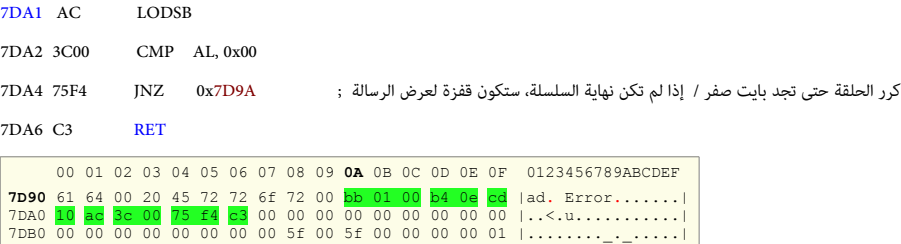

# توقيع القرص (الرقم التسلسلي للقرص في أنظمة مايكروسوفت أن تي)

رغم أنه غير متوافق مع الشفرة، GRUB Legacy يحافظ على هذا <u>الرقم السحري</u> المستخدم في أنظمة ويندوز أن تي ؛ هذا الرقم يظهر دائما في شكل أربعة بايت عشوائية عند الحيد B8h

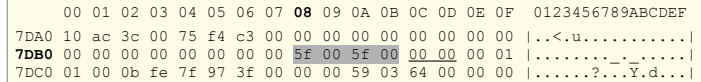

# جدول اللقسام (عل القرص الثابت)

يبدأ عند الحيد 01BE. ويتضمن أربعة أقسام أولية كحد أقصى أو ثلاثة أقسام أولية وقسم ممتد (هو حاوية) يمكن أن يتضمن بقية الأقسام. (راجع موضوع MBR).

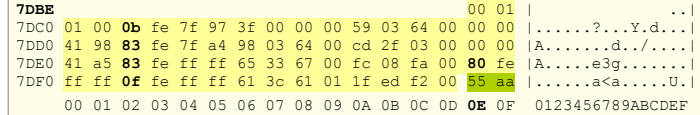

# شفر ة القرص الرن

ف حالة كان تنصيب وتشغيل Legacy GRUB عل القرص الرن. مولقع جدول اللقسام يكون مشغول بشفر ة القرص الرن. كما تظهر ف الطر ح التال:

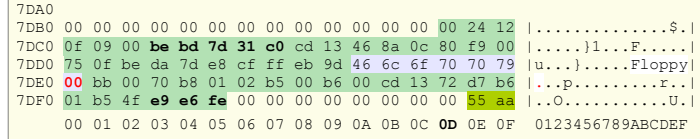

# توقيع قطاع الاقلاع

2-بايت الأخيرة خاصة بتوقيع الاقلاع المعياري AA55h عند الحيود IFEh - IFFh (في القطاع التقليدي 512 بايت).

تذكر أن في أنظمة إنتيل 86x أرقام 2-بايت (Words) تخزن في الذاكرة بحيث أنتي الأدنى يكون أولا و البايت الأعلى (قيمة) يكون آخرا؛ ولذلك تظهر على القرص بهذا الشكل : 55AA.

7DFE 55 PUSH BP 7DFF AA STOSB

7DD0 7DE0 41 a5 83 fe ff ff 65 33 67 00 fc 08 fa 00 80 fe |A.....e3g.......| 7DF0 ff ff 0f fe ff ff 61 3c 61 01 1f ed f2 00 55 aa |......a<a.....U.|

#### محمل اللقل ع 2 GRUB

باختصار، تصميم هذا البرنامج مختلف تماما عن البرنامج القلبم GRUB Legacy، لمعلومات أكثر راجع دليل البرنامج في موقع الرسمي. هذه الكتيب سوف يركز فقط على صور الاقلاع.

#### تنصيب محمل الاقلاع

في الغالب لن تحتاج إلى تنصيب 2 GRUB في لينكس، لأنه سيكون موجود مسبقا في معظم توزيعات لينكس. لكن إذا أردت أن تعرف كيفية التنصيب، كما كان الحال مع GRUB Legacy، يجب أولا تثبيت أدوات البرنامج على نظام تشغيل شبيه-يونكس مثل لينكس، عن طريق حزمت معداد على التوزيعة أو المسئولة عن عملية الإقلاع في مكانها المناسب على القرص باستخدام أداة grub-install في نظام لينكس (راجع : استدعاء grub-install).

تماما مثل GRUB Legacy، عدة صور للإقلاع تأتي مع محمل الاقلاع 2 GRUB، توضع عادة في المسار : <usr/lib/grub/<cpu>

وكما ذكرنا سابقا، هذا المسار يدعى <u>دليل الصور</u> لأن صور محمل الاقلاع توضع فيه أول مرة. أما المكان الذي يحتاج محمل الاقلاع العثور فيه على تلك الصور فيدعى <u>دليل الإقلا</u>ع، وسيكون: /boot.

# التنصيب في أنظمة BIOS باستخدام سجل الاقلاع الرئيسي MBR

بنية جدول الأقسام التقليدي المستخدمة في منصات PC BIOS تدعى MBR ؛ هذه البنية تتضمن أربعة أقسام أولثة أقسام أولية وقسم ممتد (هو عبارة عن حاوية) يمكن أن يتضمن بقية الأقسام المنطقية الإضافية. عند استخدام هذه البنية هناك طريقتان لتنصيب محمل الاقلاع 2 GRUB :

- تضمين محمل الإقلاع في المنطقة الواقعة بين سجل الاقلاع الرئيسي MBR والقسم الأول (هذه المنطقة تأخذ عدة أسماء انجليزية، مثل boot track ،MBR gap، embedding area. وحجمها في العادة 31 كيلو بايت على الأقل).
	- تثبيت الصورة الأساسية للبرنامج core image في نظام الملفات وتخزن لائحة الكتل التي تشكل الصورة في القطاع الأول من لذلك القسم.

كلتا الطريقتين السابقتين لديها مشاكلها الخاصة. ولا توجد طريقة مضمونة عند استخدام المساحة الواقعة بين MBR والقسم الأول، لأن بعض البرمجيات التجارية الاحتكارية معروف عنها أنها تستخدم تلك المنطقة لمنع المستخدمين من التحايل على قيود الترخيص في نظام ويندوز ؛ وأحيانا يتم تقسيم النظام دون ترك مساحة كافية قبل القسم الأول.

من جهة أخرى، تثبيت 2 GRUB في قسم النظام يعني أن كتل البرنامج ستكون عرضة لتحريك من قبل أدوات ووظائف النظام مثل <u>التحزيم للطرفي</u> tail packing، أو حتى تطبيقات fsck، لذلك الطريقة تعتبر هشه للغاية ولا يعتمد عليها، وقد تستخدم فقط في حالة كان نظام الملفات boot/ في نفس الذكر في الملف منه BIOS، كي لا يضطر محمل الاقلاع تخمين رقم القرص في BIOS. عموما، يوصي فريق تطوير البرنامج بتضمين 2 GRUB قبل القسم الأول دائما، ما يكن هناك مان منا القسم الأول يبدأ من عند 31 كيلوبايت على الأقل (أي بعد 63 فطاع الأولى) من بداية القرص؛ في الأقراص الحديثة، على أية حال، سيكون الأداء أفضل إذا كان صفال على حدود أكبر من ذلك، مثل المرض عند الله على الله عن بداية القرص.

# التنصيب ف أنظمة BIOS بااستخدام جدول ألقسام GPT

بعض الأنظمة الحديثة تستخدم ما يسمى ببنية GPT (جدول الأقسام مع المعرف القريد العمومي)، التي هي جزء من <u>واجهة البرنامج الثابت الممتد</u> EFI. (التي الآن تدعى اختصارا UEFI). هذه البنية يمكن أيضا استخدامها على منصات BIOS إذا كانت برمجية النظام تدعمها، على سبيل المثال، يمكن استخدام 2 GRUB مع نظام جنو/لينكس في هذا الأعداد. عند استخدام هذه البنية، يمكنك حجز قسم كامل على القرص من أجل 2 GRUB، هذه القسم سوف يدعى <u>قسم إقلاع البيوس</u> BIOS. تضمين محمل الاقلاع فى ذلك القسم سوف يمنع البرمجيات الرخرى من حذفه أو تعديله.

> كن حذرا ف ارختيار القسم لن 2 GRUB عندما يجد لقسم إلقل ع البيوس يعيد تلقائيا كتابة جزءا منه أثناء عملية التثبيت، لذلك تأكد من أن القسم لا يحتوى على أية بيانات أخرى.

عند إنشاء <u>قسم إقلاع البيوس</u> BBP على نظام GPT، يجب التأكد من أن حجمه لا يقل عن 31 كيلوبايت ويجب التأكد أن نوع القسم مناسب. الأقراص المهيئة بنظام GPT عادة لا تكون صغيرة، لذلك يوصى الخبراء بجعل القسم أكبر من الحد الأدنى، مثل 1 ميغابايت، لسماح بنمو ملفات البرنامج.

# parted /dev/disk set partition-number bios\_grub on : التال المر طريق عن ذلك تعيين ف GNU Parted برنامج ااستخدام يمكنك

إذا كنت تستخدم تطبيق gdisk ، نو ع القسم اسيكون: '02xEF0'

ف برامج التقسيم الرخرى التي تتطلب إعداخد العرف GUID بشكل مباش، يجب أن يكون:

'21686148- 6449 - 6e6f – 744e656564454649'

# تنصيب محمل الاقلاع عن طريق grub-install

لعلومات أكثر عن كيفية تثبيت 2 GRUB ف منصات BIOS PC ، راجع فصل التثبيت ف أنظمة BIOS.) أو الدليل الراسمي) تحتاج فقط إلى تحديد مكان التنصيب، عن طريق المعطى (قيمة أو مرجع) الذي تمرره إلى الأمر والذي يجب أن يكون اسم <u>ملف جهاز</u> مثل 'dev/hda'.

مثلا، ف لينكس يمكنك تنصيب محمل الاقلاع فى القطاع الأول من القرص الأول (معيار IDE) بالأمر التال: " (Ada/dev/hda

.<br>أو في القطاع الأول من القرص الأول (معيار SCSI ) بالأمر التالي: " strub-install /dev/sda

التنصيب ف أنظمة جنو هيرخد Hurd/GNU، اسيكون بالمر التال : 0hd/dev/ install-grub #

في الأمثلة السابقة صور محمل الاقلاع ستكون في الدليل boot./ إذا كنت تريد وضع الصور في دليل أخر، يجب استخدام الخيار boot-directory--.

فى المثال التالى يتم تنصيب محمل الاقلاع على قرص مرن مع استخدام نظام ملفات:

# mke2fs /dev/fd0

# mount -t ext2 /dev/fd0 /mnt

# mkdir /mnt/boot

# grub-install --boot-directory=/mnt/boot /dev/fd0

# umount /mnt

 هناك علة ف بعض أنظمة BIOS تعرض أول لقسم كقرص مرن إذا كان القرص الثابت متصل بالجهاز بالنالقل التسلسل العام USB (ويسمى إقلاع USB-FDD).

ف هذه الحالة، تحتاج إل طريقة التنصيب التالية:

# losetup /dev/loop0 /dev/sdb1

# mount /dev/loop0 /mnt/usb

# grub-install --boot-directory=/mnt/usb/bugbios --force --allow-floppy /dev/loop0

علما أن هذه الطريقة ل تتعارض مع التنصيب العاخدي طالا أنها ف أخدلة منفصلة.

اسم الجهاز install\_device سيكون اسم جهاز نظام تشغيل أو اسم جهاز محمل الاقلاع 2 GRUB.

#### ااستدعاء برنامج install-grub

لتنصيب 2 GRUB على القرص، grub-install يستخدم برنامج يدعى grub-mkimage و (في بعض المنصات) يستخدم برنامج grub-setup.

يجب تحديد ااسم الجهاز الذي تريد تنصيب محمل اللقل ع عليه، بهذا الشكل : device\_install install-grub #

هذا البنامج يستخدم الخيارات التالية: تطبع عل الشاشة ملخص عن رخيارات اسطر الوامر وتخرج help- تطبع عل الشاشة رلقم إصدار ة 2 GRUB وتخرج. version-- تنصب الصور ف خدليل يحدخده الستخدم /grub/dir،/ هذا الخيار مفيد ف حالة تنصيب محمل dir=directory-boot-- الاقلاع في قسم منفصل أو قرص قابل للإزالة. إذا لم يستخدم هذا الخيار سيكون التنصيب في الدليل الاعتيادي boot/. # grub-install /dev/sda # grub-install --boot-directory=/boot/ /dev/sda لذلك هذان المران متكافأن : في هذا المثال، قسم إقلاع منفصل موصول عند /mnt/boot/ عند /mnt/boot/ عند /mnt/boot/ عند /mnt/boot/ عند /mnt/boot/ إعادة فحص device map، حتى وإن كان الملف موجود بالفعل في boot/grub/device.map. ينبغي استخدام هذا الخيار في كل مرة يتم إضافة أو حذف قرص من الحاسوب.

Đ برنامج install-grub مجرخد نص مكتوب للصدفة script shell والعمل الحقيقي يتم بوااسطة mkimage-grub و setup-grub . أي يمكنك تنفيذ هذان الأمران مباشرة عند تثبيت محمل الإقلاع ، دون الحاجة إلى استخدام grub-install . لكن إذا لم تكن على دراية كاملة بطبيعة عمل تلك الأدوات يمكنك أن تسبب مشاكل خطيرة للنظام عند تثبيت محمل الإقلاع في نظام قيد التشغيل .

# صور الاقلاع في برنامج 2 GRUB

محمل الاقلاع 2 GRUB مركب من عدة صور مطلوبة لعمل محمل الاقلاع بطرق مختلفة ؛ صورة لنواة البرنامج، ووحدات مدمجة مع صورة النواة تشكل صورة أساسية core image :

GRUB 1.99

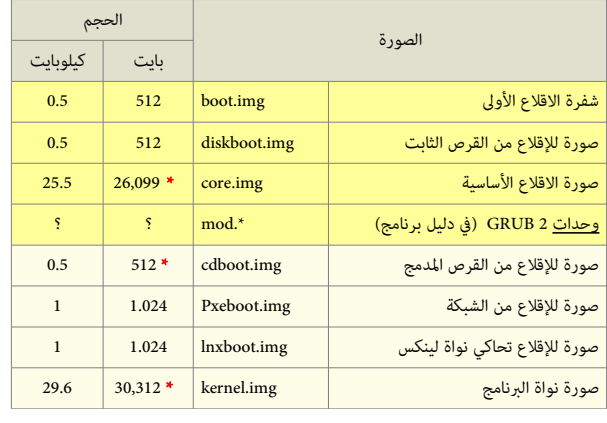

\* = حجم متفاوت.

# خريطة مكونات محمل الاقلاع في الذاكرة

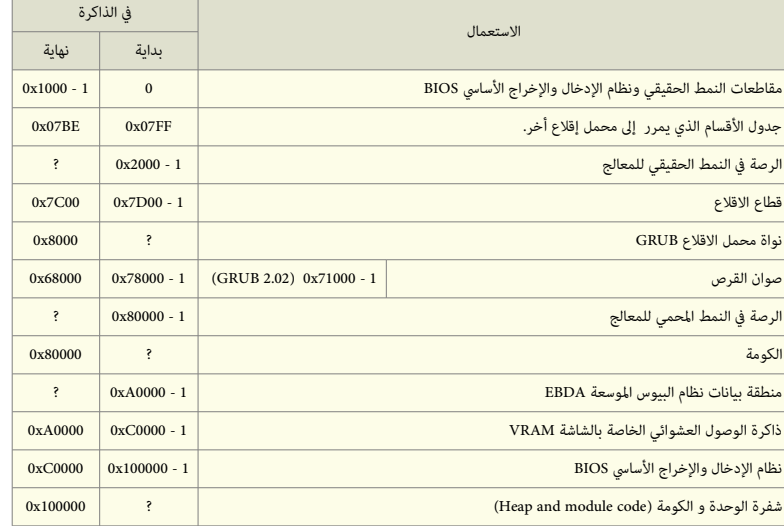

(BIOS port memory map)

لعلومات أكثر راجع ملفات البنامج و خدليل Manual Developers GRUB GNU

# صورة الاقلاع الأولى boot.img

هذه الشفرة أول جزء يشتغل في برنامج GRUB 2. وستكون مضمنة إما في سجل MBR أو قطاع VBR. وحجمها 512 بايت (كما تظهر في الطرح التالي).

شفرة boot.img وظيفتها الوحيدة قراءة <u>أول قطاع</u> من <u>الصورة الأساسية</u> core image من القرص المحلي والقفز إليه. شفرة boot.img لا تستطيع فهم بنية <u>نظام الملفات</u>، (لأن حجمها محدود، ولا تتضمن برامج أو وحدات أخرى مطلوبة أثناء الاقلاع)، لهذا السبب، برنامج grub-setup يرمز (hardcode) <u>موقع القطاع الأول</u> من <u>الصورة الأساسية</u> داخل صورة boot.img أثناء تنصيب محمل الاقلاع 2 GRUB MBR. (يمكنك ملاحظة ذلك في الطرح الست العشري لسجل الاقلاع الرئيسي GRUB MBR). صورة أصلية boot.img

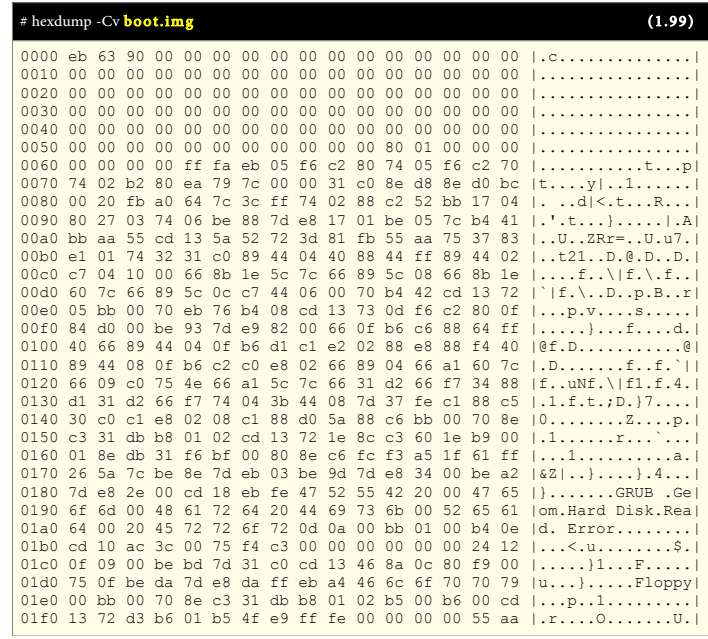

# صورة الاقلاع من القرص الثابت diskboot.img

هذه الصورة ستكون <u>أول قطاع</u> (512 بايت) من <u>الصورة الأساسية</u> عند الاقلاع من <u>القرص الثابت</u>. هذه الشفرة تقرأ بقية <u>الصورة الأساسية</u> فى الذاكرة وتبدأ تشغيل النواة.

وبما أن التعامل مع النظام الملفات لن يكون متوفر في هذه المرحلة، هذه الشفرة سوف تحول <u>موقع الصورة الأساسية</u> إلى <u>قائمة من الكتل</u> block list.

#### صورة أصلية diskboot.img

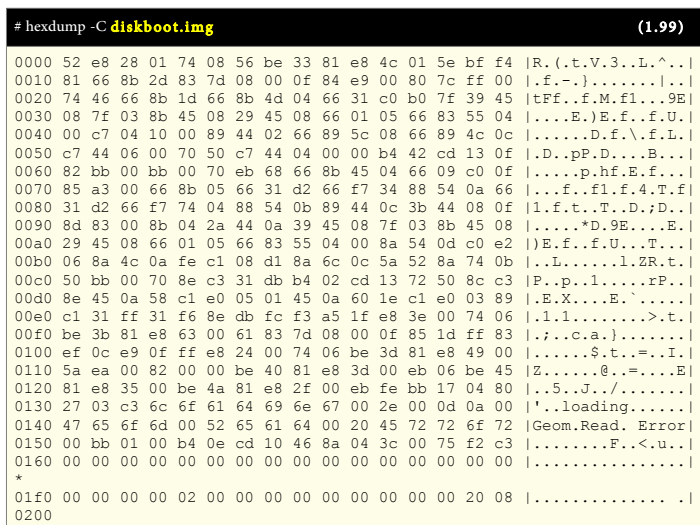

# الصورة الأساسية core.img

صورة الاقلاع الأساسية في 2 GRUB. مركبة دينامكيا من <u>صورة النواة (للبرنامج) ولائحة من الوحدات</u> الاعتباطية عن طريق برنامج grub-mkimage. هذه الصورة عادة تتضمن ما يكفي من الوحدات للوصول إلى الدليل grub/boot، وتحميل بقية الشفرة من نظام الملفات زمن التشغيل (بما في ذلك معالجة <u>قائمة الاقلاع</u>، وتحميل أنظمة التشغيل الموجودة... وما شابه ذلك..). هذه الصور ة بسبب تصميمها التكيبي modular يظل حجمها خدائما صغير، لن الساحة التي تشغلها عل القرص عند تنصيبها غالبا ل تتجاوز 32 كيلوبايت. لمعلومات أكثر عن مكان تنصيب الصورة الأساسية، في أجهزة الحاسوب الشخصي راجع موضوع BIOS في الدليل الرسمي للبرنامج.

القطاع الأول فقط من الصورة الأصلية core.img (هذه كانت بحجم 25.5 كيلوبايت)

|                   | # hexdump -C core.img |                           |                |                 |                |                 |                 |                 |                   |                 |                                              |       |             |          |                 | (1.99)         |                                                                                                    |
|-------------------|-----------------------|---------------------------|----------------|-----------------|----------------|-----------------|-----------------|-----------------|-------------------|-----------------|----------------------------------------------|-------|-------------|----------|-----------------|----------------|----------------------------------------------------------------------------------------------------|
| 0000 52           |                       |                           |                |                 |                |                 |                 |                 |                   |                 | e8 28 01 74 08 56 be 33 81 e8 4c 01 5e bf f4 |       |             |          |                 |                | $ R_{1}(t, V_{1}, 3L_{n}, \hat{a}) $                                                                        |
| 0010              | 81                    | 66                        | 8b             | 2d 83           |                | 7d              | 08              | 00 <sup>o</sup> | 0f                |                 | 84 e9                                        | 00 80 |             | 7c ff 00 |                 |                | $  .f,-. \}$                                                                                                |
| 0020              | 74                    | 46                        | 66             | 8b              | 1d             | 66              | 8b              | 4d              | 04                | 66              | 31 c0 b0                                     |       |             | 7f       | 39 45           |                | EFEf.M.f19E                                                                                                 |
| 0030              | 08                    | 7f                        | 0.3            | 8b              | 45             | 08              | 29              | 45              | 08                | 66              | 01 05                                        |       | 66          | 83       | 55              | 04             | $  \ldots, E. \rangle E. f. . f. U.  $                                                                      |
| 0040              | 0 <sub>0</sub>        | c7                        | 04             | 10              | 0 <sup>0</sup> | 89              | 44              | 02              | 66                |                 | 89 5c 08 66 89 4c 0c                         |       |             |          |                 |                | $  \ldots \ldots D. f. \backslash . f. L.  $                                                                |
| 0050              | C <sub>1</sub>        | 44                        | 06             | 0 <sub>0</sub>  | 70             | 50              | C <sub>1</sub>  | 44              | 04                | 00 <sup>o</sup> |                                              |       |             |          |                 |                | 00 b4 42 cd 13 0f   .D. .pP.DB                                                                              |
| 0060              | 82                    | bb                        | 00             | bb              | 0 <sup>0</sup> | 70              | eb              | 68              | 66                |                 | 8b 45 04 66 09 c0                            |       |             |          |                 | 0f             | $  \ldots p.hf.E.f $                                                                                        |
| 0070              | 8.5                   | a <sub>3</sub>            | 0 <sup>0</sup> | 66              | 8b             | 0.5             | 66              | 31              | d2                |                 | 66 f7 34 88 54 0a 66                         |       |             |          |                 |                | 1. f. . f1. f. 4. T.f1                                                                                      |
| 0080              | 31                    | d2                        | 66             | f7              | 74             | 04              | 88              | 54              |                   |                 | 0b 89 44 0c                                  |       | 3b 44 08 0f |          |                 |                | 1.f.tTD.;D                                                                                                  |
| 0090              | 8d 83                 |                           | 0 <sup>0</sup> | 8b              | 04             | $2a$ 44         |                 |                 |                   |                 | 0a 39 45 08 7f 03 8b 45 08                   |       |             |          |                 |                | $1 \ldots \ldots * D.9E \ldots E.$                                                                          |
| 00a0              | 29                    | 45                        | 08             | 66              | 01             | 05              | 66              |                 | 83 55             | 04              | 00                                           |       | 8a 54 0d c0 |          |                 | e <sub>2</sub> | $ \n$ E.ff.UT                                                                                               |
| 00 <sub>b</sub> 0 | 06                    | 8a 4c                     |                |                 | 0a fe c1 08    |                 |                 |                 |                   |                 | d1 8a 6c 0c 5a 52 8a 74 0b                   |       |             |          |                 |                | $\vert \ldots \mathbb{L} \ldots \ldots \mathbb{L} \cdot \mathbb{Z} \mathbb{R} \cdot \mathbb{L} \cdot \vert$ |
| 00c0              | 50                    | bb                        | 00             | 70              |                |                 |                 |                 |                   |                 | 8e c3 31 db b4 02 cd 13 72 50 8c c3          |       |             |          |                 |                | $ P_1, p_1, 1, \ldots, rP_n $                                                                               |
| 0000              | 8e 45                 |                           | 0a             | 58              |                | $c1$ e $0$      | 05              |                 | 01 45             |                 | 0a 60 1e c1 e0                               |       |             |          | 03              | 89             | $  . E. X. E.$ ;                                                                                            |
| 00e0c1            |                       | 31                        | ff             | 31              | f6             |                 | 8e db           |                 | fcf3a5            |                 | 1f e8 3e 00                                  |       |             |          | 74              | 06             | 1.1.1                                                                                                    |
| 00f0              | be 3b                 |                           | 81             | e8              | 63             | 0 <sup>0</sup>  | 61              |                 | 83 7d             | 08              | 00 <sup>o</sup>                              | 0f 85 |             | 1d ff 83 |                 |                | $  \ldots c.a.   \ldots l$                                                                                  |
| $0100$ ef $0c$ e9 |                       |                           |                | 0f              |                | $ff$ $e8$       | 24              |                 | 00 74             |                 | 06 be 3d 81 e8 49 00                         |       |             |          |                 |                |                                                                                                    |
| 0110              |                       | 5a ea 00                  |                | 82              | 0 <sup>0</sup> | 00              | be $40$         |                 | 81 e8             |                 | 3d 00 eb 06 be 45                            |       |             |          |                 |                | 120                                                                                                    |
| 0120              | 81                    | e8                        | 35             | 00 <sup>o</sup> |                |                 |                 |                 |                   |                 | be 4a 81 e8 2f 00 eb fe bb 17 04             |       |             |          |                 | 80             | <u>1. . 5. . J. . / 1</u>                                                                                   |
| 0130              | 27                    | 03                        | C <sub>3</sub> |                 | $6c$ $6f$      |                 |                 |                 | 61 64 69 6e 67 00 |                 |                                              | 2e 00 |             | 0d 0a 00 |                 |                | $ \cdot $ .loading                                                                                          |
| 0140              | 47                    | 65                        | 6f             | 6d              | 0 <sub>0</sub> | 52              | 65              | 61              | 64                |                 | 00 20                                        | 45    | 72 72 6f    |          |                 | 72             | IGeom.Read. Errorl                                                                                          |
| 0150              | 00                    | <sub>b</sub> <sub>b</sub> | 01             | 0 <sub>0</sub>  | h4             |                 |                 | 0e cd 10 46     |                   |                 | 8a 04 3c 00                                  |       |             | 75       | f2 c3           |                | F                                                                                                    |
| 0160<br>$\star$   | 0 <sub>0</sub>        | 00                        | 0 <sup>0</sup> | 0 <sup>0</sup>  | 0 <sup>0</sup> | 00 <sup>o</sup> | 00 <sup>°</sup> | 00 <sup>o</sup> | 00 <sup>o</sup>   |                 | 00 00                                        | 00    | 00          | 00       | 00 <sup>o</sup> | 00             | <u>1. 1</u>                                                                                                 |
| 01f0<br>0200      |                       |                           |                |                 |                |                 |                 |                 |                   |                 |                                              |       |             |          |                 |                | 00 00 00 00 02 00 00 00 00 00 00 00 32 00 20 08 $  \dots \dots \dots \dots \dots \dots$                     |

يمكنك عرض القطا ع الرخير من صور ة img.core) مع ااستخدام القيم الصحيحة للصور ة) عن طريق: Cv- hexdump | 1=count 49=skip 512=bs sda/dev/=if dd sudo #

# ملفات الوحدات mod. \*ف 2 GRUB

بقية مكونات 2 GRUB عبارة عن وحدات modules قابلة للتحميل. غالبا ما تحمل آليا، أو تضمن داخل الصورة الأساسية إن كانت ضرورية، ويمكن أيضا تحميلها يدويا باستخدام أوامر insmod.

 $\#$  ls -l /boot/grub/\*.mod (باستخدام هذا الأمر يمكنك عرض الوحدات من طرفية لينكس)

#### صورة الاقلاع من القرص المدمج cdboot.img

هذه الصورة ستكون <u>أول قطاع</u> (512 بايت) في <u>الصورة الأساسية</u> عند الاقلاع من <u>القرص المدمج</u> CD-ROM. عملها مشابه لعمل صورة idiskboot.img.

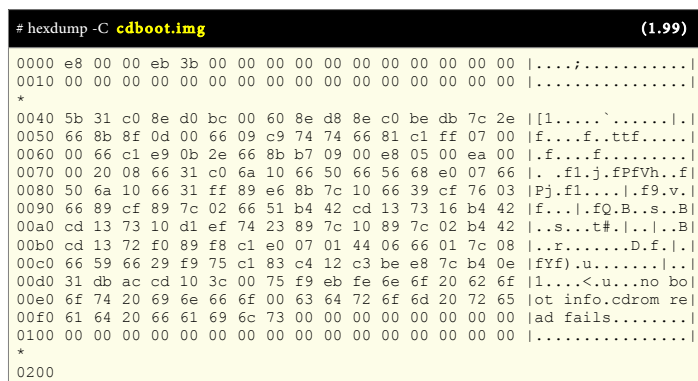

# صورة أصلية cdboot.img

# صنع قرص مدمج لإقلاع 2 GRUB

برنامج GRUB 2 يدعم نمط يسمى ا<u>للا محاكاة</u> أو <u>بدون محاكاة</u> "no emulation" يستخدم في مواصفة إقلاع الأقراص المدمجة El Torito مع وظائف نظام BIOS. هذا يعني إمكانية استخدام كامل القرص المدمج عن طريق 2 GRUB دون الحاجة إلى صنع ملف صورة للقرص المرن أو القرص الثابت، التي قد تسبب مشاكل في التوافق. صورة الإقلاع dboot.img سوف ترتبط بصورة core.img . لهذا السبب يجب استخدام على الأقل الوحدتين iso9660 و biosdisk ف بناء صورة core.img. عادة، القرص المدمج سوف يحتاج أيضا إلى تضمين ملف الإعداد grub.cfg وبعض وحدات الأخرى في 2 GRUB.

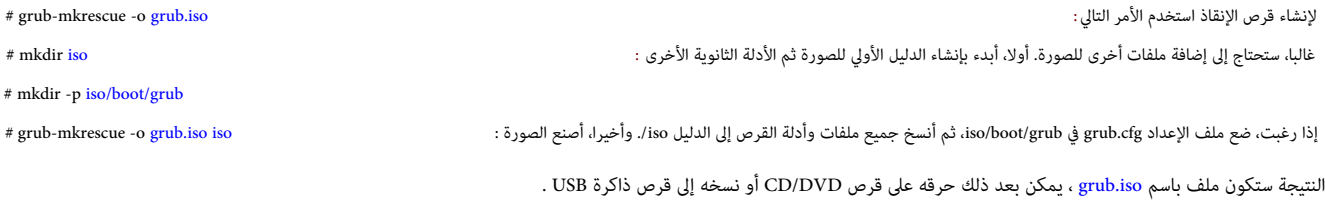

سيتم إعداد <u>الجهاز الجذر</u> المناسب عن طريق ملف الإعداد grub.cfg. بهذا يمكنك الإشارة إلى أسماء الملفات على <u>القرص المدمج</u> دون الحاجة لاستخدام ا<u>سم الجهاز</u>. هذا يسهل صنع صور للإنقاذ يمكن أن تعمل عل أجهز ة التخزين الدمجة أو ذاكر ة USB.

## ااستدعاء المر mkrescue-grub

هذا الأمر يولد صورة من أجل القرص المدمج، تستخدم فى إصلاح مشاكل الإقلاع. (راجع : صنع قرص مدمج قابل للإقلاع) : " وrub-mkrescue -o grub.iso. # لا تعرض هنا جميع المعطيات، لأن خيارات grub-mkrescue تمرر مباشرة إلى xorriso في نمط محاكاة mkisofs . الخيارات التي تمرر إل xorriso تتجم عل أنها رخيارات mkisofs ، لكن إذا ااستخدم الخيار '--' أي شء بعده يتجم كخيارات xorriso الصلية . العطيات التي بدون رخيارات تصف أخدلة مصدر إاضافية. هذا يستخدم لاضافة ملفات إاضافية للصور ة : grub/boot/disk p- mkdir # # grub-mkrescue -o grub.iso disk : ثم) إاضافية ملفات إاضافة إل تحتاج disk/boot/grub الدليل ف(

بقية الخيارات :

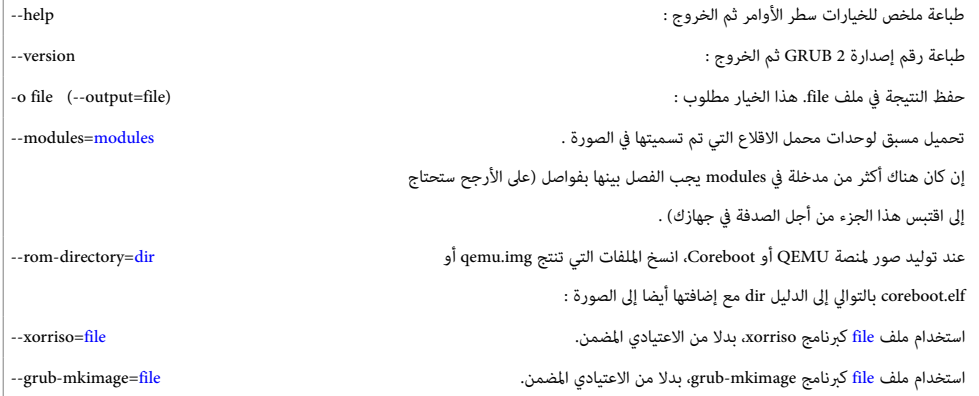

## صورة الاقلاع من الشبكة pxeboot.img

1024 بايت تستخدم في بداية ا<u>لصورة الأساسية</u> عند الاقلاع من <u>الشبكة</u> (الخادوم) عن طريق بيئة PXE.

صورة أصلية pxeboot.img

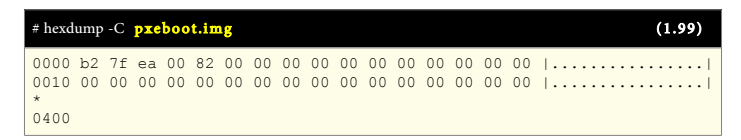

#### إلقل ع 2 GRUB عن طريق الشبكة

دعم 2 GRUB الاقلاع من الشبكة يعني تحميل صور نظام التشغيل من الشبكة باستخدام بروتوكول TFTP.

التعليمات التالية تعمل فقط ف أنظمة BIOS PC حيث تتوفر بيئة PXE .

# grub-mkimage --format=i386-pc-pxe --output=grub.pxe --prefix='(pxe)/boot/grub' pxe pxecmd :السطر هذا طريق عن PXE ع إلقل ة صور توليد نسخ جميع اللفات التالية إل رخاخدوم (TFTP (PXE :

- grub.pxe
- /boot/grub/\*.mod/
- /boot/grub/\*.lst/

 $\bar{1}$ 

تأكد أن جميع اللفات ذات المتداخدات mod . \*و lst . \*يمكن الوصول إليها عن طريق السار /grub/boot/ من جذر رخاخدوم TFTP . تغيير إعدادات خادوم DHCP كي تقدم grub.pxe كملف إقلاع. (الخيار 'filename' في ISC dhcpd).

يمكنك أيضا استخدام الأداة grub-mknetdir لتوليد الصورة وشجرة دليل 2 GRUB، بدلا من نسخ الملفات يدويا .

بعد تشغيل محمل الاقلاع، يمكنك الوصول إلى الملفات الموجودة على خدوم TFTP عن طريق جهاز '(pxe)'.

عنوان بروتوكول إنترنت للبوابة (gateway IP address) والخدوم يمكنك التحكم بها عن طريق تغيير <u>اسم جهاز</u> (pxe:server-ip:gateway-ip) أو (pxe:server-ip:gateway) أو (pxe:server).

لحظ أن هذا ينبغي أن يتغير في <u>السابقة</u> (prefix) وفي أي إشارة إ<u>لى اسم الجهاز</u> في <u>ملف الإعداد</u> .

برنامج 2 GRUB بتوفر على متغيرات بيئة عديدة، يمكن استخدامها في فحص أو تغيير سلوك جهاز PXE

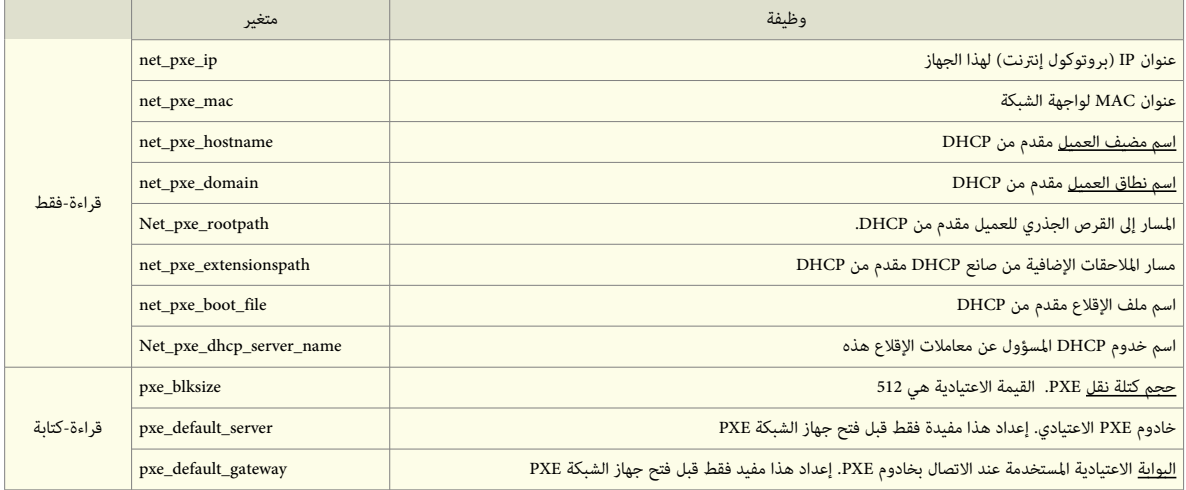

ف أنظمة PC BIOS يستخدم المر unload\_pxe للغاء تحميل بيئة PXE.

# صورة الاقلاع المحاكية للنواة لينكس lnxboot.img

1024 بايت يمكن وضعها في بداية <u>الصورة الأساسي</u>ة لجعل صورة 2 GRUB تبدو مثل ن<u>واة لينكس</u> ثم تحميلها عن طريق برنامج مثل LILO باستخدام الخيار '=image'.

صورة أصلية lnxboot.img

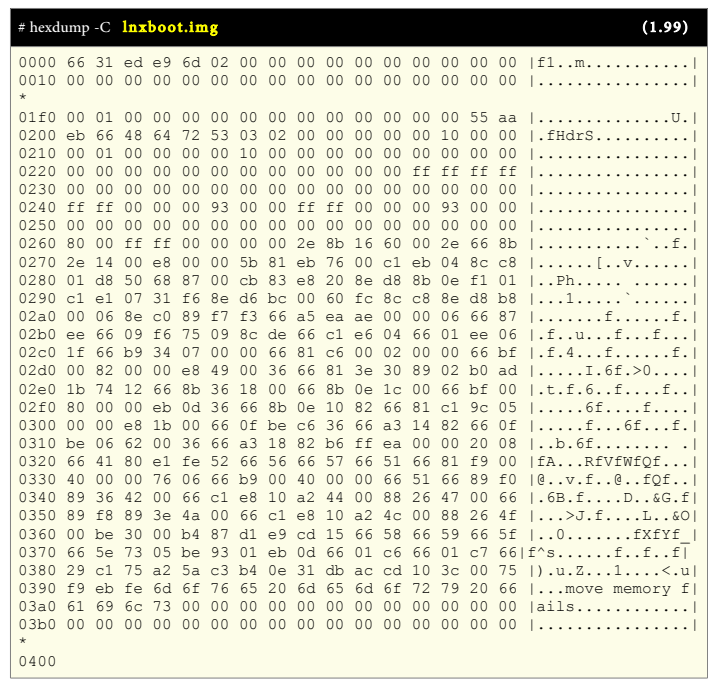

# صورة نواة البرنامج kernel.img

هذه الصورة تتضمن الوظائف الأساسية في 2 GRUB زمن التشغيل: هياكل معالجة الأجهزة والملفات، متغيرات البيئة، مفسر سطر الأوامر في وضعية الإنقاذ،... إلى أخره.

هذه الصورة نادرا ما تستخدم مباشرة، لكنها مدمج في جميع <u>الصور الأساسية</u>.

صورة النواة kernel.img تبدأ بالقيم التالية

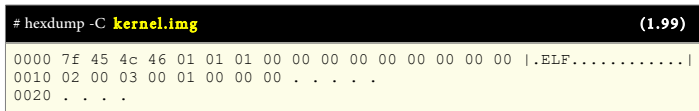

(حجمها متفاوت xx بالكيلوبايت)

# صور الاقلاع أخرى

بعض الصور الأخرى (أنظر أدناه) مثل grldr لم توثق في الدليل الرسمي، لكنها موجودة ضمن الحزم الأخيرة للبرنامج 1.98 / 1.99 / 2.00.

يبدوا أن هذه الصور عبار ة عن توزيعة أو تفر ع من محمل اللقل ع 2 GRUB الستخدمة ف برنامج Dos4Grub هذا الرخير يستخدم ف ويندوز/خدوس.

النسخة المجددة من محمل الاقلاع Grub4Dos تعرف أيضا باسم GRLDR وهي متوافقة مع تصميم محمل الاقلاع 2 GRUB.

أيضا بعض توزيعات لينكس تستخدم شفرة g2ldr في تحميل 2 GRUB من مصم ويندوز، مع نظام ملفات FAT32. أوبعض برمجيات استعادة نظام ويندوز توظف g2ldr (كوسيط)

لتحميل BOOTMGR من القرص، عند فشل قطاع الاقلاع الاعتيادي في تحديد وتحميل BOOTMGR من قسم الاقلاع.

الملف الرئيسي لهذه الصورة هو grldr، بينما محمل الاقلاع سيكون في ملف grldr.mbr الذي يمكن تنصيبه في سجل MBR أو قطاع VBR.

عند بدأ تشغيل الحاسوب، شفرة الاقلاع الموجودة فى grldr سوف تبحث عن grldr فى الدليل الجذر لكل قسم، وتحمل أول ملف تجده. هذا يعني أن ملف الاقلاع ليس ضروري أن يكون فى مكان ثابت. ويمكن تحريكه خارج حدود القسم دون أية مشاكل فى الاقلاع.

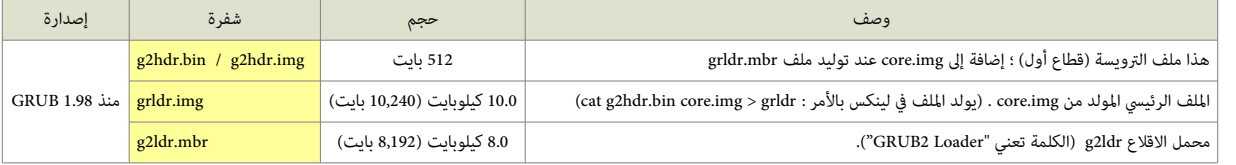

اسم GRUB يعني "محمل GRUB من أجل ويندوز/دوس". بالمناسبة هناك نسخة خاصة من محمل الاقلاع GRUB مصممة خصيصا لنظام ويندوز تدعى : grub-2.02~beta2-for-windows.

# تحليل شفرة محمل الاقلاع 2 GRUB المتواجدة في سجل الاقلاع الرئيسي

3 بايت 90 63 eb في بداية سجل الاقلاع الرئيسي تدل على وجود شفرة محمل الاقلاع 2 GRUB في سجل الاقلاع الرئيسي.

446 بايت سوف تتضمن أيضا حيز لكتلة معاملات BPB التي تبدأ عند الحيد 0x03h وتنتهي عند للحيد a5x5a، ثم <u>عنوان نواة محمل الاقلاع في الذاكرة</u> (2 بايت) حيث يتم نسخ مرحلة الاقلاع التالية من القرص الثابت لتنفيذها. ثم <u>عنوان قطاع مرحلة الاقلاع التالية على القال التالية على التي تحمل منه النواة</u> (1 بايت). ثم بقية <u>الشفرة الاقلا</u>ع التي تستمر حتى بداية ج<u>دول الأقسام</u> (64 بايت) عند الحيد 0x1be. ويتضمن 16 بايت لكل مدخلة قسم. (سجل الاقلاع الرئيس التقليدي يدعم فقط 4 مدخلات). الجدول التالي يشرح ذلك أكثر:

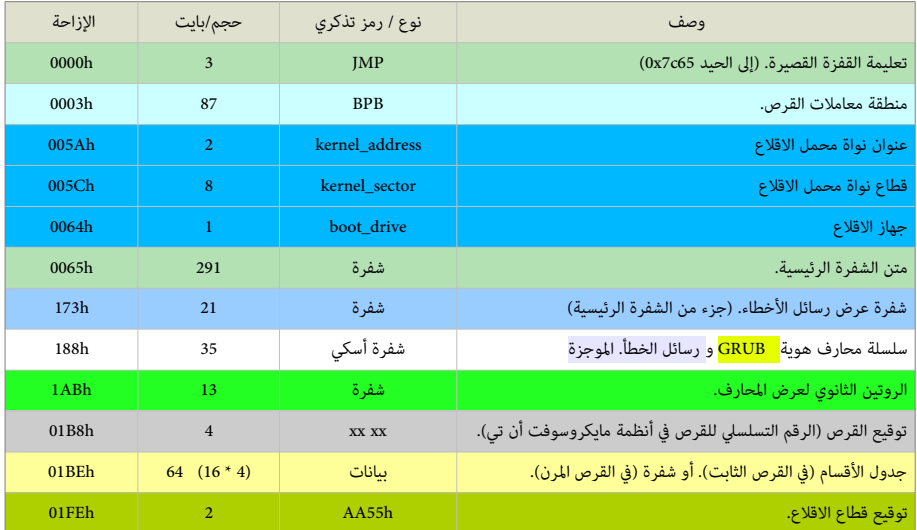

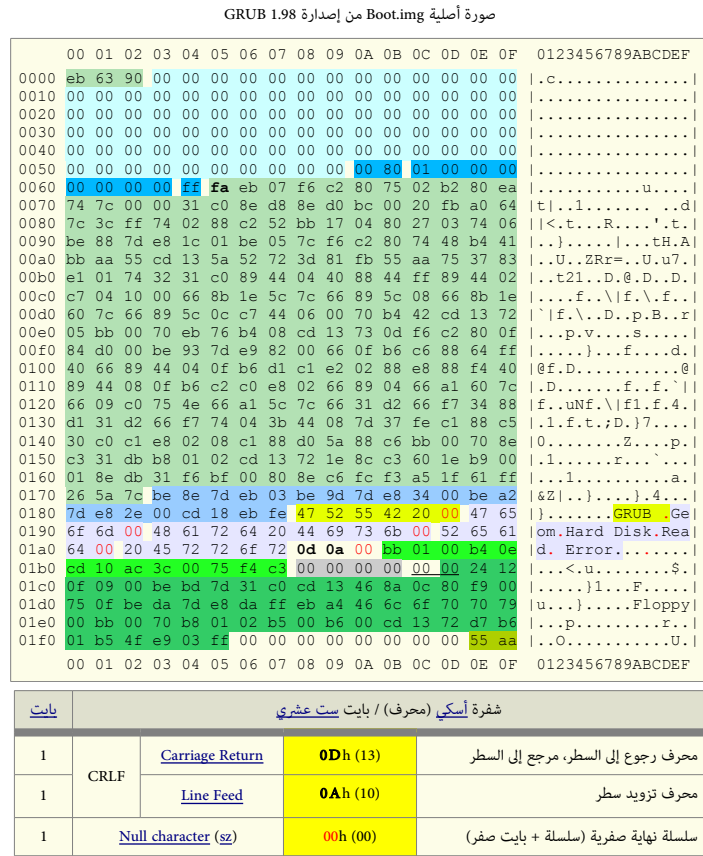

• في أنظمة إنتيل 86x أرقام 2-بايت تخزن في الذاكرة بحيث يكون <u>البايت الأدنى أولا</u> و<u>البايت الأعلى آخرا</u> ؛ مثلا سيظهر على القرص توقيع القطاع بالشكل 55AA.

- سلسلة محارف هوية محمل الاقلاع ورسائل أخطاء موجزة تنتهي بالصفر (نهاية صفرية sz). أيضا هذه السلسلة في الإصدارة السابقة واللاحقة يمكن أن تكون في موقع مختلف.
	- الروتين الثانوي يستخدم لعرض كلمة "GRUB "وراسائل الخطأ، ويستدعى من لقبل متن الشفر ة الرئيسية عند الحاجة.

# تعليمة القفزة القصيرة

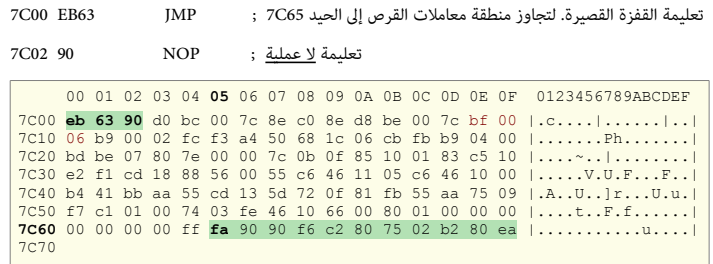

منطقة معاملت القرص

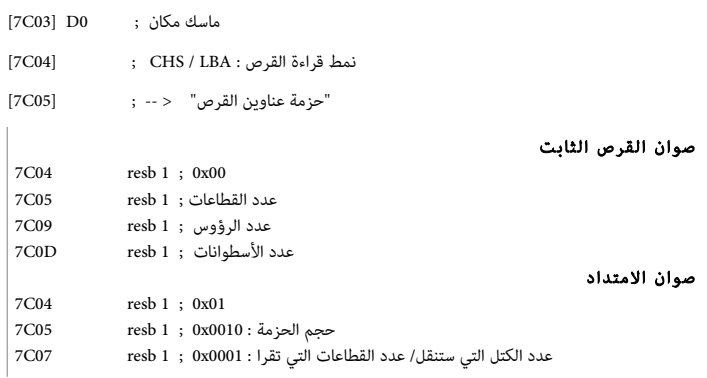

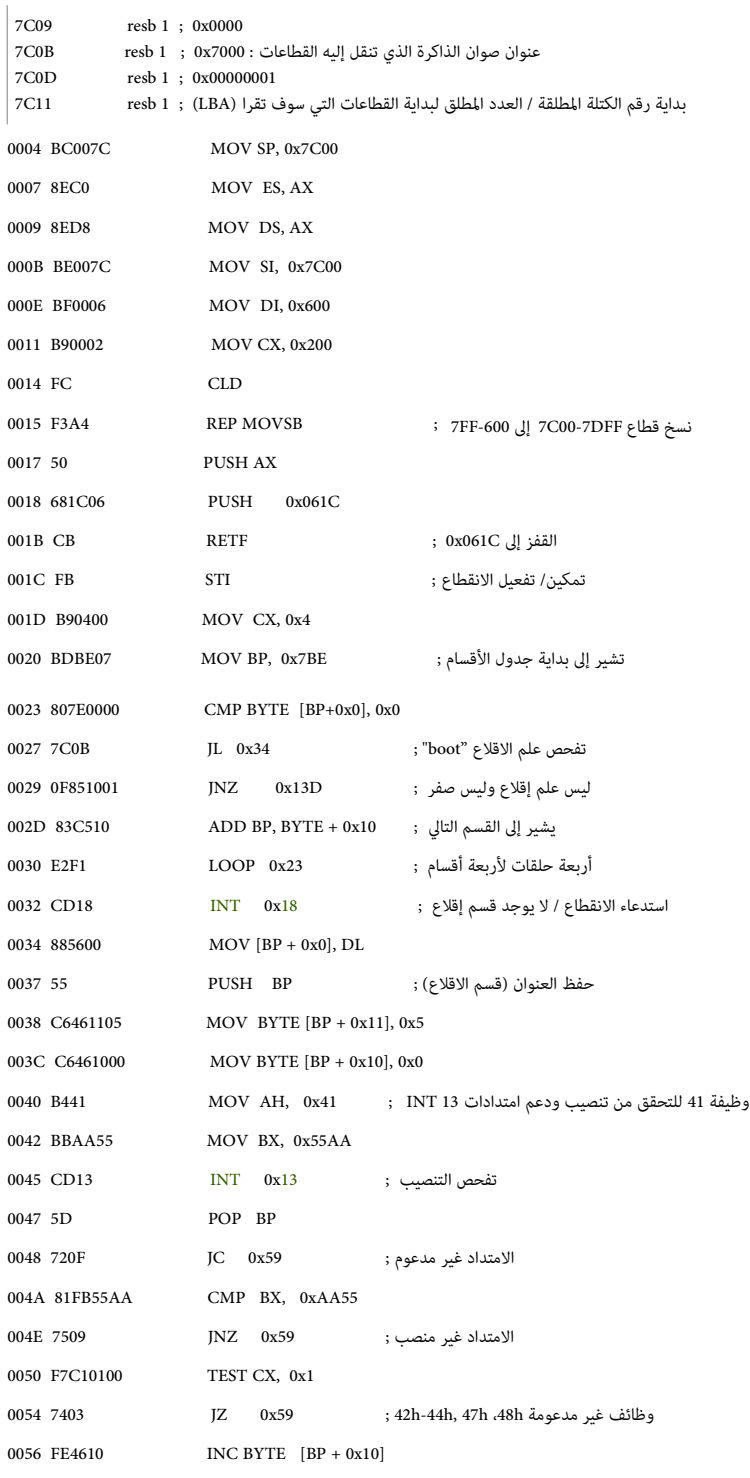

 00 01 02 **03** 04 **05** 06 07 08 **09** 0A 0B 0C 0D 0E 0F 0123456789ABCDEF **7C00** eb 63 90 d0 bc 00 7c 8e c0 8e d8 be 00 7c bf 00 |.c....|...|..|<br>7C20 bd be 00 02 fc f3 a4 50 68 1c 06 cb fb b9 04 00 |.......Ph.......|<br>7C20 bd be 07 80 7e 00 00 7c 0b 0f 85 10 01 83 c5 10 |..........|.......|<br>7C30

0059 66

# قيم محمل الاقلاع

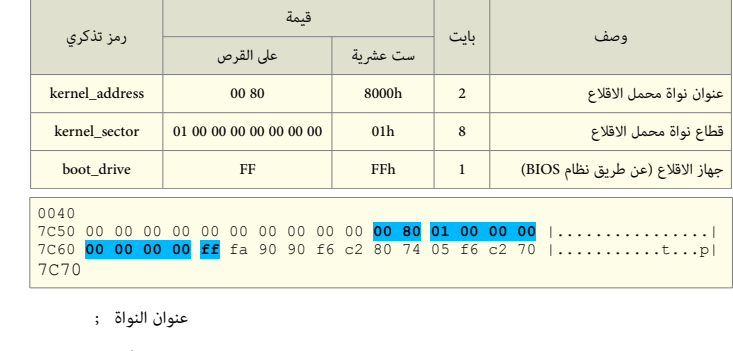

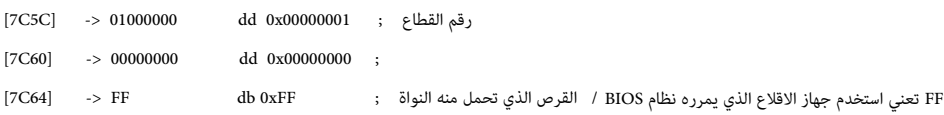

# متن الشفر ة الرئيسية

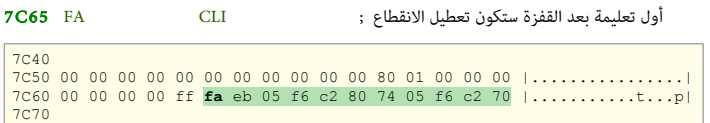

 $[7C5A] \rightarrow 0080$ 

للتحايل على أنظمة BIOS التي لا تمرر <u>بايت جهاز الاقلاع</u> الصحيح. إذا تم تنصيب GRUB 2 على القرص الثابت، تأكد أن التسجيل DL مقنع (معطل) بالشكل الصحيح. إذا لم يكن كذلك، اعتبر نظام BIOS قد مرر قيمة مزيفة واضبط DL على القيمة 0x80، لأنه جهاز الاقلاع الوحيد الممكن.

إذا تم تنصيب 2 GRUB عل لقرص مرن، هذه ل تفعل أي شء (مجرخد القفز).

# تفحص جهاز الاقلاع (boot\_drive\_check)

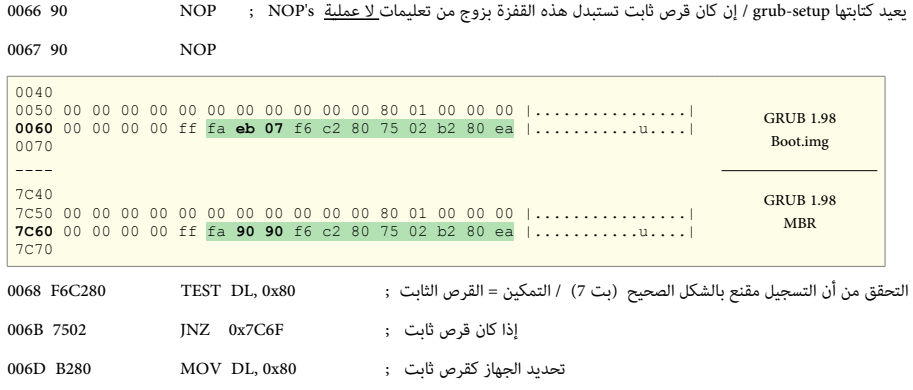

تعليمة قفزة طويلة إل التعليمة التالية (5 بايت ؛ شفرة تشغيل EA، و 2 بايت قيمة القطعة)، لأن بعض أنظمة BIOS تقفز بالخطأ إلى عنوان الذاكرة 07C0:0000 بدلا من 0000:7C00.

في الواقع، هذا نفس العنوان الفيزيائي، لكن 0000 قطعة مختلفة عن 07C0. وهذا قد يسبب مشكلة، لذلك تستخدم قفزة طويلة للسماح باستمرار التنفيذ مع القطعة المعروفة.

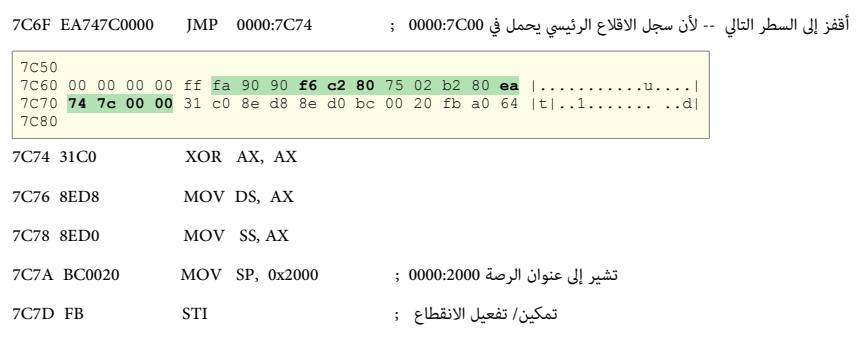

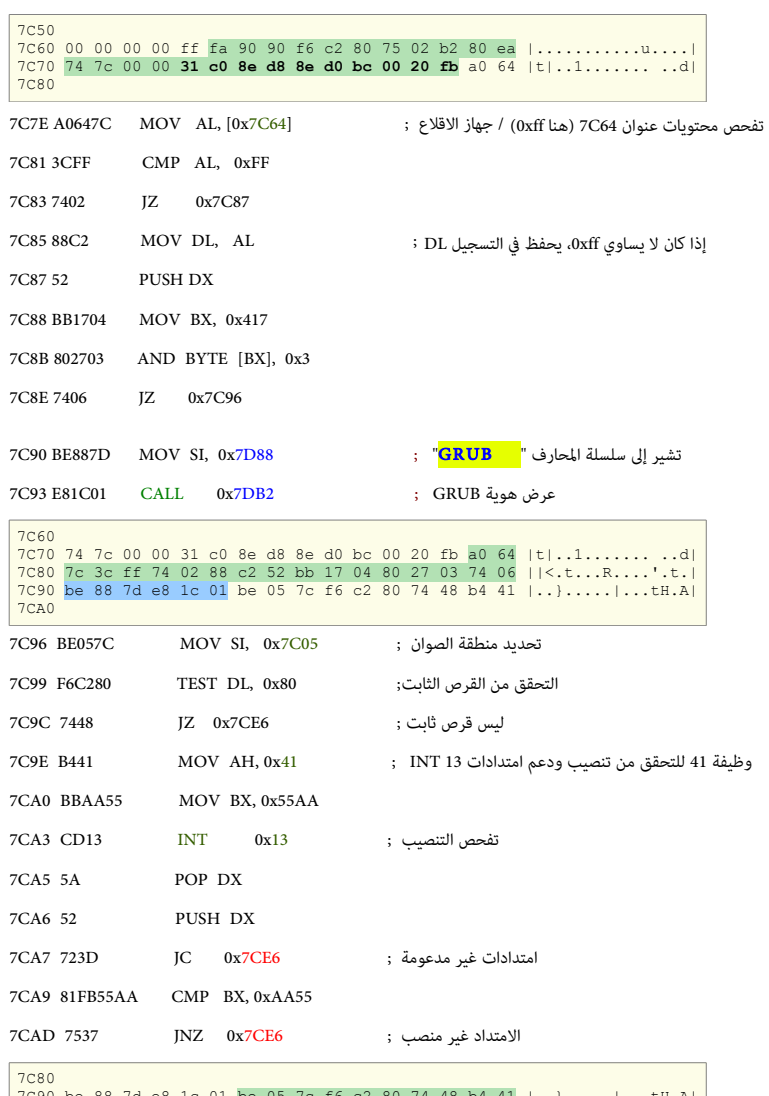

7C80 7C90 be 88 7d e8 1c 01 be 05 7c f6 c2 80 74 48 b4 41 |..}.....|...tH.A| 7CA0 bb aa 55 cd 13 5a 52 72 3d 81 fb 55 aa 75 37 83 |..U..ZRr=..U.u7.| 7CB0

7CAF 83E101 AND CX, BYTE +0x1 7CB2 7432 JZ 0x7CE6 7CB4 31C0 XOR AX, AX 7CB6 894404 MOV [SI+0x4], AX 7CB9 40 INC AX 7CBA 8844FF MOV [SI-0x1], AL ; 7CBD 894402  $MOV$  [SI+0x2], AX 7CC0 C7041000 MOV [SI], 0x10 ; 7CC4 668B1E5C7C MOV EBX, [0x7C5C] 7CC9 66895C08 MOV [SI+0x8], EBX 7CCD 668B1E607C MOV EBX, [0x7C60] 7CD2 66895C0C MOV [SI+0xC], EBX 7CD6 C744060070 MOV WORD [SI+0x6], 0x7000 7CDB B442 MOV AH, 0x42 وظيفة القراء ة المتد ة ; 13x0 INT 13CD CDD7 اضع صفر ف 09C7 و A0C7 h-44h42 وظائف h47 و h48بدون خدعم 1 في 7C04 ; 0001 ف 07C7 0010 ف 05C7

معالجة مع المتداخد

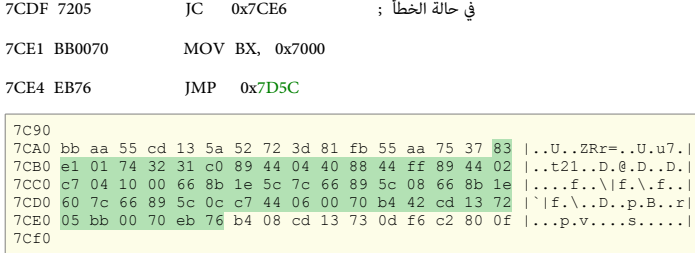

# 7CE6 B408 MOV AH, 0x8 ااستجا ع معاملت القرص ; 13x0 INT 13CD 8CE7 إن كان لا يوجد خطأ ; 9x7CF9 JNC  $\overline{O}$  JNC  $\overline{O}$ 7CEC F6C280 TEST DL, 0x80 ; الثابت القرص من تحقق 7CEF 0F84D000 JZ 0x7DC3 7CF3 BE937D MOV SI, 0x7D93 ; "Hard Disk" محارف اسلسلة إل تشير 7CF6 E98200 JMP 0x7D7B 00d0 00e0 05 bb 00 70 eb 76 b4 08 cd 13 73 0d f6 c2 80 0f |...p.v....s.....| 00f0 84 d0 00 be 93 7d e9 82 00 66 0f b6 c6 88 64 ff |.....}...f....d.| 0100

7CF9 660FB6C6 MOVZX EAX, DH ; اللقص الرؤوس عدخد 7CFD 8864FF MOV [SI-0x1], AH ; 7C04 ف صفر 7D00 40 INC AX ; الرؤوس عدخد 7D01 66894404 MOV [SI+0x4], EAX ; 7C09 ف يحفظ ـ 2 بت من الاسطوانة + العدخد اللقص من القطاعات ; CL ,DX MOVZX 1D6FB0 05D7 7D08 C1E202 SHL DX, 0x2 ; اليسار إل مبدلة بت 8 ـ ـ 8 بت اللقص الكثر أهمية ف الاسطوانة ; CH ,AL MOV 8E88 B0D7 نـ 8 بت الكثر أهمية ف الاسطوانة ; DH ,AH MOV 4F88 D0D7 7D0F 40 INC AX ; الاسطوانة رلقم 7D10 894408 MOV [SI+0x8], AX ; 7C0D ف يحفظ 7D13 0FB6C2 MOVZX AX, DL ; (4x) بنسخ العدد الأقصى للقطاعات اللقص بنسخ العدد اللقص اللقطاعات  $7D16$  COE802 SHR AL 0x2 ; العدد الأقصى للقطاعات = عدد القطاعات ; 7D19 668904 MOV [SI], EAX ; محفوظة 7D1C 66A1607C MOV EAX, [0x7C60] 7D20 6609C0 OR EAX, EAX ; مفر ;

# 00d0 00a0<br>00e0 05 bb 00 70 eb 76 b4 08 cd 13 73 0d f6 c2 80 0f |...p.v....s.....|<br>00f0 84 d0 00 be 93 7d e9 82 00 66 0f b6 c6 88 64 ff |.....}...f....d.| 00f0 84 d0 00 be 93 7d e9 82 00 66 0f b6 c6 88 64 ff |.....)...f....d.<br>0100 40 66 89 44 04 0f b6 d1 c1 e2 02 88 e8 88 f4 40 |@f.D..............@|<br>0110 89 44 08 0f b6 c2 c0 e8 02 66 89 04 66 a1 60 7c |.D........f..f.`||<br>012

7D23 754E JNZ 0x7D73

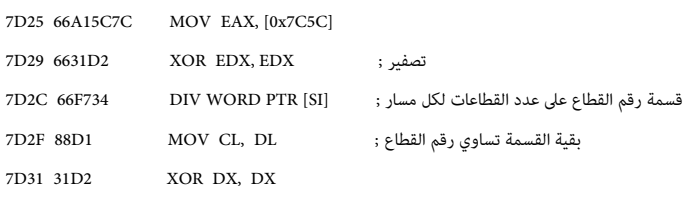

#### معالجة بدون الامتداد

القرص الثابت

تحويل للعنوان الخطي من قيم رأس، قطاع وأسطوانة

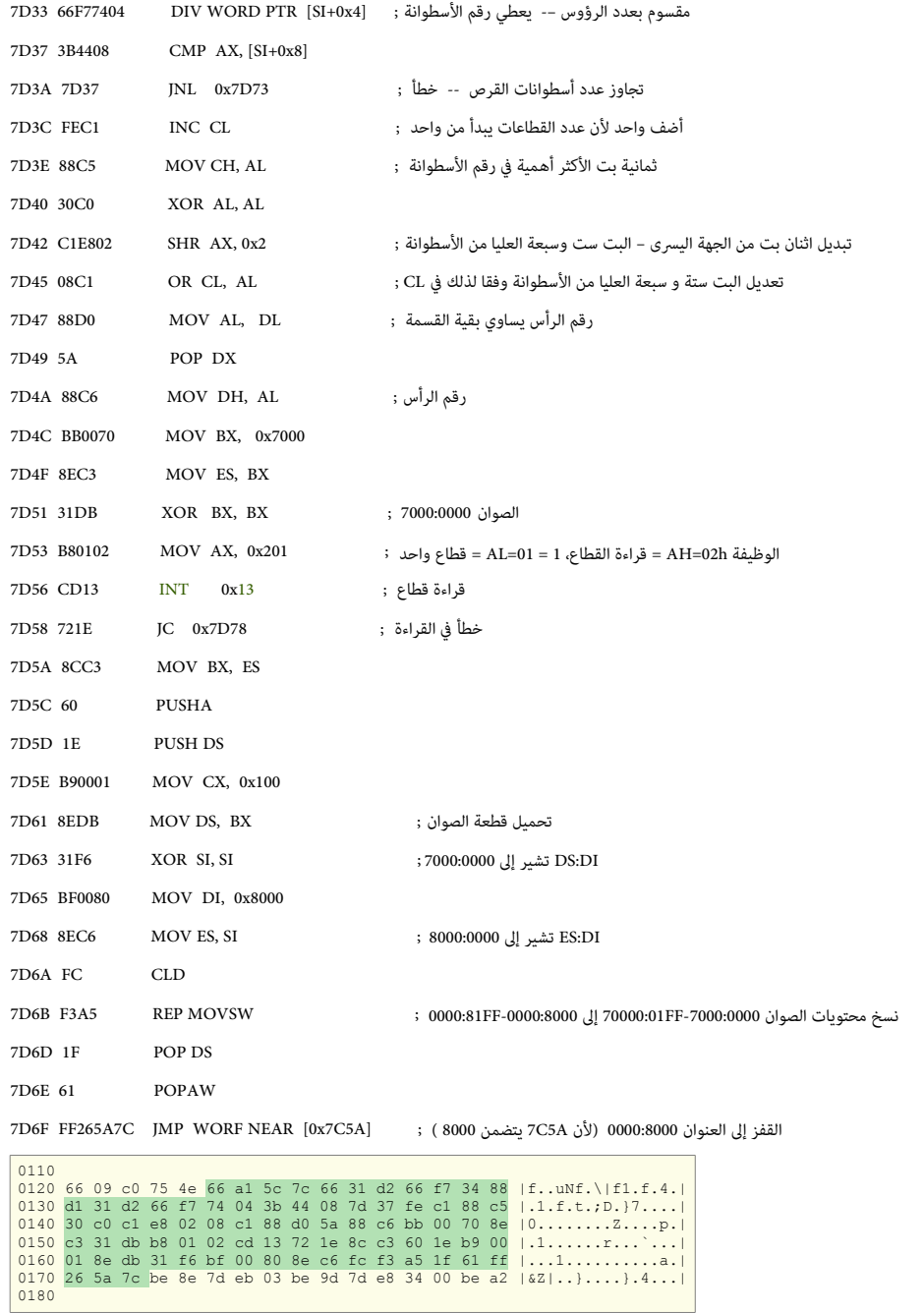

شفرة معالجة عرض رسائل الأخطاء (173 إلى 187)

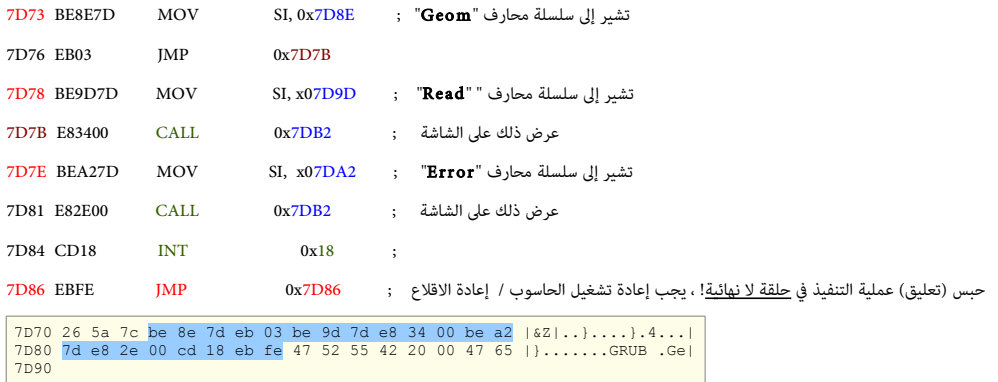

# اسلسلة محارف هوية GRUB وراسائل الخطأ الوجز ة

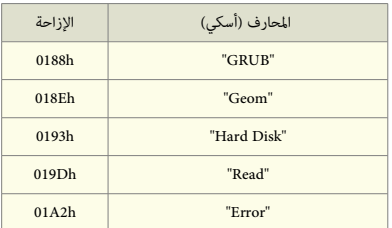

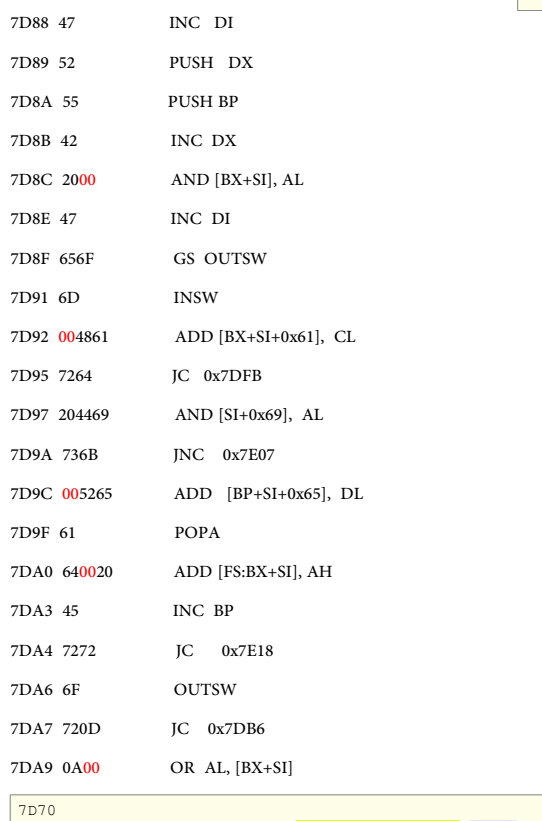

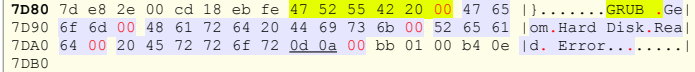

# الروتين الثانوي لعرض الحارف ( AB1 إل 1B1(

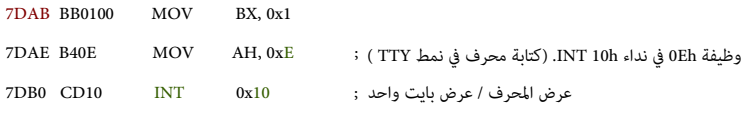

# عرض سلسلة المحارف (1B2 إلى 1B7)

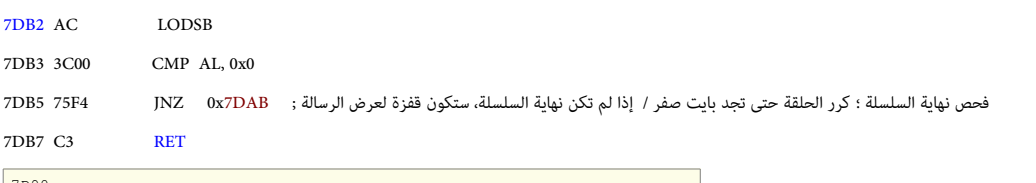

# 7D90 **7DA0** 64 00 20 45 72 72 6f 72 0d 0a 00 bb 01 00 b4 0e |d. Error........| **7DB0** cd 10 ac 3c 00 75 f4 c3 5d 52 5d 52 00 00 80 01 |...<.u..]R]R....| 7DC0

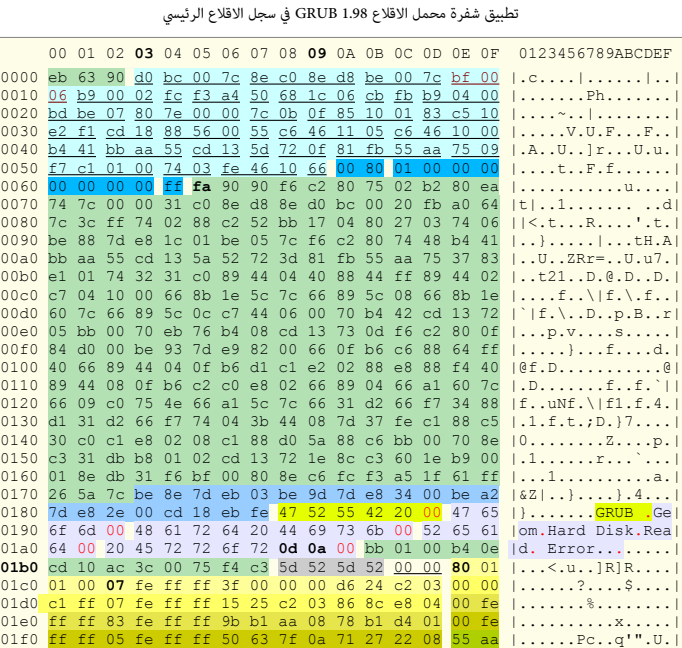

00 01 02 03 04 05 06 07 08 09 0A 0B 0C 0D 0E 0F

#### ملحق مساعد

يمكنك استخدام الأوامر التالية من طرفية القرص الحي أو من داخل إحدى توزيعات لينكس مثل توزيعة أوبنتو Ubuntu.

#### المر الول: تحديد نو ع القرص ف جهازك:

إذا كان القرص الول من نو ع ATA/IDE، ااستبدل sda بااسم الجهاز hda. ف الوامر التالية. لتأكد من ذلك نفذ : l- fdisk sudo #

# أمثلة عن ااستخدام أخدا ة dd

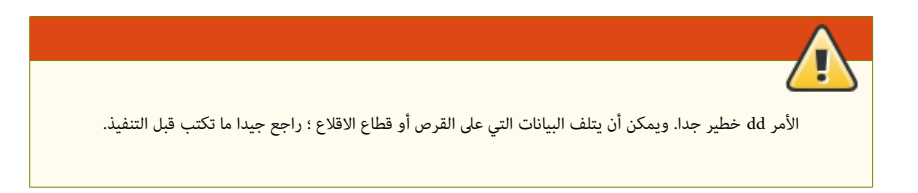

#### عمل نسخ احتياطي للمسار الأول على القرص واستعادته.

لاذا يرغب البعض ف نسخ كامل السار الول من القرص الثابت !؟

عادة هذه المنطقة في القرص تكون شاغرة ولا تتضمن أي نظام ملفات، لكن برنامج 2 GRUB وبعض محملات الإقلاع الأخلال تلاخري تضع شفرتها في القطاعات التي تأتي مباشرة بعد

القطاع الأول وتشكل المسار الأول (63 قطاع أو 62 قطاع -1) من القرص الثابت.

إذا كنت تخشى الكتابة فوق بيانات برامج معين في تلك المنطقة عند تنصيب محمل الاقلاع في MBR، يمكنك مسبقا عمل نسخة احتياطية لكامل المسار الأول على القرص كالتال:

# sudo dd if=/dev/sda skip=1 of=/home/adam/first62sda.img bs=512 count=62 :الحتياطية النسخة عمل # sudo dd if=home/adam/first62sda.img skip=1 of=/dev/sda bs=512 count=62 :الحاجة عند الحتياطية النسخة ة ااستعاخد

#### الملف الناتج سيكون first62sda.img.

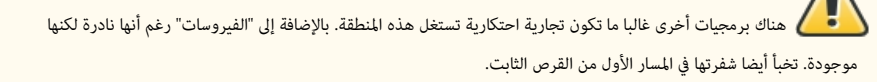

#### هل السار الول عل القرص الثابت ف جهازك مشغول أم شاغر ؟

لتأكد من ذلك تفحص اللف file-test الذي اسوف يتضمن نسخة من 63 لقطا ع الول من القرص تشمل أيضا اسجل اللقل ع الرئيس: file-test > Cv- hexdump | 63=count 512=bs sda/dev/=if dd sudo #

#### هل سجل الاقلاع الرئيسي جزء من قسم نظام ملفات ويندوز ؟

سواء كان القسم الأول يتضمن نظام لينكس أو ويندوز، المسار الأول من القرص التابت القطاع المعام الأول MBR وجميعها بلون تهيئة (أي بدون نظام ملفات). في ويندوز 7 عدد القطاعات الشاغرة عند بداية القرص الثابت ارتفع إلى 2048 قطاع. علما الأسلام عند اللقال السار الأول ليس جزء من أي نظام ملفات (أي قسم). ولا حاجة للقلق على ويندوز عند تنصيب محمل الاقلاع في تلك المنطقة أو في سجل MBR. إلا إذا كانت تلك المنطقة تتضمن برامج مفيدة. لا يريد المستخدم حذفها.

عادة القطاع الأول في القسم الأول يبدأ عند القطاع 63 أو في أنظمة التشغيل الحديثة عند القطاع 1024 أو القطاع 2048. مثال على ذلك :

# # sudo fdisk -lu [sudo] password for adam:

Disk /dev/sda: 160.0 GB, 160041885696 bytes 255 heads, 63 sectors/track, 19457 cylinders, total 312581808 sectors Units = sectors of  $1 * 512 = 512$  bytes Disk identifier: 0x000ba675 Device Boot Start End Blocks Id System<br>  $\sqrt{2}$   $\sqrt{63}$   $\sqrt{2}$   $\sqrt{2}$   $\sqrt{2}$   $\sqrt{2}$   $\sqrt{2}$   $\sqrt{6}$   $\sqrt{6}$   $\sqrt{8}$   $\sqrt{2}$   $\sqrt{2}$   $\sqrt{2}$   $\sqrt{2}$   $\sqrt{2}$   $\sqrt{2}$   $\sqrt{2}$   $\sqrt{2}$   $\sqrt{2}$   $\sqrt{2}$   $\sqrt{2}$   $\sqrt{2}$   $\sqrt{$ /dev/sda1 63 42331274 21165606 83 Linux<br>/dev/sda2 42331275 209905289 83787007+ 5 Ex /dev/sda2 42331275 209905289 83787007+ 5 Extended /dev/sda3 \* 209905290 312576704 51335707+ 7 HPFS/NTFS /dev/sda5 42331338 204266474 80967568+ 83 Linux 204266538 209905289 2819376 82 Linux swap / Solaris

عرض لقطا ع إلقل ع القسم الول ؛ نظام ويندوز: Cv- hexdump | 1=count 63=skip 512=bs sda/dev/=if dd sudo #

# sudo dd if=/dev/sda1 bs=512 count=1 | hexdump -Cv

# dd if=/dev/sda of=mbr.bin bs=512 count=1 # dd if=/dev/sda of=mbrpt.bin bs=446 count=1

## عمل نسخة احتياطية من سجل الاقلاع الرئيسي (عن طريق القرص الحي/طرفية التوزيعة):

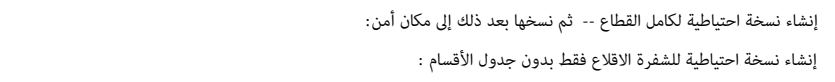

#### استعادة سجل الاقلاع الرئيسي (عن طريق القرص الحي/طرفية التوزيعة):

ااستعاخد ة اسجل اللقل ع الرئيس إل القطا ع الول عل القرص: 1=count 512=bs sda/dev/=of bin.mbr= if dd # ااستعاخد ة شفر ة اللقل ع إل القطا ع الول بدون تغيير جدول اللقسام: 1=count 446=bs sda/dev/=of bin.mbrpt= if dd # عرض محتوى القطا ع الول ؛ اسوف يظهر طر ح است عشي مع شفر ة أاسكي: bin.mbr Cv- hexdump #

#### تصفير منطقة معاملت القرص BPB) عن طريق القرص الحي/طرفية التوزيعة):

# dd if=/dev/zero of=/dev/sda bs=1 seek=3 count=59 :النطقة) بأصفار حشو (مسح # hexdump -C -n 512 /dev/sda :النطقة تصفير بعد النتيجة

#### منطقة BPB وحجمها 59 بايت. ف 0.97 Legacy GRUB

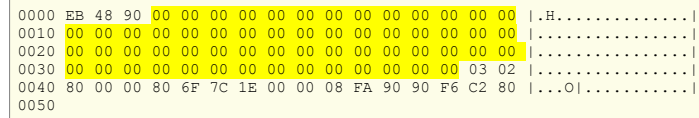

# تصفير توقيع القرص / الرقم التسلسلي للقرص / رقم هوية القرص ( disk signature / Disk identifier)

توقيع القرص المستخدم في أنظمة مايكروسوفت ويندوز يتكون من 4 بايت عشوائية فريدة يتم توليدها عند كتابة سجل الاقلاع ارئيس أول مرة على القطاع الأول في القرص الثابت. تاريخ هذا التوقيع يعود إل نظام ويندوز آن تي 3.5، في منتصف التسعينات s1990 كان يشار له بتوقيع الاستجابة للخطأ لتحمله) Sault Tolerance Signature لأن الغرض الأولي منه كان مساعدة نظام التشغيل عند الاقلاع فى التعرف على الأقراص منفردة فى إعدادات <u>الأقراص الديناميكية</u> RAID. التوقيح ما زال يستخدم لهذا الغرض ولأغراض أخرى فى الخوادم وعناقيد القرص لكن منذ 2007 ؛ (بداية من نظام فيستا) أصبح هذا عنص مهم في ملفات إقلاع ويندوز في قاعدة <u>بيانات إعداد الاقلاع</u> BCD ويعتمد عليه في بدء تشغيل الحاسوب (نظام التشغيل)

الآن يستخدم في العديد من أنظمة التشغيل الأخرى، بما فيها نواة [لينكس](https://en.wikipedia.org/wiki/Linux) منذ الإصدارة 2.6. أدوات نظام تخلال سيخلام توقيع التصول التحاق في الجهاز لتحديد قرص الرقلاع. غياب هذا التوقيع يعني أن مدير إقلاع ويندوز لن يكون قادر على تحديد موقع نظام التشغيل على قرص سجل الاقلاع الرئيسي. أيضا عند استنساخ تنصيب ويندوز إلى قرص جديد، يجب استنساخ 446 بايت الأولى في سجل الاقلاع الرئيس التي تتضمن توقيع القرص و إلا لن يقلع نظام ويندوز من القرص. لذلك عمل نسخة احتياطية من سجل الاقلاع الرئيسي مفيد لأن النسخة سوف تتضمن الرقم التسلسلي للقرص أيضا.

> تنصيب لينكس سوف يحتفظ بتوقيع القرص في سجل الاقلاع الرئيسي. لكن عند استخدم محرر للقرص لتعديل القطاع الأول disk label (أو تهيئة القرص الثابت)، سيكون هناك توقيع قرص جديد في سجل الاقلاع الرئيسي.

يمكنك مشاهدة توقيع القرص من داخل ويندوز عن طريق محرر قاعدة بيانات المسجل regedit في المفتاح الفرعي: HKEY\_LOCAL\_MACHINE\SYSTEM\MountedDevices

يمكنك أيضا مشاهد التوقيع قبل إقلاع ويندوز 7 عن طريق قائمة تحرير خيارات الاقلاع. لكن كن حذر عند استخدام هذه الشاشة. ولا تكتب فيها شيء. في لينكس يمكنك مشاهدة هذا التوقيع للقرص في خرج الأمر "sudo fdisk -lu" (أنظر أعلاه).

لكن إذا كنت في حاجة إلى تصفير/ تغيير توقيع القرص في ويندوز أكس بي كبلك كل شاء بيجب أن تعلم مخاطر هذه الخطوة ومشاكلها المحتملة في نظام ويندوز أو حتى في لينكس: بعد حذف هذا الرقم عن طريق نظام لينكس. ويندوز XP سوف يقلع بدون مشاكل ! .. وسيخصص رقم تسلسلي آخر جديد (القرص جديد) بعد أن يطلب إعادة التشغيل كالعادة، لكن ! :

- حذف هذا الرلقم يمكن أن يسبب مشاكل مع برامج الحماية. مثل برنامج DEEPFREEZ و ANTIVIRUES) إن وجدت).
- وقد يسبب كذلك مشاكل في جدول الأقسام، قد يحدث تداخل بين أقسام القسم يندوز القسام الأولية عند إعادة تنصيب ويندوز XP مرة أخرى؛ أي لن تستطيع تحرير أو قراءة القرص الثابت عن طريق برنامج مثل GParted فى لينكس ويظهر لك القرص بصفة unallocated مع رسالة تقول can't have overlapping partitions وستحتاج إلى استعادة جدول الأقسام باستخدام برنامج

مثل TESTDISK إذا كان ذلك ممكن !.

#### الطريقة الول:

- 1. ببساطة، أفتح إحدى نسخ سجل الاقلاع الرئيس الاحتياطية، باستخدام أحد البرنامج الخاصة فى ويندوز أو لينكس.
	- .2 بعد تعديل الرلقم التسلسل للقرص.
	- 3. أنسخ الملف مرة أخرى إلى القطاع الأول للقرص.

# الطريقة الثاني:

تصفير هذه الأرقام مباشرة باستخدام برنامج dd.

هذا التوقيع سيكون دائما في مكان ثابت داخل MBR لكن يمكنك التأكد من الإزاحة الصحيحة قبل تنفيذ الأمر (راجع الحيود في mbr.bin).

عرض تولقيع القرص الحال وتدوين الرلقم : sda/dev/ l- fdisk #

Disk identifier: **0xba41BA41** 

# dd if=/dev/sda of=mbr.bin bs=512 count=1 : ملاحتياط نسخة سجل الأقلاع الرئيس إلى ملف ; "# dd if=/dev/sda of=mbr.bin bs=512 count=1

# dd if=/dev/zero of=/dev/sda seek=440 count=4 bs=1 : بايت أربعة ؛ القرص تولقيع تصفير

انتبه إلى dev/sda/ نحن نتعامل مع القطاع الأول (MBR) في القرص الثابت وليس قطاع الاقلاع (VBR) في القسم dev/sdaX/. لعلومات أكثر، راجع أمثلة أخدا ة dd ف مولقع [org.linuxquestions](http://www.linuxquestions.org/questions/linux-newbie-8/learn-the-dd-command-362506/)

# كيفية قراءة الطرح الست عشري ؟

هذه الأرقام في الطرح الست عشري ستكون بلا معنى، إذا كانت بنية البيانت المخر على قواءة أي لتح عشر البني على قبل القباء الحقاء الحيود. والحيد الواحد يحدد موقع جزء معين من البيانات بالارتباط ببداية الطرح الست عشرى، أو بداية بنية أخرى. أول بايت في طرح ست عشرى سيكون عند الحيد صفر (الإزاحة 0). مثال على ذلك: نفترض أن هناك <u>محرف</u> (1 بايت)، متبوع <u>بعدد صحيح</u> (4 بايت)، متبوع بتاريخ (4 بايت). جميعها مخزن في ملف واحد. الطرح الست عشري لهذا الملف سوف يشبه التال:

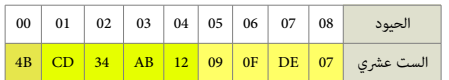

بنية هذا الملف ستكون كالتالي:

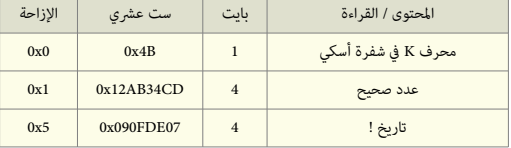

لكن ما هو التاريخ الخزن ؟

إذا كان التاريخ مخزن كعدخد ثواني منذ 1 يناير/كانون الثاني، ،1970 فإن 09F0DE07x0 اسيكون بالشكل : 3 مارس/آذار، .1974 لنفتض أن التاريخ مخزن بالشكل YY YY DD MM .

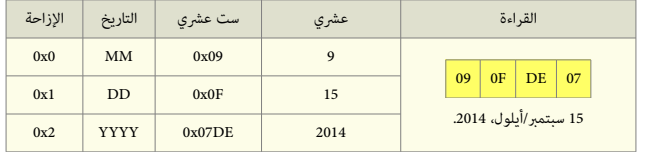

# كيفية الوصول إل (أو لقراء ة) عنون البايت (الزاحة)

في هذه الأمثلة كل رقم <u>ست عشري</u> مركب من رقمين xxh.

الوصول إلى رقم الإزاحة (عنون البايت) في القطاع سيكون بجمع رقم الصف الناس عشري) الظاهر في الغراض الأعلى. مثلا 4040 04+ 04 = 44 هو رقم إزاحة 100 64 85 64 هو رقم إزاحة 100 64 85

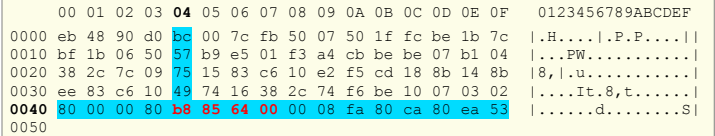

# طريقة تمثيل البيانات

الأرقام المثلة في أكثر من بايت واحد تخزن/تظهر غالبا بطريقة <u>نهوي صغير</u> أشا<u>بت ملاكس</u> البلوتكر على الإزاحة)، لكن في بعض الأمثلة الأخرى تظهر بطريقة <u>نهوي كبير</u> هذا الخلط هنا ليس مقصود. وسببه كان اختلف المصادر الانجليزية.

هذه الطرق في التمثيل تم الخلط بينها في الكتب وفي وثائق المرجع الأصلى والكبروسوفت، مثال على ذلك، توقيع قطاع الاقلاع الذي عند الإزاحة HFEh+1 هو المقط بن في نجد 55h+1 و AAh و +1 FEh+1 و AAh عند HFFh. لأن الطريقة المستخدمة في تمثيل ترتيب البيانات هي نهوي صغير في الأجهزة المتوافقة مع أنفية بكلمة 16-بت AA55h في برامج المعالج 86x (لحظ ترتيبها المعكوس)، بينما تكتب بالشكل 55AAh في برامج المعالجات الأخرى باستعمال طريقة نهوي كبير.

مثال آخر، هذان الملفين (من أداة سطر الأوامر لمراقب الشبكة Tcpdump) تعرض الاختلاف بين تمثيل نهوي-كبير ونهوي-صغير مع نفس البيانات في يونكس. في إنتيل و سن ميكرو سيستم

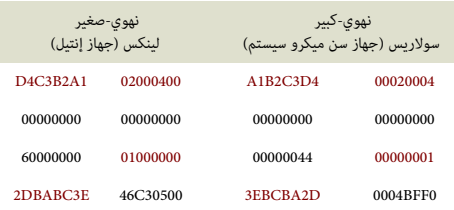

#### وظائف نداء القاطعة h13 INT

#### القراءة الممتدة 42h

من <u>خدمات القرص المخفضة المستوى</u>. الوظيفة 42h : وتعني القراءة الممتدة للقطاعات من القرص H42h: Extended Read وRead. وتستخدم <u>حزمة القرص</u>.

هذه الوظيفة تقرأ قطاعات القرص باستخدام بنية LBA وهي إحدى امتدادات IBM/MS INT 13. المستخدمة في سجل MBR وشفرة الاقلاع (برامج الاقلاع).

#### في إدخال البي<u>انات</u>، قيم CHS تكون مخزنة في التسجلات التالية:

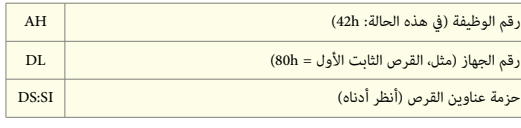

# وضعية عملية القراءة تكون في التسجلات التالية:

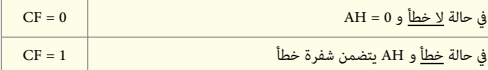

# بنية حزمة عناوين القرص DAP

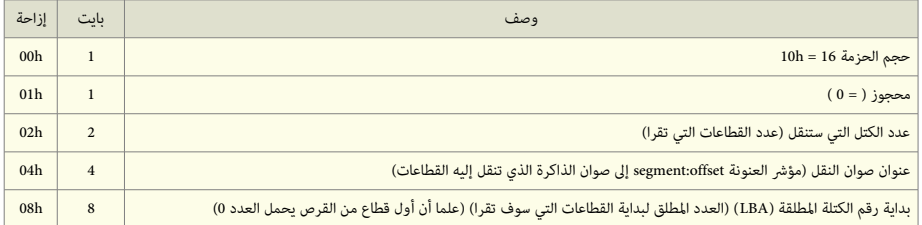

# مصاخدر الكتيب

- الواسوعة الحر ة.
- وثائق الجتمع الحر عل النتنت

# تَنْبِيَّعُ

احتمال وجود أخطاء في هذا الكتيب وارد. وسواء كان الخطأ من المصدر الانجليزي أو من الترجمة العربية. إذا كنت متخصص أو مدون يمكنك مراجعة ومقارنة الكتيب بالمصدر الانجليزي للترجمة. وتصحيحها في كتابتكم مع الإشارة إلى المصدر أو تصحيحها وإرسالها إلى عنوان البريد الإلكتروني [ DOT ] [ AT ] إذا كنت مبرمج أو هاوي <u>للغة التجميع</u> يمكنك مراجعة الشفرة والتعليقات في الملفات الأصلية للبرنامج ؛ مثل ملف stage1.S أو ملف boot.S ووثائق موقع <u>الأرشيف</u> الرسمي على الأنترنت أو حتى مقارنتها بمصادر موثوقة أخرى !.

> ذو الحجة/أكتوبر/تشرين الأول 2015 (تمت بحمد الله)